# **VILNIAUS UNIVERSITETAS**

# <span id="page-0-0"></span>**MATEMATIKOS IR INFORMATIKOS FAKULTETAS**

**Magistro darbas**

# **Dviejų lygių HLM modelių vertinimo metodų palyginimas MC simuliacijų būdu: REML vs MINQUE**

**Comparison of Two-Level HLM Estimators via MC Simulations: REML vs MINQUE**

Eglė Kaleckaitė

**VILNIUS 2016**

## **MATEMATIKOS IR INFORMATIKOS FAKULTETAS EKONOMETRINĖS ANALIZĖS KATEDRA**

Darbo vadovas prof. Vydas Čekanavičius Darbo recenzentas dr. Jūratė Šliogerė

Darbas apgintas 2016 m. sausio 14 d. Darbas įvertintas

Registravimo NR. 111000-9.1-5/ Atidavimo į katedrą data 2016-01-04

## **Dviejų lygių HLM modelių vertinimo metodų palyginimas MC simuliacijų būdu: REML vs MINQUE**

#### **Santrauka**

Šio darbo tikslas buvo Monte Carlo simuliacijų būdu palyginti du HLM modelių parametrų vertinimo metodus – REML ir MINQUE. Tikėtasi, jog MINQUE metodas, pasižymintis invariantiškumu ir nepaslinktumu bei nereikalaujantis žinių apie paklaidų ir atsitiktinių efektų pasikirstymą, duos mažiau paslinktus dispersijos komponenčių įverčius nei REML metodas, kai normalumo sąlyga negali būti užtikrinta. Specialus dėmesys skiriamas TIMSS duomenų stuktūrai, todėl stegtasi į ją atsižvelgti kuriant simuiacijų dizainą. Simuliacijų rezultatai nepatvirtino lūkesčių, akivaizdžiai mažesnis įverčių poslinkis gautas tik siauroje srityje, nesvarbu koks palaidų ir atsitiktinių efektų pasiskirstymas. HLM modelių vertinimui su imties svoriais vertinti MiNQUE metodu pritaikytas PWIGLS svėrimo metodas, pavadintas PWMINQUE. Simuliacijų būdu patvirtinta, jog šis metodas informatyviam ėmimui duoda mažiau paslinktus įverčius. Galiausiai, sudarytas dviejų lygių HLM modelis Lietuvos aštuntokų TIMSS 2011 duomenims. Šio modelio parametrai įvertinami REML ir MINQUE metodais.

**Raktiniai žodžiai:** TIMSS, PWIGLS, HLM, MINQUE, PWMINQUE, REML

## **Comparison of Two-Level HLM Estimators via MC Simulations: REML vs MINQUE**

#### **Abstract**

The purpose of the study was to compare the performance of two estimation procedures, REML and MINQUE, for a two-level hierarchical linear model. It was expected that the variance-covariance components estimates provided by MINQUE procedure will have less bias then those obtained by REML when the normality can not be guaranteed. The investigated MINQUE method attained three types of *a piori* values – MINQUE(0), MINQUE(1) and MINQUE( $\theta$ ). A special focus was on hierarchical structure of TIMSS data. The design of TIMSS data was taken into account while creating the simulation design of this study. Procedures were tested under various sample sizes and random effects covariances. Applying Monte Carlo simulations it was shown that except for a small range REML and MINQUE procedures provided almost identical results regardless of the distribution of model residuals and random effects. PWMINQUE procedure was developed in the process. This procedure takes into account sample weights and was based on PWIGLS procedure. PWMINQUE was tested through MC simulations and provided less bias than unweighted procedures in the case of informative sampling. Taking into account the obtained results two-level HLM model for eight grade TIMSS 2011 data of Lithuania was constructed. This model was estimated by REML and MINQUE procedures.

**Key words:** TIMSS, PWIGLS, HLM, MINQUE, PWMINQUE, REML

# **TURINYS**

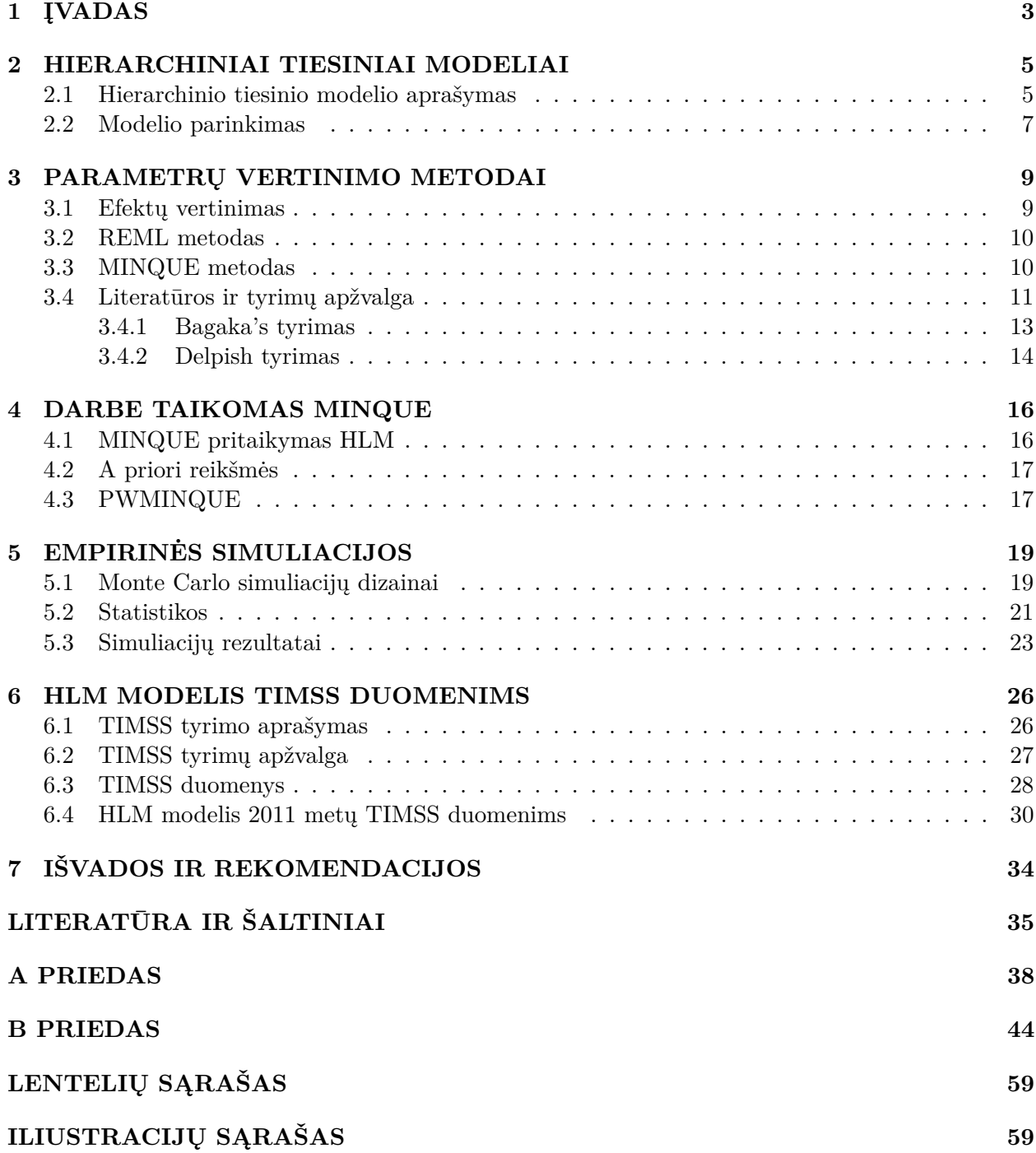

## <span id="page-4-0"></span>**1 ĮVADAS**

Hierarchiniai tiesiniai modeliai (*angl. Hierarchical Linear Models*) naudojami tirti tokias struktūras, kuomet vieni individai yra suskirstyti į kelias nesikertančias grupes, o šios yra dar didesnių grupių pogrupiai. Tipinis pavyzdys: mokyklų duomenys, kai mokiniai yra klasėse, o klasės mokyklose; arba organizcijos, kurių darbuotojai dirba skirtinguose padaliniuose. Šie modeliai naudojami ekonomikoje, biologijoje ir dar daug kur.[\[5\]](#page-36-1)

HLM modeliai yra platesnės mišrių efektų modelių klasės dalis. Dažniausiai sutinkama vertinimo procedūra yra REML – apribotas didžiausio tikėtinumo metodas (*angl. Restricted Maximum Likelihood*), kurio log-tikėtinumo funkcija sudaryta darant prielaidą, jog modelio paklaidos yra iš normaliojo skirstinio. 1970 – 1972 metais Rao išleido straipsnių ciklą (1970[\[33\]](#page-37-0), 1971a[\[34\]](#page-37-1) , 1971b[\[35\]](#page-38-0) , 1972[\[36\]](#page-38-1)), kur pristatė naują mišrių efektų modelių vertinimo procedūrą, nereikalaujančią jokių žinių apie paklaidų ar atsitiktinių efektų pasiskirstymą, MINQUE - nepaslinktą mažiausios kvadratinės normos įvertinį (*Minimum Norm Quadratic Unbiased Estimator* ). Šis metodas pasižymi trokštamomis savybėmis – invariantiškumu ir nepaslinktumu. MINQUE yra funkcija nuo *a priori* reikšmių, todėl nepaslinktumo sąlyga galioja tik jų aplinkoje. Dėl to dar naudojamas ir I-MINQUE – iteratyvus MINQUE – metodas, kuris yra identiškas REML. Deja, I-MINQUE nepaslinktumas negali būti garantuotas. Kai normalumo sąlyga galioja MINQUE sutampa su MIVQUE ir yra dispersijos komponenčių geriausias nepaslinktas įvertinys[\[35\]](#page-38-0). Pagal Tong ir kt. [\[49\]](#page-38-2) REML metodas veikia geriau, kai paklaidų efektas yra reikšmingas ir paklaidos pasiskirstę pagal normalųjį dėsnį, kitu atveju MINQUE įverčiai turėtų būti mažiau paslinkti. Dėl iteratyvumo REML metodas yra linkęs pervertinti nulinius ar arti nulio esančius parametrus, čia MINQUE turėtų būti tikslesnis. Mišrių efektų modeliams parametrų įverčiai REML metodu yra nepaslinkti, tačiau dispersijos komponenčių įverčiai gali būti paslinkti, mažesni nei iš tikrųjų, o tai tapatų parametrų standartinių paklaidų (*ang. Standard Error*) paslinktumui į mažesnę pusę ir testų statistikų išpūstumui [\[47\]](#page-38-3).

1992 metais Bagaka's[\[4\]](#page-36-2) pritaikė MINQUE dviejų lygių HLM modeliams su atsitiktiniu postūmiu vertinti. Kadangi MINQUE procedūrai nebuvo apibrėžtas standartinių paklaidų skaičiavimas, Bagaka's tam panaudojo savirankos metodą (*angl. bootstrap*). 2006 metais Delpish[\[8\]](#page-36-3) savo daktaro disertacijoje simuliacijų būdu nustatė, jog MINQUE su saviranka duoda efektyvesnius rezultatus nei REML paremtas normalumo prielaida.

HLM neretai naudojamas ir TIMSS - tarptautinio matematikos ir gamtos mokslų tyrimo (*angl. Trends in International Mathematics and Science Study*) - duomenims tirti. Šie duomenys ypatingi tuo, jog regresoriai yra indeksai, kategoriniai kintamieji bei sveikieji skaičiai (pvz.: mokinių skaičius mokykloje)[\[48\]](#page-38-4). Modeliams su tokiomis struktūromis normalumas dažnai negali būti garantuotas. Vienas iš šio magistro darbo tikslų yra Monte Carlo simuliacijų būdu nustatyti, ar TIMSS duomenų struktūrai MINQUE metodas gali potencialiai duoti geresnius rezultatus.

TIMSS imtys yra sudaromos informatyviai ir yra pateikiami imties svoriai kiekvienam lygiui[\[40\]](#page-38-5). HLM su imties svoriais vertinti naudojamas PWIGLS - iteratyvus tikimybėmis pasvertas apibendrintasis mažiausių kvadratų metodas (*angl. Posibility Weighted Iterative General Least Squares*), kuris kaip ir REML reikalauja paklaidų normalumo.

Hierarchinių tiesinių modelių vertinimui dažniausiai naudojami paketai yra *SAS*, *SPSS*, *HLM7*, *MLwiN* ir kt.. Tačiau šie paketai yra mokami ir galima legaliai gauti tik trumpalaikes apribotas versijas. Mokslinėje visuomenėje yra paplitęs nemokamas ir laisvai prieinamas, lankstus statistinės analizės paketas R. Vertinti REML metodu tinka paketo *lme*4 funkcija *lmer*. Po ilgų paieškų R paketuose nepavyko rasti norimo MINQUE metodo hierarchiniams tiesiniams modeliams vertinti, taip pat nepavyko rasti realizuoto metodo hierarchinių modelių vertinimui su svoriais . Paketo *varComp* funkcija *minque* vertina tik centruotą aiškinamąjį kintamąjį. Paketo *maanova* funkcija *fitmaanova* vertina tik ANOVA mikro vektoriams. Paketas *minque* pritaikytas labai mažoms imtims. Paketo *CLME* funkcija *minque* taikoma tik specifinėms to paketo struktūroms. Paketo *dmm* funkcija *minque* skirta tik diadinio modelio lygtims (*angl. dyadic model*). O Demidenko knygos [\[9\]](#page-36-4) priede pateikta funkcija *lmevarMINQUE* vertina tik labai atskirą atvejį ir negalima pasirinkti *a priori* reikšmių. Dėl šios priežasties šiame darbe aprašytas MINQUE vertinimo metodas buvo realizuotas R aplinkoje. Taip pat MINQUE metodui pritaikytas Pfefferman ir kt.[\[31\]](#page-37-2) pasiūlytas svėrimas IGLS metodui.

Šio darbo tikslai ir lūkesčiai:

- 1. Sukurti lanksčią R funkciją MINQUE metodui su pasirenkamomis *a priori* reikšmėmis, imties svoriais bei iteracijomis.
- 2. Simuliacijų būdu palyginti REML ir MINQUE su skirtingomis *a priori* reikšmėmis metodus HLM struktūrai su skirtingais antro lygio subjektų kiekiais, skirtingais pirmo lygio subjektų kiekiais bei skirtingais paklaidų ir atsitiktinių efektų santykiais ir pasiskirstymais. Tikimasi, jog bent vienu iš tiriamų atvejų MINQUE dispersijos komponenčių įverčiai bus mažiau paslinkti nei REML, kuomet normalumo sąlyga negali būti garantuota.
- 3. Simuliacijų būdu palyginti REML ir MINQUE be svorių su MINQUE su imties svoriais. Tikimasi, jog MINQUE su svoriais informatyviam ėmimui abiejuose lygiuose duos mažiau paslinktus įverčius.
- 4. Lietuvos aštuntokų TIMSS 2011 metų duomenims sudaryti HLM modelį ir gauti įverčius REML ir MINQUE metodais.

Šis darbo struktūra išvardinta žemiau:

- [2](#page-6-0) skyriuje aprašoma hierarchinių tiesinių modelių teorija.
- [3](#page-10-0) skyrius skirtas hierarchinių tiesinių modelių parametrų vertinimo metodams REML ir MINQUE.
- [4](#page-17-0) skyriuje aptariamas MINQUE metodas hierarchiniams tiesiniams modeliams ir jo realizacija R aplinkoje.
- [5](#page-20-0) skyrius skiriamas empirinėms parametrų vertinimo skirtingais metodais simuliacijoms.
- [6](#page-27-0) skyriuje aprašomas TIMSS tyrimas, sudaromas bei įvertinamas modelis Lietuvos TIMSS duomenims.
- Pagrindiniai šio magistro darbo rezultatai dar kartą trumpai aptariami išvadose.

## <span id="page-6-0"></span>**2 HIERARCHINIAI TIESINIAI MODELIAI**

Šiame skyriuje pateikiamas HLM aprašymas, trumpai apžvelgiamos modelio parinkimo statistikos bei indeksai.

## <span id="page-6-1"></span>**2.1 Hierarchinio tiesinio modelio aprašymas**

Hierarchinis tiesinis modelis (toliau HLM) - metodas, kuris atsižvelgia į hierarchinę duomenų struktūrą ir galimą paklaidų heteroskedastiškumą. Literatūroje šis modelis dar vadinamas atsitiktinių efektų arba kovariacijų (dispersijos) komponenčių modeliu ir yra apibendrintų mišrių tiesinių modelių klasės dalis[\[7\]](#page-36-5).

HLM modeliai gali būti 2 ir daugiau lygių, tačiau kuo daugiau lygių, tuo vertinimo specifikacija ir vertinimo procedūra sudėtingesnė. Nors TIMSS (plačiau [6.1](#page-27-1) skyrelyje) pateikia duomenis šalių, mokyklų, klasių (mokytojų) bei mokinių lygiuose, šiame darbe bus nagrinėjami tik dviejų (mokyklos ir mokinių) lygių HLM modeliai. Plačiau apie HLM modelius galima rasti Čekanavičiaus ir Murausko statistikos vadovėlyje [\[5\]](#page-36-1).

<span id="page-6-2"></span>Sakykime, jog turime *J* mokyklų, kuriose mokosi po  $n_j$ ,  $j = 1, \ldots, J$  mokinių. Tuomet dviejų lygių modelio pavidalas:

$$
\begin{cases}\nY_{ij} = \beta_{0j} + \sum_{p=1}^{P} \beta_{pj} \times X_{pij} + \varepsilon_{ij}; \\
\beta_{pj} = \gamma_{p0} + \sum_{q=1}^{Q_p} \gamma_{pq} \times W_{pqj} + u_{pj}; \ \forall p = 0, \dots, P,\n\end{cases}
$$
\n(1)

kur

*j* - j-otoji mokykla;

*ij* - i-tasis mokinys j-tojoje mokykloje;

 $\beta_{0j}$  - atsitiktinis postūmis;

*βpj* - atsitiktinis posvyris;

*γpq* - fiksuoti efektai;

*Xpij* - mokinio lygio kintamieji;

*Wpqj* - mokyklos lygio kintamieji;

*Yij* - aiškinamasis kintamasis - mokinio matematinio raštingumo rezultatas.

Įstačius antrą modelio [\(1\)](#page-6-2) lygtį į pirmąją, gaunama jungtinė lygtis:

$$
Y_{ij} = \sum_{p=0}^{P} \sum_{q=0}^{Q_p} \gamma_{pq} \times X_{pij} \times W_{pqj} + \sum_{p=0}^{P} X_{pij} \times u_{pj} + \epsilon_{ij}.
$$

Tegu turime *N* mokinių, kurie yra natūraliai suskaidyti į *J* mokyklų ir  $\sum_{j=1}^{J} n_j = N$ . Tuomet [\(1\)](#page-6-2) modelį galime užrašyti

$$
\mathbf{Y}_{j} = \mathbf{Z}_{j}\boldsymbol{\beta}_{j} + \boldsymbol{\varepsilon}_{j};\tag{2}
$$

$$
\check{\rm cia}
$$

$$
\beta_j = \mathbf{W}_j \boldsymbol{\gamma}_j + \mathbf{u}_j,\tag{3}
$$

$$
\mathbf{Y}_{j} = \begin{pmatrix} Y_{1j} \\ Y_{2j} \\ \vdots \\ Y_{n_{j}j} \end{pmatrix}; \mathbf{Z}_{j} = \begin{pmatrix} 1 & X_{11j} & \cdots & X_{P1j} \\ 1 & X_{12j} & \cdots & X_{P2j} \\ \vdots & \vdots & \ddots & \vdots \\ 1 & X_{1n_{j}j} & \cdots & X_{Pn_{j}j} \end{pmatrix}; \boldsymbol{\beta}_{j} = \begin{pmatrix} \beta_{0j} \\ \beta_{1j} \\ \vdots \\ \beta_{Pj} \end{pmatrix}; \boldsymbol{\varepsilon}_{j} = \begin{pmatrix} \varepsilon_{1j} \\ \varepsilon_{2j} \\ \vdots \\ \varepsilon_{n_{j}j} \end{pmatrix};
$$

$$
\mathbf{W}_{j} = \begin{pmatrix} 1 & W_{1j} & \cdots & W_{Q_{P}j} & 0 & 0 & \cdots & 0 & \cdots & 0 \\ 0 & 0 & \cdots & 0 & 1 & W_{1j} & \cdots & W_{Q_{P}j} & \cdots & 0 \\ \vdots & \vdots & \ddots & \vdots & \vdots & \vdots & \ddots & \vdots & \ddots & \vdots \\ 0 & 0 & \cdots & 0 & 0 & 0 & \cdots & 0 & \cdots & 0 \end{pmatrix}; \gamma = \begin{pmatrix} \gamma_{00} \\ \vdots \\ \gamma_{0Q_{0}} \\ \gamma_{10} \\ \vdots \\ \gamma_{1Q_{1}} \\ \vdots \\ \gamma_{PQ_{P}} \end{pmatrix}; \mathbf{u}_{j} = \begin{pmatrix} u_{0j} \\ u_{1j} \\ \vdots \\ u_{Pj} \end{pmatrix}.
$$

<span id="page-7-0"></span>Tegu  $X_{ij} = Z_{ij} \mathbf{W}_j$  ir  $\mathbf{X}_j = (X'_{1j}, \dots, X'_{n_jj})'$ , tada matricinis bendrojo HLM modelio pavidalas yra  $Y = X\gamma + Zu + \varepsilon$ , (4)

kur

$$
\mathbf{Z} = \begin{pmatrix} \mathbf{Z}_1 & 0 & \cdots & 0 \\ 0 & \mathbf{Z}_2 & \cdots & 0 \\ \vdots & \vdots & \ddots & \vdots \\ 0 & 0 & \cdots & \mathbf{Z}_J \end{pmatrix}.
$$

Modelio prielaidos:

- $\varepsilon_{ij} \sim \mathcal{N}(0, \sigma^2 \mathbf{I}_{n_j});$
- $\mathbb{C}ov(X_{ij}, \varepsilon_{ij}) = 0, \forall i;$
- $\mathbb{C}ov(\varepsilon_j, \varepsilon'_j) = 0, \forall j \neq j';$
- $\bullet$  **u**<sub>*j*</sub> = (*u*<sub>0*j*</sub>, *u*<sub>1*j*</sub>, . . . , *u*<sub>*Pj*</sub>)<sup>*r*</sup>  $\stackrel{iid}{\sim} \mathcal{N}(0, T);$
- $\mathbb{C}ov(\mathbf{W}_i, \mathbf{u}_i) = 0;$
- $\mathbb{C}ov(\varepsilon_j, \mathbf{u}_j) = 0;$
- $\mathbb{C}ov(\mathbf{X}_i, \mathbf{u}_i) = 0;$
- $\mathbb{C}ov(\mathbf{W}_i, \boldsymbol{\varepsilon}_i) = 0.$

Visos modelio paklaidos *uij* , *εij* yra nepriklausomos ir vienodai pasiskirstę pagal normalųjį dėsnį, t.y.  $\sqrt{2}$  $\sim$ 

$$
\mathbb{E}\begin{pmatrix} \mathbf{u} \\ \varepsilon \end{pmatrix} = \begin{pmatrix} \mathbf{0} \\ \mathbf{0} \end{pmatrix}; \mathbb{C}ov\begin{pmatrix} \mathbf{u} \\ \varepsilon \end{pmatrix} = \begin{pmatrix} \Sigma & \mathbf{0} \\ \mathbf{0} & \mathbf{R} \end{pmatrix}, \Sigma = \begin{pmatrix} \mathbf{T} & 0 & \cdots & 0 \\ 0 & \mathbf{T} & \cdots & 0 \\ \vdots & \vdots & \ddots & \vdots \\ 0 & 0 & \cdots & \mathbf{T} \end{pmatrix},
$$

kur **R** vektoriaus *ε* kovariacijų matrica, dažniausiai **R** = *σ* 2 **I**. Nesunkiai galima parodyti, jog  $\mathbb{E}(\mathbf{Y}) = \mathbf{X}\boldsymbol{\gamma}$  ir

$$
\mathbb{V}ar(\mathbf{Y}) = \mathbf{V} = \mathbf{Z}\mathbf{\Sigma}\mathbf{Z}' + \mathbf{R}
$$
 (5)

<span id="page-7-1"></span>arba

$$
\mathbb{V}ar(\mathbf{Y_j}) = \mathbf{V_j} = \mathbf{Z_j} \mathbf{T} \mathbf{Z_j}' + \mathbf{R_j}.
$$
 (6)

## <span id="page-8-0"></span>**2.2 Modelio parinkimas**

Hierarchinių tiesinių modelių sudarymas yra sudėtinga procedūra ir tai galima padaryti įvairiais būdais bei gauti labai skirtingus rezultatus.

<span id="page-8-1"></span>Pradžioje visuomet skaičiuojamas nulinis (besąlyginis) modelis:

$$
\begin{cases}\nY_{ij} = \beta_{0j} + \varepsilon_{ij}, & \varepsilon_{ij} \sim \mathcal{N}(0, \sigma^2); \\
\beta_{0j} = \gamma_{00} + u_{0j}, & u_{0j} \sim \mathcal{N}(0, \tau_{00}).\n\end{cases}
$$
\n(7)

Gavus [\(7\)](#page-8-1) įverčius  $\hat{\gamma}_{00}$ ,  $\hat{\sigma}^2$ ,  $\hat{\tau}_{00}$ , nustatoma, ar turima hierarchinė struktūra, ar visgi užtenka paprasto tiesinio modelio. Tikrinama hipotezė, ar gautas įvertis nelygus 0. Taip pat, kiek bendrą skirtumą paaiškina individų, o kiek grupių skirtumai - skaičiuojamas [ICC](#page-8-2) koeficientas. Toliau toks modelis naudojamas sudėtingesnių modelių parinkime kaip atspirties taškas - skaičiuojamos *[R](#page-8-3)*<sup>2</sup> statistikos. (Remiamasi [\[5\]](#page-36-1))

<span id="page-8-2"></span>**ICC** - tarpklasinės koreliacijos koeficientas (*angl. Intraclass Correlation Coefficient*), kuris parodo grupių rezultatų ir rezultatų grupėse skirtumą [\[5\]](#page-36-1). Dar gali būti interpretuojamas kaip dviejų individų toje pačioje grupėje rezultatų koreliaciją. Šis koeficientas skaičiuojamas taip:

<span id="page-8-4"></span>
$$
ICC = \frac{\tau_{00}}{\sigma^2 + \tau_{00}}.\tag{8}
$$

Shackman savo 2001 metų darbe[\[43\]](#page-38-6) pabrėžė: kuo mažesnis ICC koeficientas, tuo patikimesni bus modelio įverčiai. Tačiau, pasak jo, ICC nėra toks svarbus daugialygiuose modeliuose kaip DEFF - dizaino efektas (*ang. Design Effect*), kuris parodo kiek efektyvumo prarandama renkant imtis iš lizdų, o ne visiškai atsitiktinai parenkant individus. Šio koeficiento ryšys su ICC:

$$
DEFF \approx 1 + (n-1) \times ICC,
$$

kur *n* yra vidutinis imties grupės dydis. Simuliacijų būdu, buvo nustatyta, jog kol *DEF F <* 2, tol modeliavimas viename lygmenyje neduos netikrų (*angl. spurious*) rezultatų.

<span id="page-8-3"></span>**Statistika R<sup>2</sup>** dažnai naudojama ir vieno, ir kelių lygių modeliuose. Ji naudojama nustatyti ar įtrauktas kintamasis (įtraukti kintamieji) pagerina modeliuojamo kintamojo įverčio tikslumą. Hierarchiniuose modeliuose skaičiuojami atskiri *R*<sup>2</sup> kiekvienam lygiui. Pavyzdžiui, įtraukus pirmo lygio kintamąjį, imamas santykinis skirtumas  $\frac{\hat{\sigma}_{(nul)}^2 - \hat{\sigma}_1^2}{\hat{\sigma}_2^2}$  $\frac{r_{i}^{nu}}{\hat{\sigma}^{2}_{(nul)}}$  ( $\hat{\sigma}^{2}_{(nul)}$  - besąlyginio modelio,  $\hat{\sigma}^{2}_{1}$  - sąlyginio modelio) ir žiūrima, kiek skirtumo buvo paaiškinta. Įtraukus antro lygio kintamąjį analogiškai skaičiuojama  $\frac{\hat{\tau}_{00(nul)} - \hat{\tau}_{00}}{\hat{\tau}_{00(nul)}}$ . Šie koeficientai dar vadinami pirmo ir antro lygio *R*<sup>2</sup>.

Daugialygiuose modeliuose naudojamos ir kitokios aiškinamojo kintamojo įverčio tikslumo statistikos. Apie jas daugiau galima rasti 2008 metų Orien ir Edwards[\[30\]](#page-37-3) straipsnyje. Autoriai simuliacijų būdu nustatė geriausią fiksuotų efektų įtraukimo į modelį (arba atitikimo *angl. goodness-of-fit*) matą, kurį pavadino  $R_1^2$ . Šią statistiką sukūrė Vonesh ir Chinchilli<sup>[\[51\]](#page-38-7)</sup>. Ji atrodo taip:

$$
R_1^2 = 1 - \frac{\sum_{j=1}^J (\mathbf{Y}_j - \hat{\mathbf{Y}}_j)'\left(\mathbf{Y}_j - \hat{\mathbf{Y}}_j\right)}{\sum_{j=1}^J (\mathbf{Y}_j - \bar{\mathbf{Y}} \times \mathbb{I}_{n_j})'\left(\mathbf{Y}_j - \bar{\mathbf{Y}} \times \mathbb{I}_{n_j}\right)},
$$

čia  $\mathbf{Y}_j$  yra  $n_j \times 1$  vektorius su j-tosios grupės stebėjimais,  $\bar{\mathbf{Y}}$  - bendras visų stebėjimų vidurkis,  $\hat{\mathbf{Y}}_j = \mathbf{X}_j \hat{\boldsymbol{\beta}} + \mathbf{Z}_j \hat{\mathbf{u}}_j$ , o  $\mathbb{1}_{n_j}$  - vienetukų stulpelis.

**Informaciniai indeksai.** Kaip jau buvo minėta, modelio parinkimas susideda iš dviejų modelių palyginimo (t.y. imamas paprastesnis ir sudėtingesnis modeliai), tam yra sukurti informaciniai indeksai, kurie paremti didžiausio tikėtinumo f-jos logaritmo maksimumu *l*. Daugiau apie juos Čekanavičiaus ir Murausko statistikos vadovėlyje [\[5\]](#page-36-1). Šiame magistro darbe remiamasi *AIC* = −2*l* + 2*d* kriterijumi, kur *d* - atsitiktinio poveikio parametrų modelyje skaičius. Čia verta paminėti, jog informaciniai indeksai gali būti skaičiuojami tik vertinant [ML](#page-11-2) metodu.

## <span id="page-10-0"></span>**3 PARAMETRŲ VERTINIMO METODAI**

Praktikoje populiariausias hierarchinių tiesinių modelių parametrų vertinimo metodas – REML – apribotasis didžiausio tikėtinumo (*angl. Restricted Maximum Likelihood*). Dažniausiai daroma prielaida, jog modelio paklaidos normaliai pasiskirstę, ir tuo remiantis gaunama log-tikėtinumo funkcija. Toliau REML su log-tikėtinumo funkcija normaliosioms paklaidoms vadinsime tiesiog REML.

Alternatyvus metodas MINQUE – mažiausios kvadratinės normos nepaslinktas įvertinys (*Minimum Quadratic Norm Unbiased Estimator* ). Šis metodas nereikalauja žinių apie turimų duomenų pasiskirstymą ir yra nepaslinktas. Tačiau priklausomas nuo *a priori* reikšmių. Išskiriami MINQUE(0), MINQUE(1) ir MINQUE(*θ*), bet galimi ir kiti variantai. Kai MINQUE(*θ*) *a priori* reikšmės apytiksliai atitinka tikrųjų parametrų reikšmių santykius, tai gauti įverčiai yra geriausi nepaslinkti įverčiai.

Šiame skyrelyje pateikta minėtų vertinimo metodų apžvalga ir detaliau nupasakoti buvę tyrimai, kuriais remtasi šiame darbe.

#### <span id="page-10-1"></span>**3.1 Efektų vertinimas**

Šiame skyrelyje glaustai išdėstomas modelio fiksuotų ir atsitiktinių efektų vertinimas taikomas šiame darbe. Taip pat trumpai nusakomas atsitiktinio poveikio parametrų vertinimas bei standartinių paklaidų skaičiavimas. Apibrėžiama, kaip gaunamas tiriamojo – aiškinamojo kintamojo ir modelio paklaidų įverčiai.

Fiksuoti efektai dažniausiai vertinami taikant apibendrintąjį mažiausių kvadratų metodą (GLS):

<span id="page-10-2"></span>
$$
\hat{\gamma} = \left(\mathbf{X}'\hat{\mathbf{V}}^{-1}\mathbf{X}\right)^{-1}\mathbf{X}'\hat{\mathbf{V}}^{-1}\mathbf{Y}.
$$
\n(9)

Taip pat ir atsitiktinio poveikio parametrų įverčiai:

$$
\hat{\beta}_j = \left(\mathbf{Z}_j^{\prime} \hat{\mathbf{R}}_j^{-1} \mathbf{Z}_j\right)^{-1} \mathbf{Z}_j^{\prime} \hat{\mathbf{R}}_j^{-1} \mathbf{Y}_j; \ \hat{\mathbf{R}}_j = \hat{\sigma}^2 \mathbf{I}.
$$
\n(10)

Atsitiktinių efektų **u***<sup>j</sup>* įvertis gaunamas (pagal [\[24\]](#page-37-4)) taip:

$$
\hat{\mathbf{u}}_j = \mathbf{T} \mathbf{Z}_j' \hat{\mathbf{V}}_j^{-1} \left( \mathbf{Y}_j - \mathbf{X}_j \hat{\boldsymbol{\gamma}} \right).
$$

*β<sup>j</sup>* įvertinys [\(10\)](#page-10-2) turės didelę dispersiją, kai j-toji grupė maža, todėl taip gautas įvertis gali būti visai nepanašus į tikrąją reikšmę. Dėl šios priežasties praktikoje dažnai naudojamas empirinis Bajaso įvertinys (EBS) dar vadinamas sutraukiančiuoju (*angl. shrinkage*) įvertiniu (pagal [\[25\]](#page-37-5)):

$$
\hat{\beta}_j^* = \mathbf{\Theta}_j \hat{\beta}_j + (\boldsymbol{I} - \mathbf{\Theta}_j) \mathbf{W}_j \hat{\boldsymbol{\gamma}},
$$

čia  $\Theta_j \ = \ T\left(T + \hat{\sigma}^2(\mathbf{Z}_j'\mathbf{Z}_j)^{-1}\right)$ . Visi aukščiau minimi įvertiniai reikalauja  $\hat{V}$  ir  $\hat{\sigma}^2$ , juos reikia įsivertinti. Dispersijos komponentėms vertinti yra ne vienas metodas, [žemiau](#page-11-2) išvardinti keli iš jų.

Dar skaičiuojamos ir standartinės paklaidos, kurios gaunamos iš  $(\mathbb{C}ov(\hat{\boldsymbol{\gamma}}))^{\frac{1}{2}}$  ir  $(\mathbb{C}ov(\hat{\mathbf{u}}_j))^{\frac{1}{2}}$ :

$$
\mathbb{C}ov(\hat{\gamma})=(\mathbf{X}'\hat{\mathbf{V}}^{-1}\mathbf{X})^{-1}
$$

arba sumuštinio principo įvertinys (pagal [\[28\]](#page-37-6)):

$$
\mathbb{C}ov(\hat{\boldsymbol{\gamma}}) = (\mathbf{X}'\hat{\mathbf{V}}^{-1}\mathbf{X})^{-1} \frac{N}{N-1} \left( \sum_{j=1}^J \mathbf{X}_j \hat{\mathbf{V}}_j^{-1} \hat{\mathbf{e}}_j \hat{\mathbf{e}}_j' \hat{\mathbf{V}}_j^{-1} \mathbf{X}_j' \right) (\mathbf{X}'\hat{\mathbf{V}}^{-1}\mathbf{X})^{-1},
$$

kur  $\hat{\mathbf{e}}_i = \mathbf{Y}_i - \mathbf{X}_i \hat{\boldsymbol{\gamma}}$ , o  $\mathbb{C}ov(\hat{\mathbf{u}}_i)$  gaunama taip:

$$
\mathbb{C}ov(\mathbf{\hat{u}}_j) = \left(\sum_{i=1}^{n_j} \mathbf{Z}'_j \mathbf{\hat{V}}_j^{-1}\right) \left(\mathbf{V}_j - \mathbf{X}_j \mathbb{C}ov(\mathbf{\hat{\gamma}}) \mathbf{X}_j\right)^{-1} \left(\sum_{i=1}^{n_j} \mathbf{Z}'_j \mathbf{\hat{V}}_j^{-1}\right)'.
$$

Turint aukščiau išvardintus įverčius, galima gauti aiškinamojo kintamojo įvertį **Yˆ** = **Xˆ***γ* + **Zˆu** bei liekanas  $\hat{\varepsilon} = \mathbf{Y} - \hat{\mathbf{Y}}$ .

#### <span id="page-11-0"></span>**3.2 REML metodas**

<span id="page-11-2"></span>Didžiausio tikėtinumo metodas – ML (*angl. Maximum Likelihood*) [\[15\]](#page-36-6) – vienas dažniausiai naudojamų metodų vertinti HLM modelius. Čia daroma prielaida jog modelio paklaidos yra pasiskirsčiusios pagal normalųjį skirstinį. Tuomet modelio [\(4\)](#page-7-0) j-tosios grupės su dispersijų matrica [\(6\)](#page-7-1) didžiausio tikėtinumo f-jos logaritmas:

$$
L_j(\sigma^2, \mathbf{T}, \boldsymbol{\gamma}) = -\frac{n_j}{2} \log(2\pi) - \frac{1}{2} \log |\mathbf{V}_j| - \frac{1}{2} (\mathbf{Y}_j - \mathbf{X}_j \boldsymbol{\gamma})' \mathbf{V}_j^{-1} (\mathbf{Y}_j - \mathbf{X}_j \boldsymbol{\gamma})
$$

Viso modelio log-tikėtinumas gali būti užrašytas kaip atskirų grupių suma  $L(\sigma^2, \mathbf{T}, \boldsymbol{\gamma}) = \sum_{j=1}^J L_j(\sigma^2, \mathbf{T}, \boldsymbol{\gamma}).$ Taip pat naudojamas ir apribotasis didžiausio tikėtinumo metodas – REML (*angl. Restricted Maximum Likelihood*), kuris nuo ML skiriasi tuo, jog atskiria fiksuotų efektų dalį ir optimizuoja tik atsitiktinių efektų dalį:

$$
L_j^R(\sigma^2, \mathbf{T}, \boldsymbol{\gamma}) = L_j(\sigma^2, \mathbf{T}, \boldsymbol{\gamma}) - \frac{1}{2} \log |\mathbf{X}_j' \mathbf{V}_j^{-1} \mathbf{X}_j|
$$

Nors šios procedūros dažnai naudojamos vertinant HLM modelius, jos visgi reikalauja normalumo prielaidos, kuri negali būti garantuota, kai turime daug kategorinių ir žymimųjų aiškinančiųjų kintamųjų.

## <span id="page-11-1"></span>**3.3 MINQUE metodas**

Savo straipsnių serijoje (1970[\[33\]](#page-37-0), 1971a[\[34\]](#page-37-1) , 1971b[\[35\]](#page-38-0) , 1972[\[36\]](#page-38-1)) Rao pristatė dispersijos - kovariacijos matricų mišriuose tiesiniuose modeliuose vertinimo procedūrą, kurią pavadino mažiausios kvadratinės normos nepaslinktu įvertiniu - MINQUE (*angl. Minimum Norm Quadratic Unbiased Estimator*). Šis įvertinys išskirtinis tuo, jog yra nepaslinktas, invariantiškas ir nereikalauja žinių apie paklaidų ar atsitiktinių efektų pasiskirstymą. Tačiau įvertis priklauso nuo *a priori* reikšmių ir keli žmonės turėdami tuos pačius duomenis, bet skirtingas pradines reikšmes gali gauti visiškai skirtingus parametrų įverčius ir visi jie bus mažiausi kvadratinės normos nepaslinkti įverčiai, tačiau tik prie pasirinktų *a priori* reikšmių. Rao MINQUE procedūra bei jos pritaikymas HLM bus trumpai aprašyti šiame skyrelyje. Daugiau informacijos galima rasti minėtoje Rao straipsnių serijoje  $([33], [34], [35], [36]).$  $([33], [34], [35], [36]).$  $([33], [34], [35], [36]).$  $([33], [34], [35], [36]).$  $([33], [34], [35], [36]).$  $([33], [34], [35], [36]).$  $([33], [34], [35], [36]).$  $([33], [34], [35], [36]).$  $([33], [34], [35], [36]).$ 

Rao teorija remiasi Euklidinės normos minimizavimu. Pagal Rao, turime modelį  $\mathbf{Y} = \mathbf{X}\boldsymbol{\gamma} + \mathbf{e}$ , kur **e** = **H***ξ* = **H1***ξ***<sup>1</sup> + · · · + Hk***ξ***k**, *ξi*-atsitiktiniai vektoriai, **H<sup>i</sup>** -lydinčiosios matricos. Imama kvadratinė forma  $\mathbf{Y'AY}$  ir sakoma, kad ji yra mažiausias tiesinės f-jos  $\sum_{r=1}^{l} g_r \theta_r$  (čia  $\theta_r$  - dispersijos komponentės, o *g<sup>r</sup>* - lydintysis parametras) įvertinys su sąlygomis:

- 1.  $AX = 0$  invariantiškumas;
- 2.  $\mathbb{E} (\mathbf{Y}' \mathbf{A} \mathbf{Y}) = \sum_{r=1}^{l} g_r \theta_r$  nepaslinktumas;

3.  $\mathbb{V}ar(\mathbf{Y'AY}) = min \text{ pagal } \theta_1, \ldots, \theta_l.$ 

Jei žinotume visus  $\xi_i$ , tai natūralus  $\sum_{r=1}^l g_r \theta_r$  įvertinys būtų  $\xi' R \xi$ , kur **R** - *k* × *k* matrica. lš kitos pusės, pagal invariantiškumą, **Y'AY** = **ξ'H'AH'ξ**. Skirtumas tarp šių dviejų įvertinių yra *ξ* **0 (***H***0***AH* **−** *R***)** *ξ*. Norima gauti šį skirtumą kuo mažesnį, tam sudaroma Euklidinė norma k*H***0***AH* **−** *R*k 2 ir ji yra minimizuojama.

Tuomet tiesinės kombinacijos  $g_1 \theta_1 + \cdots + g_l \theta_l$  MINQUE yra Y'AY, jei matrica A gaunama išsprendus:

$$
tr(\text{AVAV}) \rightarrow min \ s.a. \ \text{AX} = 0; \ tr(\text{AQ}_r) = g_r
$$

Tada  $\hat{\theta} = (\hat{\theta}_1, \dots, \hat{\theta}_l)' = \mathbf{S}^{-1} \mathbf{q}$ , kur  $\mathbf{S} = \{s_{ij}\}, s_{ij} = tr(\mathbf{C} \mathbf{Q}_i \mathbf{C} \mathbf{Q}_j)$ , o  $\mathbf{q} = \{q_i\},$  $q_i = \mathbf{Y}'\mathbf{C}\mathbf{Q}_i\mathbf{C}\mathbf{Y}, \, \mathbf{C} = \mathbf{\hat{V}}^{-1}\left(\mathbf{I}-\mathbf{X}\left(\mathbf{X}'\mathbf{\hat{V}}^{-1}\mathbf{X}\right)^{-1}\mathbf{X}\mathbf{\hat{V}}^{-1}\right), \, \mathbf{\hat{V}} = \sum_{r=1}^l \alpha_r \mathbf{Q}_r, \, \alpha_r$ - a priori reikšmės (gaunamos iš išorės, pvz.: tvirtai žinant apytiksles dispersijos komponenčių proporcijas). Fiksuotų parametrų įverčiai gaunami pagal GLS[\[36\]](#page-38-1):

$$
\hat{\boldsymbol{\gamma}} = \left(\mathbf{X}'\hat{\mathbf{V}}^{-1}\mathbf{X}\right)^{-1}\mathbf{X}'\hat{\mathbf{V}}^{-1}\mathbf{Y}.
$$

**I-MINQUE metodas** yra iteratyvi MINQUE procedūra, kuri yra nejautri *a priori* reikšmėms. Pavyzdžiui, paimkime  $\alpha_0 = \cdots = \alpha_l = 1$ . Gauname  $\mathbf{\hat{V}}_{(0)} = \sum_{r=0}^{l} \mathbf{Q}_r$ , įsivertiname pagal  $\text{MINQUE method}$   $\hat{\boldsymbol{\theta}}_{(0)} = (\hat{\theta}_0, \hat{\theta}_1, \dots, \hat{\theta}_l)'_{(0)}.$  Su naujomis  $\theta$  reikšmėmis gaunamas  $\mathbf{\hat{V}}_{(1)},$  o su juo įsivertiname  $\hat{\bm{\theta}}_{(1)}=(\hat{\theta}_0,\hat{\theta}_1,\ldots,\hat{\theta}_l)'_{(1)}$ . Šioje vietoje procedūrą galime nutraukti arba tęsti tol, kol  $|\hat{\theta}_{(i)} - \hat{\theta}_{(i+1)}| < \delta$ , kur  $\delta$  yra pasirinktas konvergavimo tolerancijos parametras.

<span id="page-12-1"></span>*A priori* **reikšmės.** Pagal *a priori* reikšmes MINQUE metodas skaidomas į MINQUE(0), MINQUE(1) ir MINQUE( $\theta$ ). Kai  $\theta_1 = 0$ , o visi kiti  $\theta_r = 0$ ,  $r = 2, \ldots, l$ , tuomet metodas vadinamas MINQUE(0). Jei visi  $\theta_r = 1, r = 1, \ldots, l$ , tuomet metodas vadinamas MINQUE(1). Jei apytiksliai žinome, ar nuspėjame *θ* reikšmes ar santykius, arba gauname įverčius kitu ne tokiu patikimu metodu, tuomet vadiname MINQUE(*θ*). Kai nagrinėjame tik atsitiktinio postūmio atvejį, galime pasitelkti tarpklasinės koreliacijos koeficientą ICC ir imti  $\alpha_0 = 1 - \frac{\tau_{00}}{\tau_{00} + \sigma^2}$ , o  $\alpha_1 = \frac{\tau_{00}}{\tau_{00} + \sigma^2}$ . Šis būdas veiks gerai, kai turėsime pakankamai tvirtas pradines žinias apie ICC[\[4\]](#page-36-2).

#### <span id="page-12-0"></span>**3.4 Literatūros ir tyrimų apžvalga**

Savo straipsnių serijoje (1970[\[33\]](#page-37-0), 1971a[\[34\]](#page-37-1) , 1971b[\[35\]](#page-38-0) , 1972[\[36\]](#page-38-1)) Rao pristatė ir kitokius mažiausios kvadratinės normos įvertinius, pats bendriausias - MINQE, kuris neapriboja invariantiškumu ir nepaslinktumu. Taip pat MINQE(I) - su invariantikumo apribojimu, MINQE(U) - tik su nepaslinktumo reikalavimu, MINQE(U,I) - tapatus nagrinėjamam MINQUE, MIVQUE - sudarytas prie normalumo prielaidos ir minimizuoja dispersiją (MIVQUE prie normalumo = MINQUE). Teorijoje ir praktikoje naudojami įvairūs MINQUE metodai, daugiau apie juos - 1979 metų Rao straipsnyje [\[37\]](#page-38-8). Kiekvienas iš šių metodų turi savo pliusų ir savo minusų. Pagrindinis MINQUE procedūros minusas – ši procedūra neužtikrina neneigiamų dispersijos – kovariacijos komponenčių įverčių. Rao, aukščiau minėtame straipsnyje, taip pat tiria ir MINQUE savybes ir parodo, jog REML pirmoji iteracija yra lygi MINQUE, kai pradinės reikšmės abiems metodams sutampa; o REML įvertinys yra identiškas I-MINQUE. Todėl MINQUE yra dažnai naudojamas gauti pradinėms REML reikšmėms.

MINQUE metodas nereikalauja žinių apie atsitiktinių efektų ir paklaidų pasiskirstymą, nereikalauja iteracijų, tiesiog yra tiesinių lygčių sprendinys. Tačiau MINQUE yra funkcija nuo *a priori* reikšmių ir minimumo savybė galioja tik toms *a priori* reikšmėms. Su tais pat duomenimis ir tuo pačiu modeliu *N* skirtingų žmonių gali gauti *N* skirtingų įverčių. Nepaisant to, MINQUE visada yra nepaslinktas. Visgi autoriai teigia, jog MINQUE metodas nėra praktiškas vertinant tiesinius mišrių efektų modelius. (Searly ir kt. [\[42\]](#page-38-9)).

MINQUE metodas reikalauja didelių matricų operacijų, o tai nėra efektyvu. Tad specifiniams atvejams tyrėjai bando suvesti šį metodą į bematricinį. Vienas iš pavyzdžių Kleffe ir Seifert [\[19\]](#page-37-7). Šiame darbe bus taikomas originalus Rao MINQUE.

1975 metais Horn ir kt. savo straipsnyje [\[16\]](#page-36-7) pristatė *Beveik nepaslinktą įvertinį* (*angl. Almost Unbiased Estimator - AUE*). Šis įvertinys nuo MINQUE skiriasi labai nedaug, bet užtikrina įverčių neneigiamumą. Nepaslinktumas užtikrinimas tik tuo atveju, jei *a priori* reikšmės yra proporcingos tikrosioms reikšmėms. Išpildyti šią sąlygą beveik neįmanoma, tačiau autoriai teigia jog paslinktumas bus labai mažas. Iš čia ir kilo metodo pavadinimas. AUE linkęs duoti dispersijų įverčius, kurie yra kažkur tarp tikrosios reikšmės ir jų vidurkio, t.y. mažas reikšmes pervertina, o dideles nuvertina.

Savo diseraticoje *Estimation of Genetic Variance Components in the General Mixed Model*[\[53\]](#page-38-10) Zhu Monte Carlo simuliacijų būdu palygino HEND3 (*Henderono trečiasis metodas*), ML, REML, MINQUE(1) ir MINQUE(*θ*) metodų galią genetinėms dispersijos komponentėms vertinti. Kuomet duomenų dizainas subalansuotas, HEND3 metodo galia sutapo su likusiais metodais. Nesubalansuoto dizaino atveju REML, MINQUE(1) ir MINQUE(*θ*) galia skyrėsi. Kuomet dispersijos komponentės nenulinės visi trys metodai gali duoti nepalinktus įverčius su panašia galia. Kai yra nulinių komponenčių, MINQUE(1) ir MINQUE(*θ*) gali duoti įverčius panašius į tikrąją reikšmę, tačiau REML visuomet pervertina. Tad autorius teigia, jog MINQUE(1) ir MINQUE(*θ*) yra tinkami dispersijos - kovariacijos komponenčių vertinumui.

Jei naudosime I-MINQUE dažniausiai prarasime nepaslinktumo savybę. Lucas straipsnyje [\[27\]](#page-37-8) pristato IAUE - iteratyvų AUE. Konvergavimo greitis priklauso nuo pradinių reikšmių, tačiau užtenka kelių iteracijų geriems rezultatams pasiekti. Šis metodas duos neneigiamus įverčius ir yra lengvai naudojamas su diagonalinėmis matricomis.

Leithy ir kt. straipsnyje *On non-negative estimation of variance components in mixed linear models* [\[26\]](#page-37-9) aptaria modifikuotus MINQUE, IAUE ir REML metodus (MMINQUE, MIAUE ir MREML). Dispersijos komponenčių įverčiai apskaičiuoti straipsnyje aprašytu EM (lūkesčių minimizavimo – *angl. Expectation-Minimizaton*) algoritmu vadinamas MREML. Subramani [\[46\]](#page-38-11) pasiūlė vertinti dispersijos komponentes ne iš tiesinės kombinacijos, o naudoti lygčių sistemą (plačiau [\[26\]](#page-37-9)). Kadangi sprendinys nėra vienintelis, Subramani pasiūlė du metodus – MMINQUE1 ir MMINQUE2. Leithy ir kt. pasinaudodami Subramani idėja išvedė MIAUE1 ir MIAUE2. Autoriai naudodami simuliacijas parodė, jog MINQUE, MMINQUE1 ir MMINQUE2 nesiskiria esant subalansuotam imties dizainui. REML yra geriausias mažiausio poslinkio prasme, o MREML vidutinės kvadratinės paklaidos (MSE) prasme. MINQUE, MMINQUE1 ir MMINQUE2 yra geresni mažesnio paslinktumo prasme nei IAUE, MIAUE1 ir MIAUE2 nesvarbu imties dydis ir nebalansuotumo laipsnis. Ir atvirkščiai, IAUE, MIAUE1 ir MIAUE2 geresni mažesnių MSE prasme. IAUE visais atvejais labiau paslinktas nei MIAUE1 ar MIAUE2, bet turi mažesnes MSE nei MINQUE, MMINQUE1 ar MMINQUE. MMINQUE2 įverčiai dažniausiai buvo neigiami, kai REML neigiamų įverčių buvo mažiausiai. Svarbu, jog imties dydis turėjo stiprią įtaką mažinant gaunamus neigiamus įverčius. Grafiniu būdu buvo parodyta, jog MREML yra geriausias metodas iš visų. MMINQUE1 ir MI-NQUE įverčiai skiriasi labai nedaug, todėl naudosiu MINQUE.

Aptardami vertinimo metodus Tong ir kt.[\[49\]](#page-38-2) pabrėžia jog REML metodas duoda geresnius atsitiktinių efektų parametrų įverčius, kai paklaidų efektas yra reikšmingas ir jos yra normaliai pasiskirstę, kitu atveju MINQUE metodu gauti įverčiai turėtų būti mažiau paslinkti nei REML.

Literatūros apie MINQUE pritaikymą hierarchiniams tiesiniams modeliams nėra daug arba sun-

ku tokią gauti. Delpish[\[8\]](#page-36-3) 2006 metų savo daktaro disertacijoje remiasi Bagaka's[\[4\]](#page-36-2) darbu, kuriame pristatomas minėtasis MINQUE metodas ir jo pritaikymas dviejų lygių hierarchiniams modeliams su atsitiktiniu postūmiu. Pasak autorių, MINQUE neturi procedūros skaičiuoti standartinėms paklaidoms ir pasikliautinumo intervalams, tad šiam tikslui buvo pasitelktas savirankos metodas. Delpish savo darbe naudoja I-MINQUE metodo pirmas dvi iteracijas ir tik labai abstrakčiai pristato vertinimo metodą, o skaičiavimai atliekami su SAS programos PROC MIXED paketu. Dėl šių priežasčių šiame darbe pateikiamas MINQUE metodo suvedimas dviejų lygių tiesiniams hierarhiniams modeliams su atsitiktiniu postūmiu ir posvyriui. Plačiau apie tai skyriuje [4.](#page-17-0) Toliau pateikiami aukščiau minėtų Bagaka's ir Delpish tyrimų detalesni aprašymai.

#### <span id="page-14-0"></span>**3.4.1 Bagaka's tyrimas**

1992 metais savo nepublikuotoje disertacijoje *Two-level nested hierarchical linear model with random intercepts via the bootstrap*[\[4\]](#page-36-2) Bagaka's išvedė MINQUE procedūrą dviejų lygių tiesiniams hierarchiniams modeliams. Jo tikslas buvo Monte Carlo simuliacijų būdu palyginti MINQUE ir MINQUE su saviranka metodų gerumą ventinant dviejų lygių tiesinį hierarchinį modelį su atsitiktiniu poslinkiu kai normalumo sąlyga negali būti užtikrinta bei pažiūrėti ar MINQUE su saviranka išsprendžia neigiamų variacijos komponenčių įverčių problemą. Naudotas neparametrinės atvejų savirankos metodas. Savo disertacijoje Bagaka's suveda modelio su atsitiktiniu poslinkiu MINQUE vertinimo procedūrą į mažiau reikalaujančia didelių matricų operacijų, taip pat parodo, jog *a priori* reikšmės šiuo atveju yra susiję su tarpklasinės koreliacijos koeficientu [\(8\)](#page-8-4). Dispersijos komponentėms  $\sigma^2$  ir  $\tau_{00}^2$  atitinkamai  $w_0 = 1 - ICC$  ir  $w_1 = ICC$ .

Šiems svoriams gauti Bagaka's pasiūlė naudoti ANOVA paremtas *a priori* reikšmes.  $\hat{\sigma}_e^2$  gaunamas paprastu mažiausių kvadratų metodu (*angl. OLS - ordinary least squares*) vertinant modelį [\(4\)](#page-7-0) be atsitiktinių efektų. Tuomet atsitiktinių efektų dispersijos komponentės įvertis gaunamas iš

$$
\hat{\tau}_{00}^2 = \frac{w^* - (N - P)\hat{\sigma}_e^2}{N - T^*},
$$

čia *w* ∗ - paklaidų kvadratų suma (SSR), *N* - imties dydis, *P* - fiksuotų parametrų skaičius, *T* <sup>∗</sup> =  $\sum_{j=1}^J tr\{S_j(X_j'X_j)^{-1}S_j\}$ ,  $S_j$  yra  $X_j$  stulpelių suma. Taip gaunamas  $\widehat{ICC} = \frac{\hat{r}_{00}}{\hat{\sigma}^2 + \hat{r}_{00}}$  ir kaip a priori reikšmės naudojamas  $\hat{w}_0 = 1 - \widehat{ICC}$  ir  $\hat{w}_1 = \widehat{ICC}$ .

Bagaka's MC būdu tiria tokį dviejų lygių atsitiktinio postūmio modelį:

<span id="page-14-1"></span>
$$
\begin{cases}\nY_{ij} = \beta_{0j}^* + \beta \times X_{ij} + \varepsilon_{ij}; \\
\beta_{0j}^* = \mu + \alpha_k + u_j;\n\end{cases}
$$
\n(11)

kurį galima suvesti į bendrąją formą:

$$
Y_{ij} = \mu + \alpha_k + \beta \times X_{ij} + u_j + \varepsilon_{ij},\tag{12}
$$

čia *u<sup>j</sup>* atsitiktinis efektas su vidurkiu 0 ir dispersija *τ*<sup>00</sup> ir *εij* atsitiktinis efektas su vidurkiu 0 ir dispersija *σ* <sup>2</sup> pasiskirstę pagal normalųjį arba dvigubą eksponentinį dėsnį (*angl. double exponential* distribution).  $\alpha_k$  - *k*-tojo lygio efektas.

**Dvigubas eksponentinis skirstinys** Pats paprasčiausias būdas sugeneruoti duomenis pasiskirsčiusius pagal dvigubą eksponentinį skirtinį yra sugeneruoti du tolygiuosius (*angl. uniformly* distributed) kintamuosius  $U_1$  ir  $U_2$  iš intervalo [0,1]. Tuomet tegul  $X_1 = -\ln(U_1)$  ir  $X_2 = -1$ , kai  $U_2 < 0, 5$  arba  $X_2 = 1$ , kai  $U_2 \geq 0, 5$ . Tuomet  $Y = \frac{1}{\sqrt{2}}$  $\frac{1}{2}X_1X_2$  bus pasiskirstęs pagal dvigubą eksponentinį skirstinį.

**Simuliacijų dizainas** Nagrinėjamas atsitiktinis kintamasis *Y* pasiskirstęs per *J* = 50 lygių (pvz.: mokyklų). Fiksuoti faktoriai *µ* , *α<sup>k</sup>* ir *β* priskirti atitinkamai −5*,* 2*,* 3*,* 1. Kai *ICC* mažas, dispersijos komponenčių įverčiai gali įgauti neigiamas reikšmes, tiriami trys *ICC* variantai. Mo-delio [\(12\)](#page-14-1)  $\sigma^2 = 100$  ir  $\tau_{00} = \{1; 5, 26; 25\}$ , taip gaunama  $ICC = \{0, 01; 0, 05; 0, 2\}$ . Aiškinantysis kintamasis  $x_i j$  gaunamas  $(75 \times U[0,1]) + 25$ , kur *U* žymi tolygųjį skirstinį. Vienetų priklausančių *j*-tajai grupei skaičius yra nevienodas ir kinta tarp {20*,* 25*,* 30*,* 35*,* 40}, tačiau visais atvejais yra fiksuotas, tad čia nebus surašytas. Viso pirmo lygio vienetų yra 1500. Kiekvienam iš šešių atvejų - trys *ICC* reikšmės ir 2 galimi paklaidų pasiskirstymai - atliekama 400 MC simuliacijų.Kiekvienai sukurtai populiacijai įvertinamas modelis [\(12\)](#page-14-1) MINQUE ir MINQUE su saviranka metodais. Bagaka's naudoja neparametrinį savirankos metodą, kur pirmu žingsniu parenkama *J* antro lygio vienetų su lygiomis tikimybėmis ir grąžinimu iš *J* pradinių vienetų. Iš kiekvieno parinkto antrojo lygio vienetų parenkama *n<sup>j</sup>* pirmojo lygio individų su grąžinimu. Taip gavus savirankos imtį vertinama MINQUE. Kiekvienai MC simuliacijai populiacija perrenkama *B* = 200 kartų. Visi skaičiavimai atlikti naudojant *SAS* statistinės analizės paketą.

**Simuliacijų rezultatai** Parametrų įverčių gerumas vertintas poslinkiu nuo tikrosios reikmės bei vidutine kvadratine paklaida nuo tikrosios reikšmės (*angl. mean squared error - MSE*). Taip pat skaičiuotas poslinkis atimant MINQUE įverčio reikšmę iš MINQUE su saviranka įvirečio reikšmės bei šių įverčių santykiai.

Kuomet *ICC* = 0*,* 01, *τ*ˆ00*boot* ir *τ*ˆ00*MINQUE* įverčiai yra labai netoli tikrosios reikšmės abiems nagrinėtiems pasiskirstymams (normaliajam ir dvigubam eksponentiniui), tačiau  $\hat{\tau}_{00_{boot}}$  yra efektyvesni ir stabilesni, o $\hat{\tau}_{00_{MINQUE}}$ turi mažesnį poslinkį.  $\hat{\sigma}_{boot}^2$  ir poslinkis, ir variacija nežymiai didesni nei $\hat{\sigma}_{MINQUE}^{2}$ prie abiejų pasiskirstymų.

Kai  $I\dot{C}C = 0,05, \ \hat{\tau}_{00_{boot}}$  ir  $\hat{\tau}_{00_{MINQUE}}$  esant normaliajam atsitinktinių efektų pasiskirstymui labai tikslūs ir šiek tiek labiau paslinkti prie dvigubo eksponentinio pasiskirstymo, bet skirtumas tarp pačių įverčių nėra didelis. $\hat{\sigma}^2_{boot}$  ir  $\hat{\sigma}^2_{MINQUE}$ vėl labai panašūs.

Tiksliausi *τ* įverčia gauti, kai  $ICC=0,2, \hat{\tau}_{00_{boot}}$  neženkliai tikslesnis.  $\hat{\sigma}_{boot}^2$  poslinkis mažesnis prie normaliųjų atsitiktinių efektų ir didesnis prie dvigubo eksponentinio pasiskirstymo.

*ICC* įverčiai visiems šešiems MC simuliacijų atvejams gauti labai tikslūs ir effektyvūs, tam įtakos galėjo turėti pradinės reikšmės.

Visų fiksuotų parametrų gauti įverčiai labai arti tikrųjų reikšmių su beveik nuliniu MSE.

Bagaka's taip pat nagrinėjo ir parametrų įverčių pasikliautinuosius intervalus. Kai *ICC* yra mažas, gaunami labai tikslūs pasikliautiniai intervalai. Kuo didesnis tarpklasinės koreliacijos koeficientas, tuo įverčių tikslumas mažesnis, tačiau vis vien labai tikslūs.

## <span id="page-15-0"></span>**3.4.2 Delpish tyrimas**

Remdamasi Bagaka's disertacija Delpish 2006 metais savo disertacijoje[\[8\]](#page-36-3) palygino du metodus HLM modeliams vertinti - REML ir MINQUE su saviranka. Naudoti du pirmieji I-MINQUE žingsniai su saviranka, savirankos metodas identiškas Bagaka's metodui. Nagrinėjamas šiek tiek sudėtingesnis dviejų lygių su atsitiktiniu poslinkiu ir posvyriu modelis:

$$
\begin{cases}\nY_{ij} = \beta_{0j} + \beta_{1j} \times X_{ij} + \varepsilon_{ij}; \\
\beta_{0j} = \gamma_{00} + \gamma_{01} \times W_j + u_{0j}; \\
\beta_{1j} = \gamma_{10} + \gamma_{11} \times W_j + u_{1j},\n\end{cases}
$$

čia  $\varepsilon_{ij}$  -modelio paklaidos su vidurkiu 0 ir dispersija  $\sigma^2$ ;  $(u_{0j}, u_{1j})$  - atsitiktiniai efektai su nuliniais vidurkiais ir kovariacijos matrica **T** =  $\begin{pmatrix} \tau_{00} & \tau_{01} \\ \tau_{10} & \tau_{11} \end{pmatrix}$ ; *γpq*, *p*, *g* = {0, 1} - fiksuoti modelio efektai. *W*<sub>*j*</sub> - antrojo lygio aiškinantysis kintamasis, o *Xij* - pirmojo lygio aiškinantysis kintamasis. Šį pavidalą galima suvesti į:

$$
Y_{ij} = \gamma_{00} + \gamma_{01} \times W_j + \gamma_{10} \times X_{ij} + \gamma_{11} \times W_j \times X_{ij} + u_{0j} + u_{1j} \times X_{ij} + \varepsilon_{ij}.
$$

<span id="page-16-0"></span>**Dvimatis** *χ* 2 **skirstinys** Delpish savo disertacijoje[\[8\]](#page-36-3) pateikė kaip sugeneruojami dydžiai pasiskirstę pagal dvimatį  $\chi^2$  skirstinį su norima dispersija ir vidurkiu. Tai atliekama sugeneruojant dvimatį normalųjį atsitiktinį dydį su kovariacijų matrica 1 *ρ ρ* 1  $\setminus$ , kur *ρ* žymi koreliaciją. Taip gaunami normalieji atsitiktiniai dydžiai *N*<sup>1</sup> ir *N*2. Kiekvieną jų pakeliam kvadratu ir gauname dydžius *X*<sub>1</sub> ir *X*<sub>2</sub> pasiskirsčiusius pagal  $\chi^2_1$ . Iš kiekvieno iš šių vektorių atimame 1 ir padalinam iš  $\frac{1}{2}$  bei padalinam iš  $\sqrt{\tau}$ , kur *τ* yra norima dispersija. Taip gaunamas dvimatis atsitiktinis dydis *Y* su nuliniu vidurkiu ir kovariacijos matrica  $\begin{pmatrix} \tau & \rho \times \tau \\ \rho \times \tau & \tau \end{pmatrix}$ .

**Simuliacijų dizainas** Delpish nagrinėja atvejus, kuomet antro lygio grupių *J* yra 30 arba 100, o *ICC* priskiriamas 0,01 ir 0,2. Fiksuoti efektai priskiriami  $\gamma_{00} = 1$  ir  $\gamma_{01} = \gamma_{10} = \gamma_{11} = 0, 3$ . Modelio paklaidų dispersija priskiriama  $\sigma^2 = 0, 5$ . Kovariacijos komponentės priskiriamos atitinkamai norimam *ICC* ir lygios  $\tau_{00} = \tau_{11} = \{0,005; 0,125\}$  ir  $\tau_{01} = \tau_{10} = \{0,0025; 0,0625\}$ . Tiriami du atsitiktinių efektų ir paklaidų pasiskirstymo atvejai - normalusis ir [modifikuotas](#page-16-0)  $\chi_1^2$ . Aiškinantieji kintamieji *X* ir *W* sugeneruoti nepriklausomai iš normaliojo skirstinio taip, kad atitiktų modelį [\(14\)](#page-20-2). Kiekvienam atvejui atlikta 500 MC simuliacijų. Saviranka atlikta  $B = 1000$  kartų kiekvieni MC simuliacijai vertinant MINQUE su saviranka. Visi skaičiavimai atlikti naudojant *SAS* statistinės analizės paketą.

**Simuliacijų rezultatai** Atlikus simuliacijas gauti rezultatai buvo lyginami santykiniu poslinkiu (*angl. relative bias*). Esant tiek normaliosioms, tiek *χ* <sup>2</sup> paklaidoms fiksuotų ir atsitiktinių parametrų įverčių santykinis poslinkis mažesnis nei 0,05 (*<* 5%) visiems tirtiems atvejams. REML metodu gauti įverčiai turi didesnį santykinį poslinkį nei MINQUE su saviranka, bet vis vien santykinis poslinkis mažesnis už 5%.

Toliau tirtas CI padengiamumas. Esant normaliosioms paklaidoms ir mažam grupių skaičiui sukonstruoti REML antrojo lygmens atsitiktinių parametrų pasikliautiniai intervalai buvo per siauri, o tai reikškia, jog standartinės paklaidos nuvertintos. Grupių skaičius kitais atvejais įtakos neturėjo. *ICC* dydis neturėjo jokios įtakos pasikliautinių intervalų tikslumui. Prie  $\chi_1^2$  skirstinio fiksuotų parametrų CI buvo pakankamai tikslūs. Atsitiktinių efektų parametrų įverčių CI REML metodui stipriai nuvertinami ir standartinės paklaidos paslinktos. *ICC* dydis neturėjo reikšmės REML intervalų padengiamumui, tačiau darė įtaką MINQUE su saviranka metodui. Bendu atveju MINQUE su saviranka davė geresnius pasikliautinių intervalų įverčius.

## <span id="page-17-0"></span>**4 DARBE TAIKOMAS MINQUE**

Susipažinus su Bagaka's ir Delpish darbais kilo klausimai: ar naudotas pakankamai didelis simuliacijų skaičius (Baka's atveju 200); kodėl Delpish savo darbe modeliams su atsitiktiniu posūmiu ir posvyriu pateikia tik Bagaka's modelio su atsitiktiniu postūmių išraišką; ar vietoje savirankos pasikliautiniams intervalams gauti netinkamos sumuštinio principo standartinės paklaidos; ar REML su saviranka neduotų tokių pačių rezultatų kaip MINQUE su saviranka; kodėl nelyginami tiesiog patys metodai. Ne visos problemos spęstos šiame darbe, tačiau pateiktas šiek tiek lankstesnis MINQUE pritaikymas hierarchinėms stuktūroms.

Šiame skyriuje pateiktas MINQUE metodo pritaikymas hierarchiniams tiesiniams modeliams. Aptariamos naudojamos šio metodo *a priori* reikšmės. Aprašomas PWIGLS svėrimo metodo pritaikymas MINQUE.

## <span id="page-17-1"></span>**4.1 MINQUE pritaikymas HLM**

Tegul turime bendrą HLM modelio išraišką pavidalu [\(4\)](#page-7-0) su **Y**'ko kovariacijų matrica **V** = **ZTZ'** +  $\sigma^2$ **I** . Kadangi **T** = { $\tau_{ij}$ } $_{i,j=0}^P$  galima išskaidyti į  $l = \frac{P(P+1)}{2}$  $\frac{z+1}{2}$  elementų sumą, t.y. **T** =  $\sum_{r=1}^l \theta_r T_r$ , kur  $\boldsymbol{\theta} = (\theta_1, \theta_2, \dots, \theta_l)' = (\tau_{00}, \tau_{01}, \dots, \tau_{0q}, \tau_{11}, \dots, \tau_{q-1,q})'$  ir atitinkamai

$$
T_1 = \begin{pmatrix} 1 & 0 & \cdots & 0 \\ 0 & 0 & \cdots & 0 \\ \vdots & \vdots & \cdots & \vdots \\ 0 & 0 & \cdots & 0 \end{pmatrix}; T_2 = \begin{pmatrix} 0 & 1 & \cdots & 0 \\ 1 & 0 & \cdots & 0 \\ \vdots & \vdots & \cdots & \vdots \\ 0 & 0 & \cdots & 0 \end{pmatrix}; \dots; T_l = \begin{pmatrix} 0 & 0 & \cdots & 0 \\ 0 & 0 & \cdots & 0 \\ \vdots & \vdots & \cdots & \vdots \\ 0 & 0 & \cdots & 1 \end{pmatrix}.
$$

Pažymėkime  $Q_r := Z T_r Z'$ . Tuomet galima užrašyti  $V = \sum_{r=1}^{l} \theta_r Q_r + \sigma^2 I$ . Tegul  $\theta_0 = \sigma^2$  ir  $\mathbf{Q}_0 = \mathbf{I}$  ir galiausiai gauname

$$
\mathbf{V}=\sum_{r=0}^l \theta_r \mathbf{Q}_r.
$$

Tokiu būdu gavome dispersijos išskaidymą kaip ir Rao MINQUE atveju. Pagrindinį vaidmenį šioje vietoje atlieka *a priori* reikšmių nustatymas, norint gauti  $\mathbf{\hat{V}}=\sum_{r=0}^{l}\alpha_r\mathbf{Q}_r.$  Plačiau apie šiame darbe naudojamas *a priori* reikšmes [4.2](#page-18-0) skyrelyje.

Įvade buvo minėta, jog R statistinės analizės programoje nepavyko rasti reikiamos funkcijos vertinti HLM modelius MINQUE metodu, todėl buvo sukurtas lankstus funkcijų, skirtų R aplinkai, rinkinys. Kodas pateiktas šio darbo [A priede.](#page-39-1) Rašant kodą buvo susidurta su viena (pagrindine) problema. Kai turimas mažas duomenų kiekis, aprašytas MINQUE metodas veikia gan efektyviai. Tačiau TIMSS atveju, kai turime apie 4 500 stebėjimų, tenka apversti ir sudauginti labai dideles matricas ir tai reikalauja daug kompiuterio resursų ir laiko. Pati R programa nėra pritaikyta tokio tipo skaičiavimas, tačiau egzistuoja paketai *Matrix* ir *matrixcalc*, kurie efektyviau vykdo matricų algebrą. Taip pat yra sukurtas R papildymas BLAS, kuris įdiegiamas rankiniu būdu ir paspartina didelius skaičiavimus išskaidydamas vykdomą procesą per kelis procesoriaus branduolius. Plačiau apie tai internetiniame tinklapyje <http://www.r-bloggers.com/faster-r-through-better-blas>. Specialiai *Intel(R)* procesoriams yra sukurtas *Revolution* R *Open* – RRO paketas, kuris žymiai paspartina skaičiavimus išnaudodamas procesorių visu pajėgumu. Plačiau apie tai tinklapyje [https:](https://mran.revolutionanalytics.com/) [//mran.revolutionanalytics.com/](https://mran.revolutionanalytics.com/). Šiame darbe skaičiavimai atlikti su RRO 3.2.2.

#### <span id="page-18-0"></span>**4.2 A priori reikšmės**

Šiame darbe bus naudojamos [anksčiau](#page-12-1) nusakytos trijų tipų *a priori* reikšmės. MINQUE su *a priori* reikšmėmis atitinkamai žymima MINQUE(0), MINQUE(1) ir MINQUE(*θ*).

Remiantis Bagaka's idėja naudoti dviejų žingsnių mažiausių kvadratų metodą, aprašyta [3.4.1](#page-14-0) skyrelyje, šiame darbe *a priori* reikšmėms gauti taip pat bus naudojamas dviejų žingsnių vertinimo metodas. Dviejų žingsnių metodas (*angl. two-stage method*) yra labiau skirtas HLM modelių fiksuotiems koeficientams *γij* gauti ir susideda iš dviejų žingsnių:

- 1. Tarkime turime modelį [\(1\)](#page-6-2). Paprastu OLS metodu gauname įverčius  $\hat{\beta}_{pj}$  atskirai kiekvienai grupei *j*,  $j = 1, ..., J$  vertindami pirmąją modelio lygtį  $Y_{ij} = \beta_{0j} + \sum_{p=1}^{P} \beta_{pj} \times X_{pij} + \varepsilon_{ij}$ . Gauname  $\hat{\beta}_{pj}, \forall p, p = 1, \dots, P$  bei  $\hat{\sigma}^2$ .
- 2. Gauti  $\hat{\beta}_{pj}$  naudojami kaip aiškinamasis kintamasis toliau vertinant antrąją modelio [\(1\)](#page-6-2) lygtį  $\hat{\beta}_{pj} = \gamma_{p0} + \sum_{q=1}^{Q_p} \gamma_{pq} \times W_{pqj} + u_{pj} \text{ GLS metodu. } \text{Taip gaunami } \hat{\gamma}_{pq}, \ p = 1, \dots, P, \ q = 1, \dots, Q_P.$ O kartu ir  $\hat{\tau}_{pp}$ bei  $\hat{u}_{pj}, \forall p, p = 1, \ldots, P$ . Turint  $\hat{u}_{pj}$ , galime suskaičiuoti jų empirinę koreliaciją ir taip gauti  $\hat{\tau}_{pp}$ . Įsistatę gautus įverčius į pradinę lygtį gauname aiškinamojo kintamojo įvertį, ir modelio paklaidų įvertį. Tuomet suskaičiuojamas  $\hat{\sigma}^2$ .

Aukščiau išvardintu būdu, gauti įverčiai  $\hat{\sigma}^2$ ,  $\hat{\tau}_{pp}, \forall p, p = 1, \ldots, P$  dalijami iš  $\hat{\sigma}^2$  ir naudojami kaip *a priori* reikšmės vertinant MINQUE(*θ*) metodu. Plačiau apie dviejų žingsnių metodą galima rasti Hanushek 1974[\[17\]](#page-36-8), Saxonhouse 1976[\[41\]](#page-38-12), Jusko ir Shively [\[18\]](#page-37-10), Achen 2005[\[1\]](#page-36-9) ir kt. PWMINQUE(*θ*) atveju abiejuose aukščiau surašytuose žingsniuose naudojami imties svoriai.

## <span id="page-18-1"></span>**4.3 PWMINQUE**

Literatūroje WMINQUE vadinamas metodas su *a priori* reikšmėmis. Dėl šios priežasties šiame darbe MINQUE su imties svoriais vadinsime PWMINQUE – tikimybėmis pasvertas MINQUE (*angl. Probability weighted MINQUE*).

Jokioje literatūroje nepavyko rasti MINQUE metodo, kuris būtų tinkamas vertinti su imties tikimybėmis. Šiame darbe PWMINQUE įvertinys yra paremtas Pfeffermann ir kt.[\[31\]](#page-37-2) pasiūlyto PWIGLS metodo svėrimo procedūra.

Pagal Pfeffermann ir kt. tarkime turime *M* antro lygio vienetų ir *N<sup>j</sup>* pirmo lygio subjektų *j*tajame antro lygio vienete (*j* = 1*, . . . , J*). Tegul *yij* yra reikšmė atsako kintamojo susieto su *i*-tuoju pirmo lygio subjektu iš *j*-tojo antro lygio vieneto. Tegul *yij* yra generuojamas proceso:

$$
y_{ij} = x_{ij}\beta + z_{ij}u_j + z_{0ij}\nu_{ij},
$$

kur  $x_{ij}$ ,  $z_{ij}$  ir  $z_{0ij}$  yra žinomi vektoriai-eilutės su dimensijomis  $p, q$  ir 1 atitinkamai, o  $\beta$  fiksuotas nežinomų parametrų vektorius su dimensija  $p \times 1$  ir  $u_j \sim \mathcal{N}(0, \Omega)$ ,  $\nu_{ij} \sim \mathcal{N}(0, \sigma^2)$ . Toliau bus aprašytas IGLS – iteratyvus apibendrintasis mažiausių kvadratų (*angl. Iterative General Least* Squares) – algoritmas. Tegu  $Y_j = (y_{1j}, \ldots, y_{N_jj})'$ ,  $X_j = (x_{1j}, \ldots, x_{N_jj})'$  ir  $e_j = (e_{1j}, \ldots, e_{N_jj})'$ , kur  $e_{ij} = z_{ij}u_j + z_{0ij}\nu_{ij}$ . Tuomet [4.3](#page-18-1) modelį galime užrašyti matricine forma kaip

$$
\mathbf{Y}_{j} = \mathbf{X}_{j} \boldsymbol{\beta} + \mathbf{e}_{j}, \ \mathbf{e}_{j} \sim \mathcal{N}(0, \mathbf{V}_{j}),
$$

kur  $\mathbf{V}_j = \mathbf{Z}_j \mathbf{\Omega} \mathbf{Z}'_j + \sigma^2 \mathbf{D}_j$ ,  $\mathbf{Z}_j = (z'_{1j}, \dots, z'_{N_jj})'$  ir  $\mathbf{D}_j = diag(z_{01j}^2, \dots, z_{0N_jj}^2)$ .

Tegul  $s = \frac{q(q+1)}{2} + 1$  ir  $\theta = (\theta, \ldots, \theta_s)'$  vektorius  $s \times 1$  dimensijos sudarytas iš  $\Omega$  elementų ir  $\sigma^2$ . Tada galima išreikšti *V<sup>j</sup>* tiesine kombinacija:

$$
\mathbf{V}_j(\theta) = \sum_{k=1}^s \theta_k \mathbf{G}_{kj},
$$

kur  $G_{kj} = \mathbf{Z}_j \mathbf{H}_{kj} \mathbf{Z}'_j + \delta_{ks} \mathbf{D}_j$ , kur  $\mathbf{H}_{kj}$  yra žinoma  $q \times q$  matrica sudaryta iš 0 ir 1, o  $\delta_{ks}$  yra Kronkerio delta. Tegul  $\mathbb{E}_{jj}[\beta] = (\mathbf{Y}_j - \mathbf{X}_j\beta)(\mathbf{Y}_j - \mathbf{X}_j\beta)'$ . IGLS algoritmas paremtas iteratyviu įverčių *β* (*r*) *<sup>c</sup>* ir *θ* (*r*) *<sup>c</sup>* perskaičiavimu:

1 **žingsnis:** 
$$
\hat{\beta}_c^{(r)} = \hat{\mathbf{P}}^{(r)-1} \hat{\mathbf{Q}}^{(r)},
$$
\n $\text{kur } \hat{\mathbf{P}}^{(r)} = \sum_j \mathbf{X}_j' \hat{\mathbf{V}}_{jr}^{-1} \mathbf{X}_j, \, \hat{\mathbf{Q}}^{(r)} = \sum_j \mathbf{X}_j' \hat{\mathbf{V}}_{jr}^{-1} \mathbf{Y}_j \, \text{ ir } \, \hat{\mathbf{V}}_{jr} = \hat{\mathbf{V}}_j \left( \hat{\theta}_c^{(r)-1} \right)$ 

2 
$$
\tilde{\mathbf{z}} \text{ingsnis: } \hat{\theta}_c^{(r)} = \hat{\mathbf{R}}^{(r)-1} \hat{\mathbf{S}}^{(r)},
$$
\n
$$
\text{kur } \hat{\mathbf{R}}^{(r)} = \{ \hat{r}_{kl}^{(r)} \}, \hat{r}_{kl}^{(r)} = \sum_j tr \left( \hat{\mathbf{V}}_{jr}^{-1} \mathbf{G}_{kj} \hat{\mathbf{V}}_{jr}^{-1} \mathbf{G}_{lj} \right) \text{ir } \hat{\mathbf{S}}^{(r)} = \hat{s}_k^{(r)}, \hat{s}_k^{(r)} = \sum_j tr \left( \hat{\mathbf{e}}_{jr}^{\prime} \hat{\mathbf{V}}_{jr}^{-1} \mathbf{G}_{kj} \hat{\mathbf{V}}_{jr}^{-1} \hat{\mathbf{e}}_{jr} \right),
$$
\n
$$
\hat{\mathbf{e}}_{jr} = \mathbf{Y}_j - \mathbf{X}_j \hat{\beta}_c^{(r)}
$$

Pfeffermann ir kt. siūlo metodą PWIGLS – tikimybėmis pasvertą IGLS (*angl. Probability Weighted IGLS*), kuris yra lengvai pritaikomas standartiniam IGLS metodui. Jei turime *π<sup>j</sup>* – antro lygio subjekto patekimo į imtį tikimybę ir  $\pi_{i|j}$  – pirmo lygio objekto patekimo į imtį tikimybę, jei bus parinktas antro lygio subjektas *j*. Siūloma antrojo lygio sumas keisti svertinėmis sumomis su svoriais  $w_j = \pi_j^{-1}$  ir kiekvieną pirmo lygio sumą keisti svertine suma su svoriais  $w_{i|j} = \pi_{i|j}^{-1}$  $\frac{i-1}{i|j}$ . Autoriai suveda matricų  $\hat{P}^{(r)}$ ,  $\hat{Q}^{(r)}$ ,  $\hat{S}^{(r)}$  ir  $\hat{R}^{(r)}$  išraiškas į paprastesnes. Kadangi šiame darbe nagrinėjamas bendresnis variantas, šios išraiškos nebus pateiktos, plačiau Pfeffermann ir kt.[\[31\]](#page-37-2).

Procedūra susideda iš dviejų žingsnių:

**A žingsnis:** Pakeisti kiekvieną 
$$
z_{ij}
$$
į  $w_j^{-\frac{1}{2}} z_{ij}$  ir kiekvieną  $z_{0ij}$  į  $w_j^{-\frac{1}{2}} w_{ij}^{-\frac{1}{2}} z_{0ij} = w_{ij}^{-\frac{1}{2}} z_{0ij}$ 

## **B žingsnis:**

- **a**) Į kiekvieną sumą $\hat{\mathbf{R}}^{(r)}$  sumą $\sum_j$  matricoje įstatyti $w_j,$
- **b**) *n<sub>j</sub>* pakeisti į  $\hat{N}_j = \sum_j w_{i|j}$  (išraiška čia nepateikta, plačiau Pfeffermann ir kt.[\[31\]](#page-37-2)).

Toliau siūloma turimus svorius normuoti. Pateikiami du variantai. Čia bus aprašytas tik vienas, kuris ir naudojamas šiame darbe. Kiekvienas  $w_{i|j}$  keičiamas į  $w_{i|j}^* = \lambda_j w_{i|j}, \lambda_j = \bar{w}_j^{-1}$ ,  $\bar{w}_j = \sum_j w_{i|j}/n_j$ . Taip normavę svorius galime atsisakyti žingsnio B, plačiau Pfeffermann ir kt.[\[31\]](#page-37-2).

Jei atidžiau pažiūrėsime į matricų  $\hat{\mathbf{S}}^{(r)}$  ir  $\hat{\mathbf{R}}^{(r)}$  išraiškas, galime pastebėti panašumą į **S** ir **q** išraiškas pateiktas skyrelyje [3.3,](#page-11-1) jos atrodo taip  $S = \{s_{kl}\}, s_{kl} = tr(\mathbf{C}\mathbf{Q}_k\mathbf{C}\mathbf{Q}_l)$ , o  $\mathbf{q} = \{q_k\}$ ,  $q_k = \mathbf{Y}'\mathbf{C}\mathbf{Q}_k\mathbf{C}\mathbf{Y}, \, \mathbf{C} = \mathbf{\hat{V}}^{-1}\left(\mathbf{I}-\mathbf{X}\left(\mathbf{X}'\mathbf{\hat{V}}^{-1}\mathbf{X}\right)^{-1}\mathbf{X}\mathbf{\hat{V}}^{-1}\right), \, \mathbf{\hat{V}} = \sum_{r=1}^l \alpha_r \mathbf{Q}_r, \, \alpha_r$ - a priori reikšmės,  $\delta \mathbf{Q}_k := \mathbf{Z} T_k \mathbf{Z}' + \delta_{k0} \mathbf{I} = \sum_j (\mathbf{Z}_j T_k \mathbf{Z}'_j + \delta_{k0} I_{n_j}) = \sum_j (\mathbf{Z}_j H_{kj} \mathbf{Z}'_j + \delta_{k0} \mathbf{D}_j) = \sum_j \mathbf{G}_{kj}, \text{ kai } \mathbf{D}_j = I_{n_j}.$ Tad  $\{s_{kl}\} = \sum_j tr(\mathbf{CG}_{kj}\mathbf{CG}_{lj})$  ir  $\{q_k\} = \sum_j tr(\mathbf{Y}_j'\mathbf{C}_j\mathbf{G}_{kj}\mathbf{C}_j\mathbf{Y}_j)$ . Vieninteliai skirtumai lieka matrica **C** ir **Y***<sup>j</sup>* . Kadangi išreiškėme *S* ir *q* per sumas, galime pritaikyti Pfeffermann ir kt.[\[31\]](#page-37-2) pasiūlytą svėrimą. Taigi, pirmu žingsniu keičiame  $z_{ij}$  į  $w_j^{-\frac{1}{2}}z_{ij}$  ir  $z_{0ij}$  į  $w_j^{-\frac{1}{2}}w_{i|j}^{-\frac{1}{2}}z_{0ij}=w_{ij}^{-\frac{1}{2}}z_{0ij}$ , kur mūsų atveju  $z_{0ij} = 1$ , pavadinkime gautą **q** su svoriais **q**<sup>\*</sup>. Ir antru žingsniu įstatome  $w_j$  į  $\{s_{kl}\}$ ,  ${s}_{kl}^*$ } =  $\sum_j w_j tr(\mathbf{C}_j \mathbf{G}_{kj} \mathbf{C}_j \mathbf{G}_{lj})$ . Tuomet  $\hat{\theta}^* = \mathbf{S}^{*-1} \mathbf{q}^*$  ir bus PWMINQUE.

# <span id="page-20-0"></span>**5 EMPIRINĖS SIMULIACIJOS**

Šiame skyriuje aprašomos vykdytos Monte Carlo simuliacijos, pateikiami generuotų modelių įverčiai bei empirinėmis simuliacijomis grįstos išvados.

#### <span id="page-20-1"></span>**5.1 Monte Carlo simuliacijų dizainai**

Šiame skyrelyje nusakomi du empirinių simuliacijų dizainai – netaikant imties svorių ir taikant svorius MINQUE metodui. Iš pradžių MINQUE metodas detaliai lyginamas su REML. Vėliau tik parodoma, jog PWMINQUE metodas duoda tikslesnius įverčius nei nesvertinis MINQUE.

#### **Be imties svorių**

Šiame skyrelyje nusakomas simuliacijų dizainas, kuomet lyginami REML, MINQUE(0), MI- $NQUE(1)$  ir MINQUE( $\theta$ ) metodai.

Stengtasi, kad sukurta populiacija kuo labiau atspindėtų TIMSS populiaciją bei imtį Lietuvos atveju. Lietuvos mokyklų 2011 metais aštuntokų populiacija siekia ko ne 40 000, o TIMSS imtis apima iki 5000 aštuntokų (Lietuvos statistikos departamento duomenimis). Ji apima vos 12% visos aštuntokų populiacijos. Tokią procentinę dalį stengtasi atspindėti. Deja, didelė populiacija ir didelės imtys reikalauja ir daug kompiuterio resursų, todėl populiacijos dydis pasirinktas 300 mokyklų, o imamos imties - 35 mokyklos. Papildomai tiriama ir 20 bei 80 antro lygio subjektų. 20 pasirenkama pagal Bagaka's[\[4\]](#page-36-2) tirtą mažiausią dydį. 80 imamas kaip viduriukas tarp Bagaka's ir Delpish tyimuose naudotus didžiausius antro lygmens subjektų kiekius. Šiame darbe lizdai nebuvo sudaryti. Taigi, iš pradžių sugeneruojama 300 mokyklų dydžio populiacija pagal paprastą hierarchinį modelį:

$$
\begin{cases}\nY_{ij} = \beta_{0j} + \beta_{1j} X_{1ij} + \varepsilon_{ij}, & \varepsilon_{ij} \sim (0, \sigma^2); \\
\beta_{0j} = \gamma_{00} + \gamma_{01} W_j + u_{0j}, & u_{0j} \sim (0, \tau_{00}); \\
\beta_{1j} = \gamma_{10} + \gamma_{11} W_j + u_{1j}, & u_{1j} \sim (0, \tau_{11}),\n\end{cases}
$$
\n(13)

<span id="page-20-3"></span>čia  $\varepsilon_{ij}$  -modelio paklaidos su vidurkiu 0 ir dispersija  $\sigma^2$ ;  $(u_{0j}, u_{1j})$  - atsitiktiniai efektai su nuliniais vidurkiais ir kovariacijos matrica **T** =  $\begin{pmatrix} \tau_{00} & \tau_{01} \\ \tau_{10} & \tau_{11} \end{pmatrix}$ ; *γ*<sub>*pq*</sub>, *p*, *g* = {0, 1} - fiksuoti modelio efektai. *W*<sub>*j*</sub> - antrojo lygio aiškinantysis kintamasis, o *Xij* - pirmojo lygio aiškinantysis kintamasis. Šį pavidalą galima suvesti į:

<span id="page-20-2"></span>
$$
Y_{ij} = \gamma_{00} + \gamma_{01} \times W_j + \gamma_{10} \times X_{ij} + \gamma_{11} \times W_j \times X_{ij} + u_{0j} + u_{1j} \times X_{ij} + \varepsilon_{ij}.
$$
 (14)

Kiekvienai mokyklai  $j = 1, \ldots, J$ ,  $J = 300$  sugeneruojamas aiškinamasis kintamasis  $W_j$ , kuris įgyja reikšmes atsitiktinai su lygiomis tikimybėmis iš intervalo  $[1;8]$  su žingsniu $\frac{1}{3}.$  Tai galėtų būti indeksas žymintis mokykloje sudaromas sąlygas mokytis, kuo jis didesnis, tuo geresnės sąlygos. Pridedami atsitiktiniai efektai  $u_{0j}$  ir  $u_{1j}$ . Antrojo lygio paklaidų koreliacija parenkama  $\tau_{01} = \tau 10 =$ 0,5. O dispersijos  $\tau_{00} = \tau_{11}$  parenkamos lygios paprastumo dėlei ir įgyja tris reikšmes (100; 800; 2000). Taip daroma, kad būtų atspindėtas santykis  $\frac{\tau_{00}}{\sigma^2}$  atitinkantis (0,05; 0,4; 1). Čia išskiriami du atvejai,  $u_{0j} \sim \mathcal{N}(0; \tau_{00})$  ir  $u_{1j} \sim \mathcal{N}(0; \tau_{11})$  arba  $u_{0j} \sim \chi^2(0; \tau_{00})$  ir  $u_{1j} \sim \chi^2(0; \tau_{11})$ . Toks  $\chi^2$  pasiskirstymas gaunamas sugeneravus  $\tilde{u}_{0j} \sim \chi_1^2$ , jį standartizavus ir padauginus iš  $\sqrt{\tau_{pp}}$ , kaip daroma Delpish tyrime aprašytame [3.4.2](#page-15-0) skyrelyje. Čia pasirinkta  $γ_{00} = 450, γ_{01} = 30, γ_{10} = 10$  ir *γ*<sup>11</sup> = 5. Toliau kuriami mokinio (pirmojo) lygio kintamieji.

TIMSS tyrime parinktoje mokykloje renkama klasė ir tiriami visi jos mokiniai. Kiekvienoje iš mokyklų, sugeneruojamas jos dydis, panašiai kaip daryta Vakilian daktaro disertacijoje [\[50\]](#page-38-13). *j* -

tosios mokyklos dydis gaunamas  $N_j = [50 \times \exp(\tilde{u}_{0j})],$  čia laužtiniai skliaustai žymi sveikąją dalį, o  $\tilde{u}_{0j}$  sugeneruotas iš  $\mathcal{N}(0; 0, 2)$  skirstinio apriboto tarp −1,5 $\sqrt{0,2}$  ir 1,5 $\sqrt{0,2}$ .  $N_j$  įgyja reikšmes tarp kažkur 11 ir 225. Toliau mokyklos suskirstomos į klases pagal formulę  $c_j = \left[\frac{N_j}{30}\right]$ , kur  $c_j$  žymi klasių skaičių. Tai yra kiekvienas mokinys priskiriamas į vieną iš klasių atitiktinai su lygiomis tikimybėmis. Tuomet *X*1*ij* ∼ B(1; 0*,* 2). Jis gali būti interpretuojamas kaip žymimasis kintamasis, kuris įgyja reikšmę 1, jei mokinys mėgsta mokytis matematiką. Ir galiausiai pridedami atsitiktiniai svyravimai. Kaip ir anksčiau, išskiriami du atvejai:  $\varepsilon_{ij} \sim \mathcal{N}(0;\sigma^2)$  arba  $\varepsilon_{ij} \sim \chi^2(0;\sigma^2)$  (gautas kaip anksčiau). *σ* 2 čia parinktas 2000 pagal pradinius TIMSS modelius.

<span id="page-21-0"></span>Sudarius populiaciją, parenkama *m* dydžio imtis. Kaip jau minėta iš 300 mokyklų populiacijos atsitiktinai parenkamos 20, 35 ir 80 mokyklų su tikimybėmis atvirkščiai proporcingomis mokyklos mokinių skaičiui. Kiekvienai parinktai mokyklai atsitiktinai su lygiomis tikimybėmis parenkama viena klasė. Subalansuoto dizaino atveju, pirmojo lygio subjektai neskaidomi į klases, o tiesiog iš kiekvieno antrojo lygio subjekto su lygiomis tikimybėmis parenkama po 30 pirmo lygio subjektų. Visi simuliacijų parametrai pateikti lentelėse [1](#page-21-0) ir [2.](#page-21-1) Lentelėje [3](#page-21-2) pateikti simuliacijų struktūrų pažymėjimai. Viso 36 atvejai.

| Pavadinimas   | Reikšmė  |
|---------------|----------|
| $\gamma_{00}$ | 450      |
| $\gamma_{01}$ | 10       |
| $\gamma_{10}$ | 30       |
| $\gamma_{11}$ | 5        |
| $X_{ij}$      | B(1;0,2) |
|               | Indeksas |

1 lentelė: Fiksuotos modelio [\(13\)](#page-20-3) parametrų ir kintamųjų reikšmės.

| Pažymėjimas |             | $\tau_{00}$ | $\tau_{01} = \tau_{10}$ | $T_{11}$ |
|-------------|-------------|-------------|-------------------------|----------|
| V1          | <b>2000</b> | 100         | 50                      | 100      |
| V2.         | <b>2000</b> | 800         | 400                     | 800      |
| V3.         | 2000        | 2000        | 1000                    | 2000     |

<span id="page-21-2"></span><span id="page-21-1"></span>2 lentelė: Pažymėjimai simuliacijose naudojamoms dispersijos komponenčių kombinacijoms.

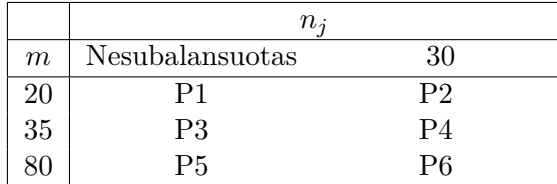

3 lentelė: Simuliacijų struktūrų pažymėjimai. Čia *m* žymi antrojo lygio individų skaičių, *n<sup>j</sup>* žymi pirmojo lygio individų skaičių.

Šiame darbe atliekama 500 Monte Carlo simuliacijų kiekvienam iš 36 atvejų – 3 disprsijos komponenčių, 6 struktūrų ir 2 pakalaidų pasiskirstymo atvejai. Kiekvienos iš simuliacijų metu sugeneruojama populiacija aukščiau aprašytu būdu, tuomet traukiama imtis pagal anksčiau aprašytą metodą. Ir vertinamas modelis [\(13\)](#page-20-3) visais metodais (REML, MINQUE(0), MINQUE(1) ir MINQUE(*θ*)). Gauti parametrų įverčiai analizuojami toliau pateiktomis statistikomis. Skaičiavimai atlikti su statistinės analizės programa Revolution R Open 3.2.2, naudotas keturių branduolių procesorius *Intel(R) Core(TM) i7-3630QM CPU @ 2.40GHz*. Gauti rezultatai pateikti [5.3](#page-24-0) skyrelyje.

#### <span id="page-22-2"></span>**Su imties svoriais**

<span id="page-22-1"></span>Šiame skyrelyje nusakoma, kaip buvo sudaryta populiacija, imčių ėmimas ir svorių sudarymas. Kadangi informatyvų ėmimo dizainą gana sunku sudaryti, jis pasirinktas toks pat kaip Steele, Clarke ir Goldstein straipsnyje *Weighting in MLwiN*[\[44\]](#page-38-14).

Sugeneruojama *M* = 300 mokyklų dydžio populiacija pagal hierarchinį modelį:

$$
\begin{cases}\nY_{ij} = \beta_{0j} + \beta_{1j} X_{1ij} + \varepsilon_{ij}, & \varepsilon_{ij} \sim \mathcal{N}(0, \sigma^2); \\
\beta_{0j} = \gamma_{00} + \gamma_{01} X_{2j} + u_{0j}, & u_{0j} \sim \mathcal{N}(0, \tau_{00}); \\
\beta_{1j} = \gamma_{10} + u_{1j}, & u_{1j} \sim \mathcal{N}(0, \tau_{11}).\n\end{cases}
$$

čia  $\varepsilon_{ij}$  -modelio paklaidos su vidurkiu 0 ir dispersija  $\sigma^2 = 1$ ;  $(u_{0j}, u_{1j})$  - atsitiktiniai efektai su nuliniais vidurkiais ir kovariacijos matrica **T** =  $\begin{pmatrix} \tau_{00} & \tau_{01} \\ \tau_{10} & \tau_{11} \end{pmatrix} =$  $\left( \begin{array}{c} 1 \end{array} \right)$ 4 √ 3  $\frac{4}{\sqrt{3}}$  8 8 3 4  $\setminus$  $\gamma_{pq} = 1, p, g = \{0, 1\}$ - fiksuoti modelio efektai. *X*2*<sup>j</sup>* - antrojo lygio aiškinantysis kintamasis, *X*<sup>2</sup> ∼ B(1; 0*,* 5), o *Xij* pirmojo lygio aiškinantysis kintamasis, *X*<sup>1</sup> ∼ N (0; 1) - centruotas pagal *j*. Šį pavidalą galima suvesti į:

$$
Y_{ij} = \gamma_{00} + \gamma_{01} \times X_{2j} + \gamma_{10} \times X_{1ij} + u_{0j} + u_{1j} \times X_{1ij} + \varepsilon_{ij}.
$$

Antro lygio subjektų parinkimo tikimybė yra susijusi su modelio atsitiktiniu posvyriu ir poslinkiu:

$$
\pi_j = \begin{cases}\n0,225, \text{ kai } u_{0j} \notin (\bar{u}_0 - 2 \times sd_0; \bar{u}_0 + 2 \times sd_0) \text{ ir } |u_{1j}| > 1; \\
0,425, \text{ kai } u_{0j} \in (\bar{u}_0 - 2 \times sd_0; \bar{u}_0 + 2 \times sd_0) \text{ ir } |u_{1j}| > 1; \\
0,525, \text{ kai } u_{0j} \notin (\bar{u}_0 - 2 \times sd_0; \bar{u}_0 + 2 \times sd_0) \text{ ir } |u_{1j}| \le 1; \\
0,725, \text{ kai } u_{0j} \in (\bar{u}_0 - 2 \times sd_0; \bar{u}_0 + 2 \times sd_0) \text{ ir } |u_{1j}| \le 1,\n\end{cases}
$$

čia  $\bar{u}_0 = \frac{1}{J}$  $\frac{1}{J}\sum_j u_{0j}$  ir  $sd_0 = \sqrt{\frac{1}{J}\sum_j (u_{0j} - \bar{u}_0)^2}$ , atitinkamai  $u_{0j}$  vidurkis ir standartinis nuokrypis. Pirmo lygmens subjektai parenkami pagal modelio paklaidas *εij* :

$$
\pi_{i|j} = \begin{cases} 0,25, \text{ kai } \varepsilon_{ij} > 0; \\ 0,75, \text{ kai } \varepsilon_{ij} \le 0. \end{cases}
$$

Parenkama *m* = 35 antrojo lygio subjektų ir *n<sup>j</sup>* = 20 pirmojo, tad patekimo į imtį svoriai yra  $w_j = \frac{m}{\pi}$  $\frac{m}{\pi_j}$ ,  $w_{i|j} = \frac{n_j}{\pi_{i}}$  $\frac{n_j}{\pi_{i|j}}$  ir  $w_{ij} = w_j \times w_{i|j}$ .

Atliekama 1500 Monte Carlo simuliacijų kiekvienam iš metodų. Rezultatai pateikti [5.3](#page-24-0) skyrelyje.

## <span id="page-22-0"></span>**5.2 Statistikos**

Šiame skyrelyje pateikiamos statistikos naudojamos lyginant ir vertinant gautus rezultatus. Žymėjimai skirti bedram atvejui bet nesunkiai pritaikomi ir paprastsniam.

**Vidutinis įvertis** gaunamas tiesiog suvidurkinus simuliacijų metu gautus parametro įverčius:

$$
\hat{\theta}_{jkl} = \frac{1}{S} \sum_{s=1}^{S} \hat{\theta}_{sjkl},
$$

kur

ˆ*θsjkl* - *s* - tosios simuliacijos *j*-tojo parametro gauto pagal *k*-tąjį metodą iš *l*-tosios duomenų struktūros  $\theta_i$  įvertis,

 $s$  - simuliacijos numeris,  $s = 1, \ldots, S$ ,

 $j$  - parametro pažymėjimas, įgyja reikšmes -  $\gamma_{pq}, \, \sigma^2$  ir  $\tau_{00}, \, \tau_{01}, \, \tau_{11}$ 

*k* - metodo pažymėjimas, įgyja reikšmes - REML, MINQUE(0), MINQUE(1) ir MINQUE(*θ*),

*l* - duomenų struktūros pažymėjimas, įgyja reikšmes pagal kombinacijas iš [3](#page-21-2) lentelės.

**Vidutinis santykinis poslinkis – MRBIAS** (*angl. Mean Relative Bias*) skaičiuojamas:

$$
MRBIAS_{jkl} = \frac{1}{S} \sum_{s=1}^{S} \frac{\hat{\theta}_{sjkl} - \theta_j}{\theta_j},
$$

kur

*θ<sup>j</sup>* - tikroji *j*-tojo parametro reikšmė,

ˆ*θsjkl* - *s* - tosios simuliacijos *j*-tojo parametro gauto pagal *k*-tąjį metodą iš *l*-tosios duomenų struktūros  $\theta_i$  įvertis,

 $s$  - simuliacijos numeris,  $s = 1, \ldots, S$ ,

*j* - parametro pažymėjimas, įgyja reikšmes - *γpq*, *σ* 2 ir *τ*00, *τ*01, *τ*<sup>11</sup>

*k* - metodo pažymėjimas, įgyja reikšmes - REML, MINQUE(0), MINQUE(1) ir MINQUE(*θ*),

*l* - duomenų struktūros pažymėjimas, įgyja reikšmes pagal kombinacijas iš [3](#page-21-2) lentelės.

Jei ši statistika yra mažesnė nei 0,05, tai sakome, jog poslinkio nėra. Jei tarp 0,05 ir 0,2, tai sakome, jog turime vidutinį poslinkį. Ir jei daugiau nei 0,2, tai sakome, jog poslinkis didelis. Taip pat skaičiuojama bendra statistika atskirai fiksuotiems ir atsitiktiniams dydžiams – **CAMRBIAS** – jungtinis absoliutus vidutinis santykinis poslinkis (*angl. Compound Absolute Mean Relative Bias*), skaičiuojama:

$$
CAMRBIAS_{kl}=\frac{1}{n_{kl}}\sum_{j=1}^{n_{kl}}|MRBIAS_{jkl}|
$$

**Vidutinė santykinė kvadratinė paklaida – MRSE** (*angl. Mean Relative Squared Error*) skaičiuojama:

$$
MRSE_{jkl} = \frac{1}{S} \sum_{s=1}^{S} \left( \frac{\hat{\theta}_{sjkl} - \theta_j}{\theta_j} \right)^2,
$$

kur

*θ<sup>j</sup>* - tikroji *j*-tojo parametro reikšmė,

ˆ*θsjkl* - *s* - tosios simuliacijos *j*-tojo parametro gauto pagal *k*-tąjį metodą iš *l*-tosios duomenų struktūros *θ<sup>j</sup>* įvertis,

 $s$  - simuliacijos numeris,  $s = 1, \ldots, S$ ,

*j* - parametro pažymėjimas, įgyja reikšmes - *γpq*, *σ* 2 ir *τ*00, *τ*01, *τ*<sup>11</sup>

*k* - metodo pažymėjimas, įgyja reikšmes - REML, MINQUE(0), MINQUE(1) ir MINQUE(*θ*),

*l* - duomenų struktūros pažymėjimas, įgyja reikšmes pagal kombinacijas iš [3](#page-21-2) lentelės.

Jei statistika MRSE yra mažesnė už 0,5, tai laikysime, jog įverčiai išsibarstę nedaug. Taip pat skaičiuojama bendra statistika atskirai fiksuotiems ir atsitiktiniams parametrams – CMRSE – jungtinė vidutinė santykinė kvadratinė paklaida (*angl. Coumpound Mean Relative Squared Absolute Bias*):

$$
CMRSE_{kl} = \frac{1}{n_{kl}} \sum_{j=1}^{n_{kl}} MRSE_{jkl}.
$$

**Empiriniai kvantilių sklaidos grafikai – EQDG** (*angl. Empirical Quantile Dispersion Graphs*) metodų palyginimui buvo pasiūlyti Lee ir Khuri[\[22\]](#page-37-11) ir panaudoti REML lyginimui su MINQUE ir kitais metodais Leithy ir kt.[\[26\]](#page-37-9). Toliau pateikiamas trumpas metodo aprašymas (plačiau pasiskaityti minėtuose straipsniuose):

- a) Tegu pasirenkamas specifinis parametrų vertinimo metodas (REML, MINQUE ir t.t.);
- b) Sugeneruojamas **Y** pagal pasirinktą duomenis generuojantį procesą;
- c) Gaunami parametrų įverčiai su a) žingsnyje pasirinktu metodu;
- d) Žingsniai b) ir c) kartojami didelį skaičių kartų.
- e) Pasirenkamas vienas iš vertintų parametrų, sakykime  $\tau_{00}$  ir skaičiuojamas dydis  $q_s = \frac{\hat{\tau}_{00}}{\tau_{00}}$  $\frac{\tau_{00}}{\tau_{00}}, \text{ kur s}$ žymi s-tąjį įvertį;
- f) Su pasirinktomis percentilių reikšmėmis *p<sup>h</sup>* gaunami empiriniai kvantiliai *wh*<sup>1</sup> iš *qs*, h indeksas žymintis percentilį.
- g) Žingsniai e) ir f) kartojami kiekvienam parametrui;
- h) Pasirenkamas kitas parametrų rinkinys ar kita duomenų struktūrą ir atliekami žingsniai b) g), taip gaunamas *wh*2;
- i) Žingsnis h) kartojamas įvairioms struktūroms, kol išsemiami visi taškai;
- j) Suskaičiuojamas max(*wh*1*, . . . , whh*<sup>∗</sup> ), kur *h* ∗ žymi skaičių taškų esančių nusakytame regione su *ph*. Šis maksimumas yra EQM – empirinių kvantilių maksimumas (*angl.Empirical Quantile Maximum*);
- k) Pasirenkamas kitas metodas ir kartojami ankstesni žingsniai, gaunami kiti EQM kiekvienam parametrui;
- l) Kartojama tiek kartų, keik yra metodų;
- m) Kiekvienam parametrui gaunamas grafikas, kur x ašyje yra *ph*, o y ašyje EQM.

Kuo EQM arčiau vieneto tuo geriau. Aukštesnioji kreivė laikoma prastesne.

## <span id="page-24-0"></span>**5.3 Simuliacijų rezultatai**

Šiame skyrelyje pateikiami anksčiau aprašytų Monte Carlo simuliacijų rezultatai. Rezultatai lyginami statistikomis, pateiktomis skyrelyje [5.2.](#page-22-0)

## **Be svorių**

Šiame skyrelyje pateikiami simuliacijų nusakytų *[Be imties svorių](#page-0-0)* skyrelyje rezultatai. Metodai lyginami statistikomis aprašytomis prie simuliacijų dizaino [5.2](#page-22-0) skyrelyje. Vertinamų parametrų buvo 8 – 4 fiksuoti ir 4 dispersijos komponentės. Kiekvienam iš jų sudarytos lentelės, kur kiekvienam iš nagrinėtų atvejų ir metodų pateiktos statistikos. Dėl rezultatų kiekio sudarytos jungtinės lentelės atskirai fiksuotiems parametrams ir dispersijos komponentėms, jose pateiktos jungtinės statistikos aprašytos minėtame skyrelyje. Lenteles galima rasti šio darbo [B](#page-44-0) priede. Jame pateikiami ir EQDM grafikai.

Fiksuotų parametrų įverčių jungtinės statistikos pateiktos [7](#page-45-1) lentelėje. Kaip ir buvo galima tikėtis, fiksuotų parametrų įverčiai daugeliu atvejų yra nepaslinkti su nedidele sklaida. CAMB-RIAS prasme prasčiausiai pasirodė MINQUE(0) metodas, o tai patvirtina jog šis metodas linkęs pervertinti. Čia didžiausias poslinkis gautas *γ*<sup>10</sup> ir *γ*<sup>11</sup> parametrams.

Dispersijos komponenčių įverčių statistikos pateiktos [8](#page-46-0) lentelėje [B](#page-44-0) priede. *σ* <sup>2</sup> visi keturi metodai įvertino labai tiksliai. *τ*<sup>00</sup> poslinkis taip pat nėra didelis, įverčių išsibarstymas didesnis. Didžiausi poslinkiai ir išsibarstymai gauti *τ*<sup>01</sup> ir *τ*<sup>11</sup> įverčiams. REML metodu gauti *τ*<sup>01</sup> įverčiai turi neigiamą poslinkį, MINQUE poslinkis daugeliu atvejų mažesnis.

Pažvelgus į jungtinę lentelę [8,](#page-46-0) kaip ir buvo galima tikėtis, kai paklaidos ir atsitiktiniai efektai pasiskirstę pagal χ<sup>2</sup>, poslinkis ir įverčių sklaida didesnė visiems metodams ir visiems atvejams. Didžiausias santykinis poslinkis (pagal CAMRBIAS) ir įverčių sklaida (pagal CMRSE) dispersijos komponentėms gauti, kuomet $\frac{\tau_{00}}{\sigma^2} = 0,05$ , nesvarbu, koks paklaidų ir atsitiktinių efektų pasiskirstymas ar antro bei pirmo lygio subjektų skaičius. Augant antro lygio subjektų skaičiui poslinkis ir sklaida mažėja ir tampa nereikšmingi MINQUUE metodams, kuomet *m* = 80. Minėtu atveju geriausiai pasirodė MINQUE(1) metodas, kurio vidutinis santykinis poslinkis daugeliu atvejų mažiausias, o sklaida ne daug didesnė nei REML. REML poslinkis didelis, kai *m* = 20, vidutinis, kai *m* ≥ 35. MINQUE(*θ*) vidutinis santykinis poslinkis yra vidutinio dydžio, kai *m* = 20; 35, ir poslinkio nėra (jis mažesnis nei 0,05), kai *m* = 80. MINQUE(*θ*) poslinkiai didesni nei MINQUE(1) ir MINQUE(0). Tai galėjo nutikti, dėl *a priori* reikšmių, kurios gaunamos dviejų žingsnių metodu.

Iš jungtinės dispersijos komponenčių lentelės [8](#page-46-0) taip pat galima pastebėti, jog padidėjus santykiui *τ***<sub>00</sub>** iki 0,4, vidutiniai santykiniai poslinkiai visiems metodams tampa nereikšmingi (CAMRBIAS ≤ 0*,* 05), tačiau įverčių išsibarstymas dar gana didelis. Nors tokį poslinkį laikome nereikšmingu, verta paminėti, jog praktiškai visais nesubalansuoto dizaino atvejais MINQUE(*θ*) duoda mažiausiai paslinktus ir išsibarsčiusius dispersijos komponenčių įverčius. Kuomet dizainas subalansuotas (P2, P4 ir P6), visi metodai (išskyrus MINQUE(0)) vertina apylygiai.

Santykiui  $\frac{\tau_{00}}{\sigma^2}$  padidėjus iki 1, įverčių sklaida dar labiau sumažėja ir CMRSE  $\leq 0, 5$ . Čia taip pat verta paminėti, jog, kai paklaidos bei atsitiktiniai efektai pasiskirstę pagal normalųjį dėsnį, visi (išskyrus MINQUE(0)) metodai duoda panašius rezultatus. Kai pasiskirstymas  $\chi^2$  sunku išskirti vieną metodą. Kai *m* = 20; 35 ir dizainas subalansuotas, REML įverčių skalaida mažiausia. Kai *m* = 20 ir dizainas nesubalansuotas, MINQUE(1) įverčių poslinkis ir sklaida yra mažiausi. Likusiais atvejais trys minėti metodai yra labai panašūs. Visais atvejais MINQUE(0) įverčių išsibartymas didžiausias.

EQDM grafikai pateikti šio darbo [B](#page-44-0) priede. Fiksuotų efektų įverčių lentelėje praktiškai nėra jokio skirtumo tarp metodų. Atsitiktinių efektų parametrų įverčių lentelėje jau matyti nežymūs metodų skirtumai. Akivaizdžiai MINQUE(0) blogiausias *σ* 2 . REML lyg ir kažkiek geriau *τ*01, tačiau prasčiau  $\tau_{11}$ , čia geriausias MINQUE(1).

Apibendrinant, jei laikysime, kad poslinkis yra nereikšmingas, kai CAMRBIAS ≤ 0*,* 05, trys metodai – REML, MINQUE(1) ir MINQUE( $\theta$ ) – tirtais atvejais duoda panašius rezultatus. Čia reikėtų išskirti vieną atvejį, kai  $\frac{\tau_{00}}{\sigma^2} = 0.05$ , kuomet MINQUE metodais gautų dispersijos komponenčių įverčių vidutinis santykinis poslinkis gautas stipriai mažesnis nei gautų REML metodu.

Tikėtasi, jog MINQUE metodas prie *χ* 2 skirstinio duos geresnius rezultatus, nei REML. Šis tyrimas to nepatvirtino. Vis gi, MINQUE metodas reikalauja didelių matricų operacijų ir daug kompiuterio resursų, todėl rekomenduojama naudoti REML metodą, kuomet antro lygio subjektų skaičius didelis (t.y. daugiau nei 35).

## **Su svoriais**

Šiame skyrelyje pateikti skyrelyje *[Su imties svoriais](#page-22-1)* aprašyto simuliacijų dizaino rezultatai. Jie pateikti [17](#page-59-0) lentelėje šio darbo [B](#page-44-0) priede. Šiuo atveju REML ir MINQUE(1) bei MINQUE(*θ*) įverčiai skiriasi labai neženkliai. Šiek tiek didesnį vidutinį santykinį poslinkį ir išsibarstymą turi *τ*<sup>01</sup> ir *τ*<sup>11</sup> įverčiai MINQUE(1) metodu. Mažiausias vidutinis santykinis poslinkis stebimas parametrams *γ*<sup>01</sup> ir γ<sub>10</sub>. Tokio dydžio poslinkį laikome nereikšmingu. Parametrų  $\sigma^2$  ir  $\tau_{00}$  MRBIAS yra tarp 0,05 ir 0,2, todėl laikomas vidutiniu poslinkiu. Likusių parametrų –  $γ_{00}$ ,  $τ_{01}$  ir  $τ_{11}$  – poslinkį laikome dideliu. Mažiausias išsibarstymas (MRSE) yra parametrui  $\sigma^2$ , didžiausias –  $\tau_{01}$ .

Akivaizdžiai parametrų vertintų PWMINQUE poslinkis mažesnis nei nesvertinių metodų. Čia reikėtų pastebėti, jog įverčių išsibarstymas beveik visur didesnis vertinant su PWMINQUE, bet skirtumas nėra didelis palyginus su nauda gauta sumažėjus poslinkiui. MRBIAS > 0,05 tik *τ*<sup>00</sup> vertintam PWMINQUE(1) ir *γ*<sup>00</sup> abiems PWMINQUE. *γ*<sup>00</sup> poslinkis sumažėja, parametras yra pervertinamas, tačiau išsibarstymas mažesnis nei nesvertinių metodų. Šie rezultatai sutampa su gautais Pfeffermann ir kt.[\[31\]](#page-37-2) bei Steele ir kt.[\[44\]](#page-38-14) PWIGLS metodui.

## <span id="page-27-0"></span>**6 HLM MODELIS TIMSS DUOMENIMS**

Šiame skyriuje trumpai aprašomas TIMSS tyrimas bei hierarchinių tiesinių modelių TIMSS duomenims apžvalga. Atsižvelgiant į [5](#page-20-0) skyriaus rezultatus sudaromas ir įvertinamas modelis Lietuvos TIMSS duomenims.

## <span id="page-27-1"></span>**6.1 TIMSS tyrimo aprašymas**

Tyrimas TIMSS (*angl.Trends in International Mathematics and Science Study*) – tai tarptautinis matematikos ir gamtos mokslų gebėjimų tyrimas. Šį tyrimą inicijuoja IEA (*angl. International Association of the Evaluation of Educational Achievement*) - Tarptautinė švietimo pasiekimų vertinimo asociacija. Tyrime dalyvauja apie 70 pasaulio šalių. IEA vykdo ir kitus švietimo tyrimus: PIRLS, ICCS ir SITES, TEDS-M ir ICILS. TIMSS tyrimas pradėtas 1995 metais ir tęsiamas kas 4 metus. Tiriami ketvirtokų ir aštuntokų matematikos ir gamtos mokslų gebėjimai. Remiamasi tuo, jog tai yra paskutinės pradinės ir pagrindinės mokyklų pakopos. Šiuo metu jau yra įvykdyti 5 tokie tyrimai, paskutinis vyko 2011 metais. Lietuva dalyvavo visuose etapuose. Šiame darbe pasirinkti nagrinėti 2011 metų tyrimo aštuntos klasės Lietuvos duomenys. (Pagal [\[29\]](#page-37-12))

TIMSS tyrimas vykdomas šalies matematiniam raštingumui bei jį lemiantiems veiksniams nustatyti. Sudaromi 28 testo užduočių blokai. Vienam mokiniui skiriamas vienas testo sąsiuvinis, kurį sudaro 4 blokai, po du matematikos ir gamtos mokslų. Sąsiuviniai atrinktiems mokiniams paskirstomi pagal iš anksto numatytą tvarką (neatsitiktinai). Mokinys testą turi atlikti per tam tikrą laiką ir gali nespėti atlikti visų užduočių. Norėdama įvertinti bendrą rezultatą, TIMSS komanda sudaro matematinio testo rezultatus pagal moderniąją testų teoriją, apie tai plačiau galima rasti 1995 metų TIMSS vartotojo vadovo [\[13\]](#page-36-10) 5 skyriuje. Kad rezultatai būtų palyginami, jie yra pernuormuojami taip, kad bendras visų tiriamųjų rezultatų vidurkis būtų 500, o standartinis nuokrypis 100. Kartu yra renkama informacija apie mokinį, jo klasę ir mokyklą. Kiekvienas lygmuo gauna po klausimyną, kurį užpildo. (Pagal [\[29\]](#page-37-12))

TIMSS tyrimas vykdomas ne visai populiacijai, o atrinktai jos daliai (imčiai). TIMSS imtys yra dviejų pakopų sluoksninės lizdinės imtys, kur pirmos pakopos elementai išrenkami su tikimybėmis proporcingomis dydžiui, o antros pakopos elementai išrenkami su lygiomis tikimybėmis. Pirmoje pakopoje išrenkamos mokyklos pagal aštuntokų skaičių mokykloje. Antroje pakopoje su lygiomis tikimybėmis parenkamos klasės. Išrinktoje klasėje apklausiami visi jos mokiniai. Stengiamasi imtį sudaryti taip, kad ji kuo labiau atspindėtų populiaciją. Daugiau apie tai TIMSS internetinėje nuorodoje [\[40\]](#page-38-5). Dėl nelygių patekimo į imtį tikimybių sudaromi kiekvieno mokinio bei mokyklos svoriai, kurie vėliau naudojami tyrimuose.

Kiekviena šalis sudaro imtį pagal savo poreikius ir TIMSS standartus. Lietuvoje mokyklų lizdai sudaromi pagal mokyklos vietovę (t.y. didmiestis, miestelis ar kaimas ir pan.), o paskui skirstoma pagal mokyklos tipą (t.y. pagrindinė, vidurinė ar gimnazija). Tuomet iš kiekvieno lizdo imama negrąžintinė imtis su tikimybėmis proporcingomis aštuntokų skaičiui mokykloje. Tegu turime *H* lizdų. Tuomet mokyklos svoriai *h*-tajame lizde (*h* = 1*, . . . , H*) gaunami pagal:

$$
W_{hj}^{sc} = \frac{M_h}{m_{hj}n_h}; M_h = \sum_{j=1}^{N_h} m_{hj},
$$
\n(15)

kur *M<sup>h</sup>* - bendras aštuntokų skaičius *h*-tajame lizde, *mhj* - aštuntokų skaičius *j*-tojoje *h*-tojo lizdo mokykloje, *n<sup>h</sup>* - mokyklų, parinktų iš *h*-tojo lizdo skaičius ir *N<sup>h</sup>* - mokyklų skaičius *h*-tajame lizde. Iš kiekvienos parinktos mokyklos, atitinkamai pagal jos dydį, parenkamos klasės su lygiomis

tikimybėmis. Klasės svoriai gaunami:

$$
W_{k|hj}^{cl} = \frac{C_{hj}}{c_{hj}},\tag{16}
$$

čia *Chj* - klasių skaičius *j*-tojoje mokykloje, *chj* - parinktų klasių skaičius *j*-tojoje mokykloje. Parinktose klasėse apklausiami visi mokiniai, todėl sąlyginis svoris yra *Wst <sup>i</sup>*|*hjk* = 1. Galiausiai sudaromas bendras kiekvieno parinkto mokinio svoris:

$$
W_{ikjh}^{st} = W_{hj}^{sc} \times W_{k|hj}^{cl} \times W_{i|hjk}^{st}.
$$
\n
$$
(17)
$$

Čia pateikti svoriai nėra visiškai tikslūs, nes dar taikomi nedalyvavimo korekcijos faktoriai. Tačiau apie tai plačiau galima rasti [\[40\]](#page-38-5).

## <span id="page-28-0"></span>**6.2 TIMSS tyrimų apžvalga**

TIMSS duomenys labai plačiai naudojami lyginamajai (bei kitoms) analizei atlikti. Kiekviena TIMSS tyrimo šalis turi instituciją, kuri atsakinga už ataskaitų paruošimą. Lietuvoje tai atlieka *Nacionalinis egzaminų centras* (*NEC*). Taip pat ir IEA organizcija išleidžia keletą leidinių, kuriuose galima rasti pagrindines ir platesnes TIMSS rezultatų statistikas bei išvadas. Visa informacija patalpinta oficialiame TIMSS tinklapyje (<http://timss.bc.edu>).

Dažniausiai HLM modeliai TIMSS duomenims sudaromi, nustatyti mokyklos, mokytojo ar klasės bei mokinio aplinkos įtaką mokinio pasiekimams (pvz.: Fullarton [\[12\]](#page-36-11), Chen [\[6\]](#page-36-12) arba Afana ir Lietz [\[2\]](#page-36-13)). Taip pat sudaromi modeliai kelioms šalims ar regionams palyginti (pvz.: Gustafsson [\[14\]](#page-36-14), Kim ir kitų [\[21\]](#page-37-13), Phan ir kitų [\[32\]](#page-37-14) arba Wiberb ir Andersson [\[52\]](#page-38-15)). Buvo atlikta analizė net šalių lygio mastu (pvz.: Kyriakides ir Charalambous [\[20\]](#page-37-15)). Analizuota šalių politikos įtaka mokinio matematikos pasiekimams (Stidd [\[45\]](#page-38-16)).

HLM modeliai Lietuvos duomenims nebuvo labai plačiai kurti. Dažniausiai Lietuvos TIMSS duomenys modeliuoti bendrai su kitomis šalimis ar regionais kaip Akyuz ir Berberoglu [\[3\]](#page-36-15). Autoriai sudarė modelį 1999 metų TIMSS tyrimo duomenims. Jų tikslas buvo palyginti Turkijos ir Europos sąjungos šalių mokytojo ir klasės įtaką mokinio matematinio raštingumo rezultatams. Buvo sudarytas bendras modelis visoms jų nagrinėjamoms šalims su vienu mokinio lygio aiškinančiuoju kintamuoju, tačiau į modelį buvo įtrauktas ir atsitiktinis posvyris. Deja, Lietuvos atveju atsitiktinis posvyris nebuvo įtrauktas. Žemiau pateikta minimo modelio išraiška:

$$
\begin{cases}\nY_{ij} = \beta_{0j} + \beta_{1j} X_{ij} + \varepsilon_{ij}; \\
\beta_{0j} = \gamma_{00} + \gamma_{01} W_{1j} + \dots + \gamma_{0m} W_{mj} + u_{0j}; \\
\beta_{1j} = \gamma_{10} + u_{1j},\n\end{cases}
$$

čia *i* - žymi *i*-tajį mokinį,

*j* - *j*-tają mokyklą/klasę/mokytoją,

*Yij* - *i*-tojo mokinio iš *j*-tosios mokyklos/klasės/mokytojo matematinio raštingumo rezultatas,

*β*0*<sup>j</sup>* - *j*-tosios mokyklos/klasės/mokytojo įnašas,

 $\beta_{1i}$  - atsitiktinis posvyris,

*Xij* - pirmo lygio kintamasis, šiuo atveju, namų edukaciniai ištekliai,

*εij* - pirmo lygio paklaidos,

*γ*<sup>00</sup> - vidutinis mokyklų/klasių/ mokytojų įnašas,

*γ*<sup>01</sup> - vidutinis mokyklų/klasių/ mokytojų nuolydis,

*Wmj* - antro lygio kintamasis,

 $u_{0j}$  - atsitiktinis efektas,

 $u_{1i}$  - atsitiktinis efektas.

Šis modelis vertintas su *HLM6* programa visoms 5 galimoms matematinio raštingumo reikšmėms ir su imties svoriais.

Kitas pavyzdys, modelis sudarytas Robitaille ir Beaton [\[39\]](#page-38-17) 1995 metų TIMSS duomenims. Autoriai sudarė net trijų lygių modelį su atsitiktiniais postūmiais. Kaip antro ir trečio lygio kintamieji buvo naudoti suvidurkinti (atitinkamai pagal klases ir pagal mokyklas) mokinio lygio kintamieji. Čia vietoje anksčiau minėto modelio namų mokymosi išteklių imti atskiri kategoriniai kintamieji tėvų išsilavinimas, mokinio turimi mokymosi reikmenys ir jo užklasinė veikla. Tačiau atsitiktiniai posvyriai neįtraukti, be to, nagrinėta visa šalių grupė, o ne atskiros šalys. Modeliai vertinti taip pat su *HLM6* programa visoms 5 galimoms matematinio raštingumo reikšmėms ir su imties svoriais.

Lietuvoje Lietuvos TIMSS duomenims sudarytų HLM modelių beveik nerasta. Galbūt dėl to, jog tokie modeliai sudaromi studijų baigiamuosiuose darbuose, kurie nėra viešinami. Vienintelis darbas, kuriame sudaromi HLM modeliai Lietuvos TIMSS duomenims, kurį pavyko gauti, tai Dudaitės daktaro laipsnio disertacija [\[10\]](#page-36-16). Savo darbe Dudaitė plačiai nagrinėja 1995, 1999 ir 2003 metų TIMSS tyrimo duomenis įvairiais aspektais, tačiau pagrindinis tikslas - nustatyti matematinio raštingumo kaitą, keičiantis Lietuvos mokymo aplinkai. HLM modeliai sudaryti 2003 metų duomenims ir tik su mažu kintamųjų kiekiu. Galima sakyti, jog beveik kiekvienam aiškinančiajam kintamajam sudarytas atskiras modelis. Modelio pavyzdys:

$$
\begin{cases}\nY_{ij} = \beta_{0j} + \varepsilon_{ij}; \\
\beta_{0j} = \gamma_{00} + \sum_{q=1}^{Q} \gamma_{0q} W_{qj} + u_{0j};\n\end{cases}\n\text{arba}\n\begin{cases}\nY_{ij} = \beta_{0j} + \sum_{p=1}^{P} \beta_{pj} X_{pij} + \varepsilon_{ij}; \\
\beta_{0j} = \gamma_{00} + u_{0j}; \\
\beta_{pj} = \gamma_{p0}; \forall q = 1, \dots, P.\n\end{cases}
$$

čia *i* - žymi *i*-tajį mokinį,

*j* - *j*-tają mokyklą/klasę/mokytoją,

*Yij* - *i*-tojo mokinio iš *j*-tosios mokyklos/klasės/mokytojo matematinio raštingumo rezultatas,

*β*0*<sup>j</sup>* - *j*-tosios mokyklos/klasės/mokytojo įnašas,

*εij* - pirmo lygio paklaidos,

*γ*<sup>00</sup> - vidutinis mokyklų/klasių/ mokytojų įnašas,

*γ*<sup>01</sup> - vidutinis mokyklų/klasių/ mokytojų posvyris,

*Xpij* - *p* - tasis *i* - tojo mokinio aiškinamasis kintamasis,

*Wqj* - antro lygio kintamasis,

 $u_{0j}$  - antro lygio paklaidos.

Pasak autorės, platesnių modelių sudaryti nepavyko. Šio magistro darbo autorė įžvelgia dvi galimas priežastis. Pirmoji - modeliams vertinti buvo naudotasi specialiu HLM modelių vertinimo paketu *HLM6*, ši programa mokama, tačiau akademinei visuomenei suteikiama nemokama versija, kuri vertina tik labai mažos apimties modelius. Antra - TIMSS duomenys (aiškinantieji kintamieji) yra labai koreliuoti, pavyzdžiui mokyklos vietovė ir mokyklos mokinių finansinė padėtis arba mokyklos dydis. Todėl norint pažiūrėti kiekvieno iš tokių kintamųjų įtaką, juos reiktų modeliuoti atskirai.

## <span id="page-29-0"></span>**6.3 TIMSS duomenys**

Šiame skyrelyje pateikti modeliavime naudoti duomenys. Magistro darbe nagrinėjami 2011 metų Lietuvos duomenys, kurie pateikti oficialiame TIMSS tinklapyje (<http://timss.bc.edu>). Pavadinimai: BCGLTUM5 - mokyklos failas, BSGLTUM5 - mokinių failas, BSTLTUM5 - mokytojų ir mokinių ryšių failas ir BTMLTUM5 - matematikos mokytojų failas. Nors pateiktos visos 5 galimos mokinio testo atlikimo reikšmės, toliau analizėje bus naudojama tik pirmoji - BSMMAT01. Lentelėje [4](#page-30-0) pateiktas originalus kintamojo pavadinamas, jo aprašymas bei pavadinimas naudojamas šiame darbe. Kai kurie kategoriniai kintamieji per ranguoti, o indeksai centruoti mokyklos

vidurkiu bei suvidurkinti kiekvienai mokyklai. Simbolis "\*" reiškia, jog kintamasis modifikuotas ir nuo originalaus skiriasi. Atliekant vidurkinimą naudoti svoriai. Mokyklos, klasės ir mokiniai identifikuojami pagal IDSCHOOL, IDCLASS ir IDSTUD atitinkamai. Mokyklos, klasės ir mokinio svoriai pateikti kaip WGTFAC3, WGTFAC2 ir WGTFAC1. Taip pat pateikiami ir neatsakymo į klausymus koregavimo faktoriai WGTADJ3, WGTADJ2 ir WGTADJ1. Toliau naudojamų pavadinimų pradžioje pridėta raidė C reiškia, jog kintamasis centruotas pagal mokyklą, o M - mokyklos vidurkis. Centruojant buvo naudoti imties svoriai.

<span id="page-30-0"></span>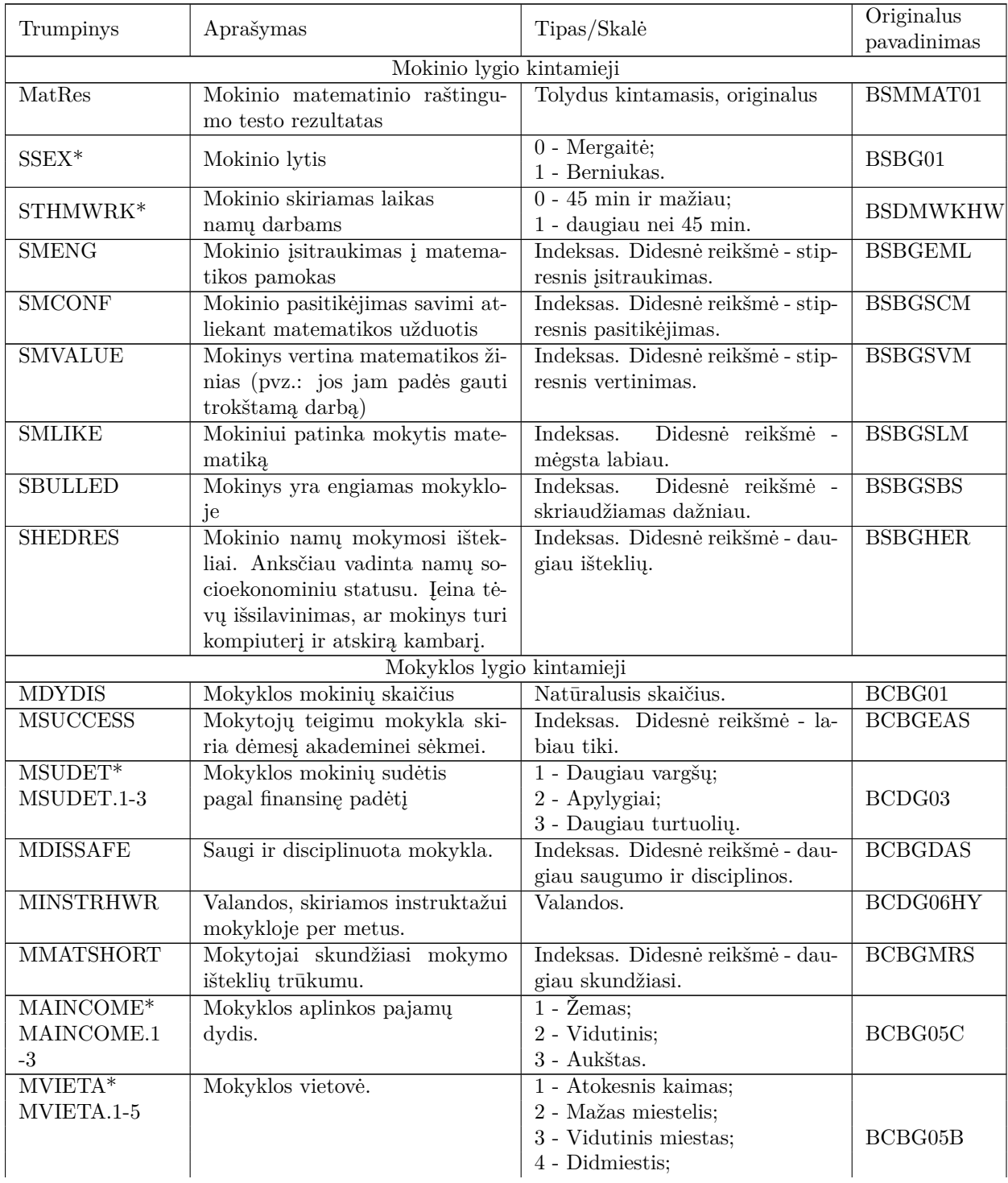

|            |                  | 5 - Vilnius.                     |         |
|------------|------------------|----------------------------------|---------|
| MKITKALB*  | Kitakalbiy dalis | $1 - 10\%$ ir mažiau;            |         |
| MKITKALB.1 | mokykloje.       | $2 - 10\% - 50\%;$               | BCBG05C |
| ۰.,        |                  | $\frac{1}{3}$ - daugiau nei 50%. |         |

4 lentelė: Magistro darbe naudotų TIMSS duomenų detalizavimas

## <span id="page-31-0"></span>**6.4 HLM modelis 2011 metų TIMSS duomenims**

Šiame skyrelyje pateikiama detalesnė turimų ir nagrinėjamų TIMSS duomenų analizė, sudaromas nulinis modelis bei pateikiamas galutinis modelis ir jo statistikos. Nulinio ir galutinio modelio įverčiai pateikiami įvertinti visais nagrinėjamais metodais. Galiausiai aptariami rezultatai.

Pirmiausia, domina aiškinamasis kintamasis - matematinio raštingumo testo rezultatai. Kaip jau buvo minėta, TIMSS pateikia 5 galimas testo atlikimo reikšmes, tačiau šiame darbe naudojama tik viena - pirmoji. Taip daroma, dėl paprastumo, vėliau rezultatus galima pritaikyti ir likusioms galimoms testo atlikimo reikšmėms. Šiek tiek pangrinėkime aiškinamojo kintamojo pasiskirstymą. Paveikslėlyje [1](#page-31-1) pateiktas pirmosios galimos matematinio raštingumo testo atlikimo reikšmės teorinių kvantilių grafikas. Jame galime įžvelgti šiek tiek sunkias uodegas. Aiškinamajam kintamajam buvo atliktas Shapiro-Wilk normalumo testas. Gauta testo statistika *W* = 0*.*9977 ir p-value *<* 0*,* 01. Todėl hipotezė apie aiškinamojo kintamojo pasiskirstymą pagal normalųjį skirstinį atmetama.

<span id="page-31-1"></span>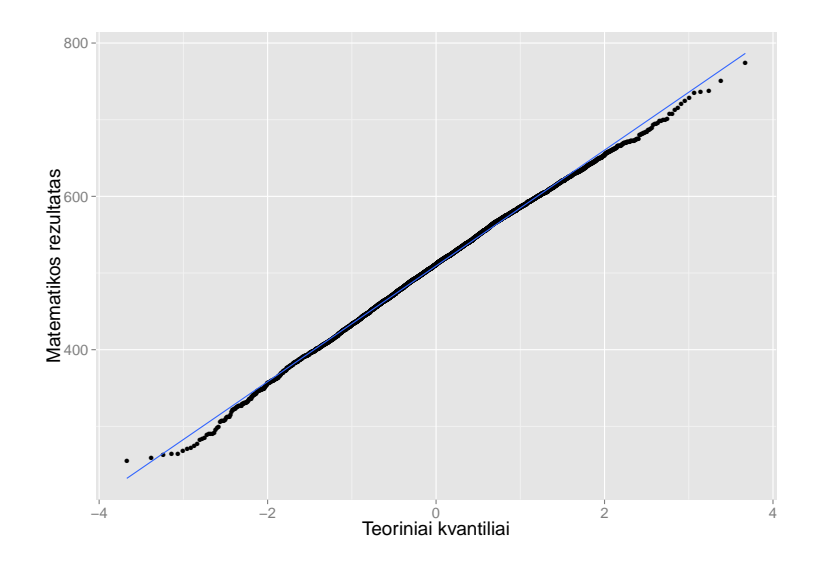

1 pav.: Mokinio matematinio raštingumo pirmos galimos testo atlikimo reikšmės teorinių kvantilių grafikas.

Aiškinantieji kintamieji šiame darbe negali būti laikomi pasiskirstę pagal normalųjį skirstinį, tačiau kategoriniai kintamieji nėra modeliuojami. Dudaitė savo daktaro disertacijoje [\[10\]](#page-36-16) ne tik sudarinėjo labai menkus modelius, bet ir naudojo kategorinius kintamuosius (kurie įgyja iki 5 reikšmių) kaip regresorius. Šiame darbe kategoriniai kintamieji išskaidyti į fiktyvius kintamuosius. Tokių yra du mokinio lygyje ir keturi mokyklos lygyje. Pačiuose pateiktuose TIMSS duomenyse kategoriniai kintamieji suvesti į indeksus, kurie įgyja daugiau nei 5 reikšmes. Nors jie ir negali būti laikomi pasiskirstę pagal normalųjį dėsnį, modeliuojant nėra stipriai nusižengiama. Šeši indeksai yra imami kaip mokinio lygio aiškinantieji kintamieji ir 3 mokyklos lygio kintamieji. Detalesni kintamųjų aprašymai pateikti [4](#page-30-0) lentelėje [6.3](#page-29-0) skyrelyje. Modeliuoti ir suvidurkinti mokytojo bei klasės kintamieji, tačiau jie nepasirodė statistiškai reikšmingi, todėl apie šiuos kintamuosius šiame darbe nepasakojama.

HLM modelio sudarymas yra sudėtingas procesas. Kad modeliai būtų palyginami, jie turi būti sudaryti tiems patiems duomenims. Čia susiduriama su problema, jog TIMSS duomenys turi daug neatsakytų reikšmių, t.y. trūkstamų duomenų. Modeliuojant atsižvelgiama ne tik į tai, kiek kintamasis paaiškina dispersijos, bet ir į tai, ar jis neturi daug praleistų reikšmių. Šiame darbe modeliai sudaryti įtraukiant po vieną pirmo po to antro lygio kintamąjį ir lyginant su nuliniu ir prieš tai gautu modeliais, kiekvieną kartą perskaičiuojant pašalinus mokinį ar mokyklą su trūkstamais duomenimis. Gavus galutinį modelį, visi modelių įverčiai buvo pervertinti jau galutiniam duomenų kiekiui. Taip išvengiama per didelio duomenų pašalinimo pirmame etape. Modeliai parinkti vadovaujantis logika ir [2.2](#page-8-0) skyrelyje pateiktais kriterijais. Toliau bus pateikti tik nulinis ir galutinis modeliai, o tarpiniai modeliai praleisti.

Pagrindines 2011 metų TIMSS tyrimo suvestines galima rasti jau minėtoje Nacionalinio egzaminų cento ataskaitoje [\[29\]](#page-37-12). Todėl šiame darbe bus pateikti trumpi rezultatai po duomenų pašalinimo. Pašalinus mokyklas ir mokinius su trūkstamais duomenimis iš 141 tyrime dalyvavusios mokyklos liko 128 mokyklos, o iš 4747 mokinių liko 4167 mokiniai. Tai optimalus skaičius siekiant paaiškinti kuo daugiau kaitos su kuo mažesniu mokinių praradimu. Svertinis pirmos galimos matematinio raštingumo reikšmės vidurkis likusiems duomenims yra 504,57. Toliau pateikiama nulinio modelio išraiška ir gauti įverčiai.

**Nulinis modelis** aprašytas [2.2](#page-8-0) skyrelyje sudarytas jau mažesnės apimties duomenims. Pakartota [\(7\)](#page-8-1) modelio išraiška:

$$
\begin{cases}\nMatRes_{ij} = \beta_{0j} + \varepsilon_{ij}, & \varepsilon_{ij} \sim (0, \sigma^2); \\
\beta_{0j} = \gamma_{00} + u_{0j}, & u_{0j} \sim (0, \tau_{00}).\n\end{cases}
$$
\n(18)

Tegul *Yij* žymi *i* - tojo mokinio iš *j* - tosios mokyklos matematinio raštingumo testo rezultato pirmąją galimą reikšmę. Jungtinė modelio lygtis:

$$
MatRes_{ij} = \gamma_{00} + u_{0j} + \varepsilon_{ij}.
$$

Šis modelis įvertintas REML, MINQUE(1), PWMINQUE(1), MINQUE(*θ*) ir PWMINQUE(*θ*) metodais. Rezultatai pateikti [5](#page-32-0) lentelėje. Šio modelio *ICC* ≈ 0*,* 15 − 0*,* 2. Tai rodo, jog apie 15% – 20% mokinių rezultatų skirtumų lemia mokyklos. *DEF F* yra labai aukštas visiems metodams, mažiausias PWMINQUE(1). Skyrelyje [2.2](#page-8-0) minėta  $R_1^2$  statistika yra apie 0,22 visiems metodais. Čia reikėtų paminėti, jog PWMINQUE $R_1^2$ statistika skaičiuota $\bar{Y}$ keičiant į svertinį visos populiacijos vidurkį *Y*<sup>\*</sup>.

<span id="page-32-0"></span>

| Parametras    | <b>REML</b> | MINQUE(1) | PWMINQUE(1) | $MINQUE(\theta)$ | $PWMINQUE(\theta)$ |
|---------------|-------------|-----------|-------------|------------------|--------------------|
| $\gamma_{00}$ | 504.716     | 504.725   | 491.867     | 504.716          | 491.689            |
| $\sigma^2$    | 4531.861    | 4532.587  | 4729.870    | 4531.806         | 4712.876           |
| $\tau_{00}$   | 1165.505    | 1153.184  | 852.302     | 1166.006         | 1006.284           |
| ICC           | 0.205       | 0.203     | 0.153       | 0.205            | 0.176              |
| <i>DEFF</i>   | 7.455       | 7.399     | 5.818       | 7.457            | 6.552              |
| $R^2_1$       | 0.223       | 0.223     | 0.224       | 0.223            | 0.225              |

5 lentelė: Nulinio modelio parametrų įverčiai ir statistikos.

**Galutinis modelis** sudarytas atsižvelgiant į kintamųjų multikoliniarumą, pasitelkiant logiką bei skyrelyje [2.2](#page-8-0) pateiktus indeksus ir statistikas. Mokinio lygio kintamieji - indeksai SMCONF, SMLIKE, SMVALUE ir SMENG - sudaryti iš skirtingų mokinio klausimyno klausimų, tačiau tarpusavyje labai susiję. Į modelį įtraukus visus kintamuosius, koeficientų įverčiai prie šių kintamųjų tampa nebe paaiškinami. Atsižvelgiant į tai jog SMCONF paaiškino labai daug (apie 1000) pirmo lygio dispersijos, tik šis kintamasis buvo įtrauktas į galutinį modelį.

Panaši situacija ir su mokyklos lygio fiktyviais kintamaisiais. Tad į galutinį modelį įtraukti tik keli iš jų. Galutinio modelio išraiška pateikta toliau:

<span id="page-33-0"></span>
$$
\begin{cases}\nMatRes_{ij} = \beta_{0j} + \beta_{1j} \times SSEX_{ij} + \beta_{2j} \times STHMWRK_{ij} + \beta_{3j} \times CSMCONF_{ij} +\n+ \beta_{4j} \times CSHEDRES_{ij} + \varepsilon_{ij};\n\beta_{0j} = \gamma_{00} + \gamma_{01} \times MVIETA.2_j + \gamma_{02} \times MSUCCESS_j +\n+ \gamma_{03} \times MDYDIS_j + u_{0j};\n\beta_{1j} = \gamma_{10};\n\beta_{2j} = \gamma_{20};\n\beta_{3j} = \gamma_{30} + u_{3j};\n\beta_{4j} = \gamma_{40}.\n\end{cases}
$$
\n(19)

Jungtinė [19](#page-33-0) modelio lygtis yra:

$$
MatRes_{ij} = \gamma_{00} + \gamma_{01} \times MVIETA.2_j + \gamma_{02} \times MSUCCESS_j + \gamma_{03} \times MDYDIS_j ++ \gamma_{10} \times SSEX_{ij} + \gamma_{20} \times STHMWRK_{ij} + \gamma_{30} \times CSMCONF_{ij} ++ \gamma_{40} \times CSHEDRES_{ij} + u_{0j} + u_{3j} \times CSMCONF_{ij} + \varepsilon_{ij}.
$$
 (20)

Modelis įvertintas visais aukščiau išvardintais metodais. Gauti parametrų įverčiai pateikti [6](#page-34-0) lentelėje. Prie fiksuotų koeficientų surašyti juos atitinkantys kintamieji, kad būtų paprasčiau atsirinkti ir interpretuoti įverčius. Įverčiai drastiškai nesiskiria, išskyrus PWMINQUE(1) metodu gautus įverčius. Kaip jau buvo minėta, MINQUE metodas nėra apsaugotas nuo neigiamų atsitiktinių efektų kovariacijos matricos elementų įverčių. Šioje vietoje tai ir pastebime,  $\hat{\tau}_{11}^{PWMINQUE(1)} = -12.328$ . Nors  $\hat{\tau}_{11}^{MINQUE(1)} = 1.053$ , atsitiktinių efektų kovariacijų matrica gaunama neigiamai apibrėžta. Taip nutiko, nes skirtumas tarp *τ*ˆ<sup>11</sup> ir *σ*ˆ 2 labai didelis, o priskiriamos vienodos *a priori* reikšmės.

Palyginus su nulinio modelio įverčiais,  $\hat{\sigma}^2$  ir  $\hat{\tau}_{00}$  galutinio modelio įverčiai ženkliai mažesni, tai reikškia, jog įtraukti kintamieji paaiškina nemažai mokinių matematikos rezultatų kintamumo. Mažiausias *τ*ˆ<sup>00</sup> = 704*.*666 gautas PWMINQUE(*θ*) metodu. Kaip ir buvo galima tikėtis, REML ir MINQUE(*θ*) panašūs. Kaip ir buvo galima tikėtis PWMINQUE(*θ*) metodu gauti įverčiai skiriasi nuo gautų MINQUE(*θ*).

<span id="page-34-0"></span>

| Parametras               | <b>REML</b> | MINQUE(1) | PWMINQUE(1) | $MINQUE(\theta)$ | $PWMINQUE(\theta)$ |  |  |  |
|--------------------------|-------------|-----------|-------------|------------------|--------------------|--|--|--|
| $\gamma_{00}$            | 471.913     | 481.680   | 399.091     | 471.271          | 444.265            |  |  |  |
| $\gamma_{01}$ (MVIETA.2) | $-27.960$   | $-29.294$ | $-80.377$   | $-27.889$        | $-26.661$          |  |  |  |
| $\gamma_{02}$ (MSUCCESS) | 1.916       | 1.134     | 16.545      | 1.965            | 5.120              |  |  |  |
| $\gamma_{03}$ (MDYDIS)   | 0.018       | 0.015     | $-0.063$    | 0.018            | 0.006              |  |  |  |
| $\gamma_{10}$ (SSEX)     | 11.112      | 11.090    | 11.903      | 11.112           | 13.061             |  |  |  |
| $\gamma_{20}$ (STHMWRK)  | 6.539       | 6.521     | $-8.669$    | 6.533            | 4.518              |  |  |  |
| $\gamma_{30}$ (CSMCONF)  | 18.579      | 18.551    | 21.220      | 18.580           | 19.102             |  |  |  |
| $\gamma_{40}$ (CSHEDRES) | 9.518       | 9.328     | 11.168      | 9.525            | 10.951             |  |  |  |
| $\sigma^2$               | 2843.308    | 2842.028  | 2858.521    | 2843.560         | 2890.473           |  |  |  |
| $\tau_{00}$              | 946.783     | 998.554   | 853.321     | 928.238          | 704.666            |  |  |  |
| $\tau_{01}$              | $-92.772$   | $-82.178$ | $-141.233$  | $-91.622$        | $-106.479$         |  |  |  |
| $\tau_{11}$              | 21.711      | 1.053     | $-12.328$   | 22.754           | 25.003             |  |  |  |
| $R_1^2$                  | 0.516       | 0.504     | $-12.251$   | 0.517            | 0.515              |  |  |  |

6 lentelė: Modelio [\(19\)](#page-33-0) parametrų įverčiai bei statistikos  $R_1^2$ .

# <span id="page-35-0"></span>**7 IŠVADOS IR REKOMENDACIJOS**

Hierarchinių tiesinių modelių modelių vertinimui dažniausiai naudojamas REML metodas yra paremtas normalumo prielaida, kuri mokyklos duomenims dažnai negali būti garantuota. Šiame darbe kaip alternatyvą buvo tirtas MINQUE metodas, kuris nereikalauja žinių apie paklaidų ir atsitiktinių efektų pasiskirsymą, yra invariantiškas ir nepaslinktas. Anksčiau atlikti tyrimai nebuvo taikyti hierarchinėms stuktūrms arba REML ir MINQUE HLM modeliams nelyginti tiesiogiai tarpusavyje. Tikėtasi, jog šis metodas duos mažiau paslinktus dispersijos komponenčių įverčius prie *χ* <sup>2</sup> pasiskirstymo. Tačiau atliktas simuliacijų tyrimas to nepatvirtino.

Analizuoti trys a prioi reikšmių tipai – MINQUE(0), MINQUE(1) ir MINQUE(*θ*). Atlikus Monte Carlo simuliacijas pastebėta, jog beveik visais atvejais MINQUE(0) gauti įverčiai labiausiai paslinkti ir su didžiausiu išsibastymu. Tik vienu atveju (kai  $\frac{\tau_{00}}{\sigma^2} = 0,05$ ) MINQUE(1) įverčių poslinkis buvo mažiausias, o išsibastymas nuo kitais metodais gautų įverčių skyrėsi nedaug. Kitais atvejais visi trys metodai – REML, MINQUE $(1)$  ir MINQUE $(\theta)$  – davė labai panašius rezultatus. Čia MINQUE(*θ*) buvo neženkliai geresnis nei MINQUE(1).

Šis darbas atliktas su laisvai prieinamu R statistinės analizės paketu, kuriame nepavyko rasti paketo HLM modelio dispersijos komponenčių vertinimui. Dėl šios priežasties buvo sukurtas lankstus funkcijų rinkinys, pritaikytas hierarchinių tiesinių modelių vertinimui su pasirinktomis *a priori* reikšmėmis.

Mokyklų duomenys dažnai pateikiami su imties svoriais, į kuriuos reikėtų atsižvelgti vertinant modelius. Tam dažniausiai naudojamas PWIGLS metodas. Šio metodo R aplinkoje taip pat nepavyko rasti. Dėl išraiškų panašumo, PWIGLS svėrimo metodas bu pritaikytas MINQUE metodui ir vadinamas PWMINQUE. Monte Carlo simuliacijų būdu parodyta, jog šis metodas duoda mažiau paslinktus parametrų įverčius nei nesvertiniai metodai.

Lietuvos aštuntokų TIMSS 2011 duomenys hierchiniame lygmenyje buvo analizuoti nedaug. Atskirai sudaryto modelio Lietuvai nepavyko rasti. Tad šiame darbe sudarytas dviejų lygių (mokyklų ir mokinių) hierarchinis tiesinis modelis su atsitiktiniu postūmiu ir posvyriu. Šis modelis įvertintas REML, MINQUE(1), PWMINQUE(1), MINQUE(*θ*) ir PWMINQUE(*θ*) metodais. Atsitiktinių efektų vertintų PWMINQUE(1) ir MINQUE(1) metodais kovariacijų maticos gautos neigiamai apibrėžtos. Šiuo atveju buvo svarbios *a priori* reikšmės.

Pagrindiniai šio magistro darbo rezultatai:

- Parašytos R funkcijos MINQUE metodui, kuris skirtas HLM modelių parametrų vertinimui.
- Sukurtas PWMINQUE metodas, simuliacijų būdu parodyta, jog šis metodas duoda mažiau paslinktus įverčius nei nesvertiniai metodai.
- Atliktos empirinės simuliacijos, kurios parodė, jog išskyrus vieną atvejį ( $\frac{\tau_{00}}{\sigma^2} = 0,05$ ) REML, MINQUE(1) ir MINQUE(*θ*) metodai yra panašūs. O tai nepateisino lūkesčių, jog pažeidus normalumo sąlyga MINQUE metodu gauti įverčiai bus mažiau paslinkti.
- Sudarytas hierarchinis tiesinis modelis su atsitiktiniu postūmiu Lietuvos matematinio raštingumo testo rezultatams, šis modelis įvertintas REML, MINQUE(1), PWMINQUE(1), MINQUE $(\theta)$  ir PWMINQUE $(\theta)$ .

Tolimesnis tyrimas galėtų apimti daugiau metodų fiksuotiems ir atsitiktiniams efektams vertinti (pvz.: Hamilton'o III metodas, AUE ir pan.), palyginti metodus su saviranka, taikyti sumuštinio (*angl. sandwitch*) principo ar kt. standartines paklaidas, įtraukti daugiau dispersijos komponenčių reikšmių, pabandyti kitus paklaidų pasiskirstymus. Sukurti paketą R aplinkoje MINQUE vertinimui. MINQUE metodui pritaikyti kitų autorių sukurtus be matricinius pavidalus ir juos testuoti.

# <span id="page-36-0"></span>**LITERATŪRA IR ŠALTINIAI**

- <span id="page-36-9"></span>[1] C. Achen, Two-Step Hierarchical Estimation: Beyond Regression Analysis, *Political Analysis*, 2005, ruduo 13 (4), p. 447-456.
- <span id="page-36-13"></span>[2] Y. Afana, P. Lietz, The relationship between school resources and mathematics achievement at grade 8: A comparison of Israeli and Palestinian schools in TIMSS 2007, *Journal for Educational Research Online 5.1*, 2013, p. 59-89.
- <span id="page-36-15"></span>[3] G. Akyuz, G. Berberoglu, *Teacher and Classroom Characteristics and Their Relations to Mathematics Achievement of the Students in the TIMSS*, New Horizons in Education, 2010.
- <span id="page-36-2"></span>[4] J. G. Bagaka's, *Two level nested hierarchical linear model with random intercepts via the bootstrap*, nepublikuota daktaro disertacija, Michigan State University, 1992.
- <span id="page-36-1"></span>[5] V. Čekanavičius, G. Murauskas, *Statistika ir jos taikymai*, 3 dalis, TEV, 2009, p. 67-133.
- <span id="page-36-12"></span>[6] Q. Chen, , *A Multilevel Analysis of Mathematically Low-Achieving Students in Singapore*, IRC, 2013.
- <span id="page-36-5"></span>[7] M. Davidian, D. Giltinan, *Nonlinear Models for Repeated Measurement Data*, New York: Chapman & Hall/CRC, 1995.
- <span id="page-36-3"></span>[8] A. Delpish, Comparison of Estimators in Hierarchical Linear Modeling: Restricted Maximum Likelihood Versus Bootstrap via Minimum Norm Quadratic Unbiased Estimators, *Electronic Theses, Treatises and Dissertations*, Paper 771, 2006,<http://diginole.lib.fsu.edu/etd/771>
- <span id="page-36-4"></span>[9] E. Demidenko, *Mixed Models– Theory and Applications with R*, 2nd Edition, Wiley Series in Probability and Statistics, John Wiley & Sons, 2004.
- <span id="page-36-16"></span>[10] J. Dudaitė, A. Elijio, Ž. Urbienė, A. Zabulionis, *Tarptautinis matematikos ir gamtos mokslų tyrimas. TIMSS 2003. Ataskaita*, NEC, 2004.
- [11] B. Efron, Bootstrap Methods: Another Look at the Jackknife, *The Annals of Statistics 7 (1)*, 1979, p. 1–26.
- <span id="page-36-11"></span>[12] S. Fullarton, *Closing the Gaps Between Schools: Accounting for Variation in Mathematics Achievment in Australian Schools Using TIMSS 95 and TIMSS 99*, IRC, 2004.
- <span id="page-36-10"></span>[13] E. Gonzalez, T. Smith, *User Guide for the TIMSS International Database. Final Year of Secondary School*, IEA, 1998.
- <span id="page-36-14"></span>[14] A. M. Gustafsson, *School production modelling to strengthen government monitoring programmes in developing countries*, Thesis, University of Stellenbosch, 2006.
- <span id="page-36-6"></span>[15] H. 0. Harley, ,J. Rao, Maximum-likelihood estimation for the mixed analysis of variance model, *Biometrika*, 54, 1967, p. 93 - 108.
- <span id="page-36-7"></span>[16] S. D. Horn, R. A. Horn, D. B. Duncan, Estimating hetero-scedastic variances in linear models, *Journal of the American Statistical Association*, 70, 1975, p. 380 - 385.
- <span id="page-36-8"></span>[17] E. A. Hanushek, Efficient Estimators for Regressing Regression Coefficients, *The American Statistician*, leidimas 28, Nr. 2 (gegužė, 1974), p. 66-67.
- <span id="page-37-10"></span>[18] K. L. Jusko, W. P. Shively, Applying a Two-Step Strategy to the Analysis of Cross-National Public Opinion Data, *Political Analysis*, 2005, 13 (4), p. 327-344.
- <span id="page-37-7"></span>[19] J. Kleffe, B. Seifert, Matrix free computation of C.R. Rao's MINQUE for unbalanced nested classification models, *Computational Statistics & Data Analysis*, Volume 2, Issue 3, November 1984, p. 215–228.
- <span id="page-37-15"></span>[20] L. Kyriakides, C. Charalambous, *Extending the Scope of Analysing Data of IEA Studies: Applying Multilevel Modeling Techniques to Analyse TIMSS Data*, IRC, 2004.
- <span id="page-37-13"></span>[21] S. J. Kim, J. H. Park, S. W. Park, S. S. Kim, *The Effects of School and Students' Educational Contexts in Korea, Singapore, and Finland using TIMSS 2011*, IRC, 2013.
- <span id="page-37-11"></span>[22] J. Lee, A.I. Khuri, Graphical technique for comparing designs for random models, *Journal of Statistical Planning and Inference*, 2000, 91, p. 933–947.
- [23] R. Van der Leeden, F. M. T. A. Busing, E. Meijer, Bootstrap methods for two-level models, *Technical Report PRM 97-04*, Leiden University, Department of Psychology, Leiden, 1997.
- <span id="page-37-4"></span>[24] J. Leeuw, E. Meijer, *Handbook of Multilevel Analysis*, Springer, 2007.
- <span id="page-37-5"></span>[25] J. Leeuw, I. Kreft, Questioning Multilevel Models, *Journal of Educational and Behavioral Statistics*, Summer 1995, Vol. 20, No. 2, p. 171-189.
- <span id="page-37-9"></span>[26] H.A. El Leithy, Z.A. Abdel Wahed, M.S. Abdallah, On non-negative estimation of variance components in mixed linear models, *Journal of Advanced Research*, Volume 7, Issue 1, January 2016, p 59–68.
- <span id="page-37-8"></span>[27] J. R. Lucas, *A variance component estimation method for sparse matrix applications*, NOAA Technical Report NOS 111 NGS 33 , 1985.
- <span id="page-37-6"></span>[28] C. Maas, J. Hox, The influence of violations of assumptions on multilevel parameter estimates and their standard errors, *Computational Statistics & Data Analysis*, 46, 2004, p. 427 – 440.
- <span id="page-37-12"></span>[29] Nacionalinio egzaminų centro Mokinių pasiekimų tyrimų ir analizės skyrius. *TIMSS 2011 Ataskaita, Matematika, 8 klasė*, 2011.
- <span id="page-37-3"></span>[30] J. Orelien, L. Edwards, Fixed-effect variable selection in linear mixed models using R2 statistics, *Computational Statistics & Data Analysis*, 52, 2008, p. 896 – 1907.
- <span id="page-37-2"></span>[31] D. Pfeffermann, C. J. Skinner, D. J. Holmes, H. Goldstein, J. Rasbash, Weighting for unequal selection probabilities in multilevel models, *Journal of Royal Statistical Society*, Series B, 1998, 60(l), p. 23 - 40.
- <span id="page-37-14"></span>[32] H. Phan, C. Sentovich, J. Kromrey, R. Dedrick, J. Ferron, *Correlates of Mathematics Achievement in Developed and Developing Countries: An HLM Analysis of TIMSS 2003 Eighth-grade Mathematics Scores*, pristatyma metiniame American Educational Research Association susitikime, Denver, Colorado, 2010.
- <span id="page-37-0"></span>[33] C. R. Rao, Estimation of heteroscedastic variances in linear models, *Journal of the American Statistical Association*, 65, 1970, p. 161–172.
- <span id="page-37-1"></span>[34] C. R. Rao, Estimation of variance and covariance components–MINQUE theory, *Journal of Multivariate Analysis*, 1, 1971a, p. 257–275.
- <span id="page-38-0"></span>[35] C. R. Rao, Minimum variance quadratic unbiased estimation of variance components, *Journal of Multivariate Analysis*, 1, 1971b, p. 445–456.
- <span id="page-38-1"></span>[36] C. R. Rao, Estimation of variance and covariance components in linear models, *Journal of the American Statistical Association*, 67, 1972, p. 112–115.
- <span id="page-38-8"></span>[37] C. R. Rao, MINQUE theory and its relation to ML and MML estimation of variance components, *Sankhya 41*, 1979, p. 138-153.
- [38] S. Ren, H. Lai, W. Tong, M. Aminzadeh, Nonparametric bootstrapping for hierarchical data, *Journal of Applied Statistics*, 37:9, 2010, p. 1487-1498.
- <span id="page-38-17"></span>[39] D. Robitaille, A. Beaton, *Secondary Analysis of the TIMSS Data*, Kluwer Academic Publishers, 2002.
- <span id="page-38-5"></span>[40] *Sample Design and Implementation*, [http://timssandpirls.bc.edu/methods/t-sample](http://timssandpirls.bc.edu/methods/t-sample-design.html)[design.html.](http://timssandpirls.bc.edu/methods/t-sample-design.html)
- <span id="page-38-12"></span>[41] G. R. Saxonhouse, Estimated Parameters as Dependent Variables, *The American Economic Review*, leidimas 66, Nr. 1 (balandis, 1976), p. 178-183.
- <span id="page-38-9"></span>[42] S. R. Searle, G. Casella, Ch. E. McCulloch, *Variance Components*, John Wiley & Sons, Inc., New York, 1992.
- <span id="page-38-6"></span>[43] G. Shackman, *Developing Sample Sizes for New Surveys: Estimating the Design Effect Adjustment*, What's Hot / What's Next VI. Albany, 2001.
- <span id="page-38-14"></span>[44] F. Steele, P. Clarke, H. Goldstein, *Weighting in MLwiN*, Centre for Multilevel Modeling (CML), Bristol: University of Bristol, 2011, [http://www.bristol.ac.uk/media](http://www.bristol.ac.uk/media-library/sites/cmm/migrated/documents/weighting.pdf)[library/sites/cmm/migrated/documents/weighting.pdf.](http://www.bristol.ac.uk/media-library/sites/cmm/migrated/documents/weighting.pdf)
- <span id="page-38-16"></span>[45] M. Stidd, *A Comparative Analysis of Freedom and Educational Outcomes Using TIMSS and PIRLS*, University of Colorado Colorado Springs, 2012.
- <span id="page-38-11"></span>[46] J. Subramani, On modified minimum variance quadratic unbiased estimation (MIVQUE) of variance components in mixed linear models, *Model Assis Stat*, , 2012 birželis, 7, p. 179–200.
- <span id="page-38-3"></span>[47] N. H. Timm, *Applied Multivariate Analysis*, Springer Texts in Statistics, 2002.
- <span id="page-38-4"></span>[48] P. Foy, A. Arora, G. M. Stanco, *TIMSS 2011 User Guide for the International Database, Suplement 1*, International Association for the Evaluation of Educational Achievement, 2013.
- <span id="page-38-2"></span>[49] H. Tong, K. Kumar, Y. Huang, *Developing Econometrics*, John Wiley & Sons, 2011.
- <span id="page-38-13"></span>[50] S. Vakilian, , Simulation Studies on Estimation of Variance Components for Multilevel Models, *Theses and Dissertations (Comprehensive)*, paper 922, 2009.
- <span id="page-38-7"></span>[51] E. F. Vonesh, V. M. Chinchilli, Linear and Nonlinear Models for the Analysis of Repeated Measurements, *Marcel Dekker*, 1997, p. 419–424.
- <span id="page-38-15"></span>[52] M. Wiberg, E. Andersson, *School-Effectiveness in Mathematics in Sweden compared with countries in Europe and Asia-Pacific*, IRC, 2010.
- <span id="page-38-10"></span>[53] J. Zhu, *Estimation of Genetic Variance Components in the General Mixed Model*, Ph.D. Dissertation, NC State University, Raleigh, U.S.A, 1989.

# <span id="page-39-1"></span><span id="page-39-0"></span>**A PRIEDAS**

# **MINQUE R KODAS**

```
#################################################################
## MINQUE funkcija HLM (arba misriu efektu) modeliams vertinti
#################################################################
## Funkcija skirta vertinti HLM modelius MINQUE metodu.
## Si funkcija vertina MINQUE su bet kokiomis a priori
## reiksmemis.
## Galimas iteratyvus metodas, galima pasirinkti norima
## iteraciju skaiciu.
## Galima naudoti imties svorius, t.y. PWMINQUE metoda.
myMINQUE <- function(dt, fixed, random1 = NULL, weights = NULL, apriori = NULL,
                     iterate = FALSE, i.nr = 1, max.dif = 0.00001) {
 # dt: data.table objektas, kurio stulpeliuose patalpinti
            modelio kintamieji;
 # fixed: character tipo kintamasis su fiksuotos dalies formule,
 # pvz.: "Y1 ~ 1+W+X1";
 # random1: character tipo kintamasis su atsitiktines dalies
 # formule, pvz.: "~1+X1|IDSCHOOL";
 # weights: vektorius su imties svoriu stulpeliu pavadinimais,
            pirma pozicija - pirmo lygio svoriai, antra - antro;
 # apriori: numeric tipo vektorius su apriori reiksmemis,
 # pirma pozicija sigma^2, kitos - isskaidyta
            atsitiktiniu efektu kovariacijos matrica;
 # iterate: loginis kintamasis, ar vykdyti iteratyvu metoda;
 # i.nr: naudojamas tik tuomet, kai iterate = TRUE, zymi
  # iteraciju skaiciu
  # max.dif: numeric tipo kintamasis, zymi didziausia skirtuma
             tarp iteraciju iverciu, kuomet ciklas stabdomas.
 require(matrixcalc)
 require(plyr)
 require(gtools)
 require(Matrix)
 require(data.table)
 require(foreach)
 N \leftarrow \text{nrow}(\text{dt})# Suformuojami duomenys ir reikiamos matricos
 ff <- model.matrix(as.formula(fixed), model.frame(fixed, dt))
 Y \leftarrow as(as(model.frame(fixed, dt)[,1, drop = F], "matrix"), "Matrix")
 if (grepl("-1",fixed)&grepl(colnames(ff)[1], "(Intercept)")) {
   X \leftarrow as(as(ff[, -1, drop = F], "matrix"), "Matrix} else {
   X <- as(as(ff, "matrix"), "Matrix")
 }
 if (!is.null(random1)) {
   id1 \leftarrow strsplit(random1, "\\|")
   random1 \leftarrow unlist(id1)[1]
```

```
nmid1 \leftarrow unlist(id1)[2]rr1 <- model.frame(random1, dt)
  id1 <- model.frame(paste("~", nmid1), dt)[,1]if(!is.null(weights)){
    wg \leftarrow dt[, c(mnid1, weights), with = F]setnames(wg, weights, c("w1", "w2"))
    #scale
    wg[, w1 := w1*length(w1)/sum(w1), by = nmid1]swg \leq sum(wg[, unique(w2), by = nmid1]$V1)
    wg[, w2 := w2*length(unique(id1))/swg]wg[, w12 := w1*w2]wgt1i \leftarrow dlply(wg, as.formula(paste0("~", nmid1)), function(x) x$w1)
    wgt2i <- dlply(wg, as.formula(paste0("~", nmid1)), function(x) x$w2)
    wgt12i <- dlply(wg, as.formula(paste0("~", nmid1)), function(x) x$w12)
  } else {
    wg \leftarrow foreach(ii = unique(id1)) %do% {sum(id1 %in% ii)}
    wgt1i <- llply(wg, function(x) rep(1, x))
    wgt2i \leftarrow llply(wg, function(x) rep(1, x))
    wgt12i \leftarrow llply(wg, function(x) rep(1, x))
  }
  if (grepl("-1",random1)) {
    Z1 <- as(as( rr1, "matrix"), "Matrix")
  } else {
    Z1 \leftarrow as(as(cbind(matrix(1, ncol = 1, nrow = nrow(rr1),
                                dimnames = list(NULL, "(Intercept)")), rr1), "matrix"),
               "Matrix")
  }
  q \leftarrow \text{ncol}(Z1)colnames(Z1) <- paste(nmid1, colnames(Z1), sep = ".")
  clnms1 <- colnames(Z1)
  Z1 <- foreach(i = unique(id1)) %do% {Z1[id1 %in% i, ,drop = F]}
  Z1 <- mapply(function(z, w) \{z*1/\sqrt{(w)}\}, Z1, wgt2i)
  Z \leftarrow bdiag(Z1)n1 <- length(unique(id1))
  1 \leftarrow q*(q+1)/2TT1 \leftarrow formTT(a)QI \leftarrow llply(TT1, function(tt) llply(Z1, function(z) z\*,\#t\;t\*,\#t(z)))} else {
  Z1 <- NULL
  clnms1 <- NULL
  n1 <- NULL
  QI <- NULL
}
1 < -1+1Qj <- c(list(llply(QI[[1]], function(zj) diag(nrow(zj)))), QI)
Qj[[1]] \leftarrow foreach(i = 1:length(Qj[[1]])) %do% {1/wgt12i[[i]]*Qj[[1]][[1]]}
QI \leftarrow 11ply(Qj, function(x) bdiag(x))Xj \leftarrow foreach(i = unique(id1)) %do% {X[id1 %in% i, ,drop = F]}
X \leftarrow \text{as}(\text{foreach}(\text{ii} = 1:\text{length}(X_j), \dots, \text{combine} = \text{rbind}) \text{ % } \text{as}.\text{matrix}(X_j[[\text{ii}]]), \dots, \text{Matrix}")Yj <- foreach(i = unique(id1)) %do% {Y[id1 %in% i,,drop = F]}
Y \leq as(foreach(ii = 1:length(Xj), .combine = rbind) %do% as.matrix(Yj[[ii]]), "Matrix")
if (is.null(apriori)) apriori <- rep(1, length(QI))
```

```
39
```

```
Vj \leftarrow foreach(i = 1:length(unique(id1))) %do%
          solve(Reduce("+", mapply(function(qj, th) th*qj[[i]], Qj, apriori)))
V <- bdiag(Vj)
# Pirmoji MINQUE iteracija
iM <- iMINQUE(V, X, Y, QI, wgt2i)
gc()# Jei pasirenkamas I-MINQUE
it <- 1
if(iterate) {
  while(iterate){
    theta <- iM$theta
    iM <- iMINQUE(iM$V, X, Y, QI, wgt2i)
    it \leftarrow it +1if (all((theta - iM$theta)/theta < max.dif) | it == i.nr) iterate <- F
  }
}
# Fiksuotu efektu vertinimas
P <- ginv(as.matrix((crossprod(X, iM$V)%*%X)))
iM$beta <- tcrossprod(P, X)%*%iM$V%*%Y
gc()beta <- as.numeric(iM$beta)
names(beta) <- colnames(X)
# Atsitiktiniu efektu parametru iverciu apipavidalinimas
sigma2 <- iM$theta[1]
names(sigma2) <- "sigma2"
TT <- fillT(iM$theta[-1])
dimnames(TT) <- list(clnms1, clnms1)
# Y ir u iverciai, paklaidos
V \leftarrow iM$V
Vj \le foreach(i = unique(id1)) %do% {V[id1 %in% i,id1 %in% i,drop = F]}
# Dispersija:
ccj <- crossprod(X, V)%*%tcrossprod(Y-X%*%iM$beta)%*%V%*%X
ranef <- mapply(function(x, y, v, z, wgt) (TT%*%crossprod(z*unique(wgt), v)%*%
                                              (y - x\frac{2\pi}{3}) + (in \frac{21}{3}, \frac{1}{3}, \frac{1}{3}, \frac{1}{3}, \frac{1}{3}, \frac{1}{3}, \frac{1}{3}, \frac{1}{3}fit <- mapply(function(x, z, u, wgt) x%*%iM$beta+(z/unique(wgt))%*%u,
                                                    Xj, Z1, ranef, wgt2i)
fit <- do.call(rBind, fit)
ranef <- llply(ranef, t)
ranef <- do.call(rBind, ranef)
rownames(ranef) <- unique(id1)
residuals <- Y-fit
gc()ranef <- as.data.frame(as.matrix(ranef))
return(list(sigma2 = sigma2, TT = TT, beta = beta, N = N,
             n1 = n1, ranef = ranef, fit = fit, res = residuals))
```

```
40
```
}

```
# Papildomos MINQUE funkcijos
iMINQUE <- function(V, X, Y, QI, wgt2i) {
  XVX <- ginv(as.matrix((crossprod(X, V)%*%X)))
  Cjj <- V-V%*%X%*%XVX%*%crossprod(X, V)
  CQ <- llply(QI, function(qi) Cjj%*%qi)
  S <- fillSMINQUE(CQ, wgt2i)
  WI <- laply(CQ, function(cq) sum(diag(cq%*%Cjj%*%tcrossprod(Y))))
  theta0 <- ginv(S)%*%matrix(WI, ncol = 1)
  V <- ginv(as.matrix(Reduce("+", mapply(function(qi, th){qi*th}, QI, theta0))))
  return(list(theta = theta0, V = V))
}
fillT <- function(tau) {
  ns <- round(sqrt(length(tau)*2))
  kk \leftarrow combinations(ns, 2, 1:ns, repeats.allowed = T)
  x \leftarrow \text{matrix}(0, \text{ ncol} = \text{ns}, \text{ nrow} = \text{ns})for(ii in 1:nrow(kk)) {
    i \leftarrow kk[ii, 1]j <- kk[ii, 2]
    x[i,j] <- tau[ii]
    x[j, i] <- tau[ii]
  }
  return(x)
}
formTT \leftarrow function(k) {
  kk \leftarrow combinations(k,2,1:k, repeats.allowed = T)
  ns <- round(sqrt(nrow(kk)*2))
  TT \le foreach(ii = 1:nrow(kk)) %do% {
    x \leftarrow matrix(0, ncol = ns, nrow = ns)i <- kk[ii, 1]
    j <- kk[ii, 2]
    x[i,j] <- 1
    x[j, i] <- 1
    return(x)
  }
  return(TT)
}
fillSMINQUE <- function(CQ, wgt2i) {
  x \leftarrow \text{matrix}(0, \text{ncol} = \text{length}(CQ), \text{arow} = \text{length}(CQ))ns \leftarrow nrow(x)cc \leq combinations(ns, 2, 1:ns, repeats.allowed = T)
  foreach(ii = 1:nrow(cc)) \%do\% {
    k \leftarrow cc[ii, 1]
    1 \leftarrow \text{cc}[i\text{i}, 2]s <- sum(diag(unlist(wgt2i)*CQ[[k]]%*%CQ[[l]]))
    x[k,1] <- s
    x[1, k] \leftarrow s
```

```
gc()
  }
  gc()return(x)
}
#################################################################
## Funkcija duomenu generavimui (naudojama pavyzdyje zemiau)
#################################################################
## Pagal Weighting in MLwiN
makePOPW \le function(M = 300){
  require(msm)
 require(data.table)
 require(MASS)
  struct <- 1:M
  N < -30# Antro lygio duomenys
  struct \leq as.data.table(cbind(IDSCHOOL = struct, Nj = N))
  struct[, W := \text{rbinom}(M, 1, 0.5)]
  struct[, Nj := N]
  # Atsitiktiniai efektai
  ttN <- matrix(c(1/4, sqrt(3)/8, sqrt(3)/8, 3/4), nrow = 2)ddN \leq mvrnorm(n = M, rep(0, 2), t(N))struct[, uON := ddN[, 1]]struct[, u1N := ddN[, 2]]mu <- mean(struct$u0N)
  sdu <- sd(struct$u0N)
  i1 <- mu-1.96*sdu
  i2 \leftarrow mu+1.96*sdu
  # Tikimybes
  struct[(u0N >i2 | u0N < i1) & abs(u1N)>1, pj := 0.225]
  struct[(u0N >i1 & u0N < i2) & abs(u1N)>1, pj := 0.425]
  struct[(u0N >i2 | u0N < i1) & abs(u1N) <= 1, pj := 0.525]
  struct [(u0N > i1 & u0N < i2) & abs(u1N) < = 1, pj := 0.725]# Pirmo lygio paklaidos
  e \le struct[, list(eN = rnorm(Nj), IDSTUD = 1:Nj), by = "IDSCHOOL"]
  struct <- merge(struct, e, by = "IDSCHOOL")
  # Pirmo lygio duomenys
  struct[, X := rnorm(M*N)struct [, X1 := X-mean(X), by = "IDSCHOOL"]
  # Tikimybes
  struct[eN > 0, pi := 0.25]
  struct[eN <= 0, pi := 0.75]
  struct[, pij := pi*pj]
  struct[, c("wi", "wi", "wi") := list(1/pi, 1/pj, 1/pij)]
```

```
struct[, IDSTUD := paste0(IDSCHOOL, "_", IDSTUD)]
  # DGP
  struct[, Y1 := 1+1*W+1*X1+eN+u0N+u1N*X1]
  return(struct)
}
#################################################################
## Naudojimosi pavyzdys
#################################################################
## Sugeneruojama populiacija su svoriais
pop1 <- makePOPW(20)
# Vertinimas be imties svoriu
min1 <- myMINQUE(dt = pop1,fixed = "Y1 \sim 1+W+X1",
                 random1 = "~1+X1|IDSCHOOL",
                 weights = NULL,
                 apriori = c(1, 1, 1, 1))min1$beta
min1$TT
min1$sigma
# Vertinimas su svoriais
min2 <- myMINQUE(dt = pop1,
                 fixed = "Y1 - 1+W+X1",random1 = "~1+X1|IDSCH0OL",weights = c("wi", "wj"),
                 apriori = c(1, 1, 1, 1))
min2$beta
min2$TT
min2$sigma
```
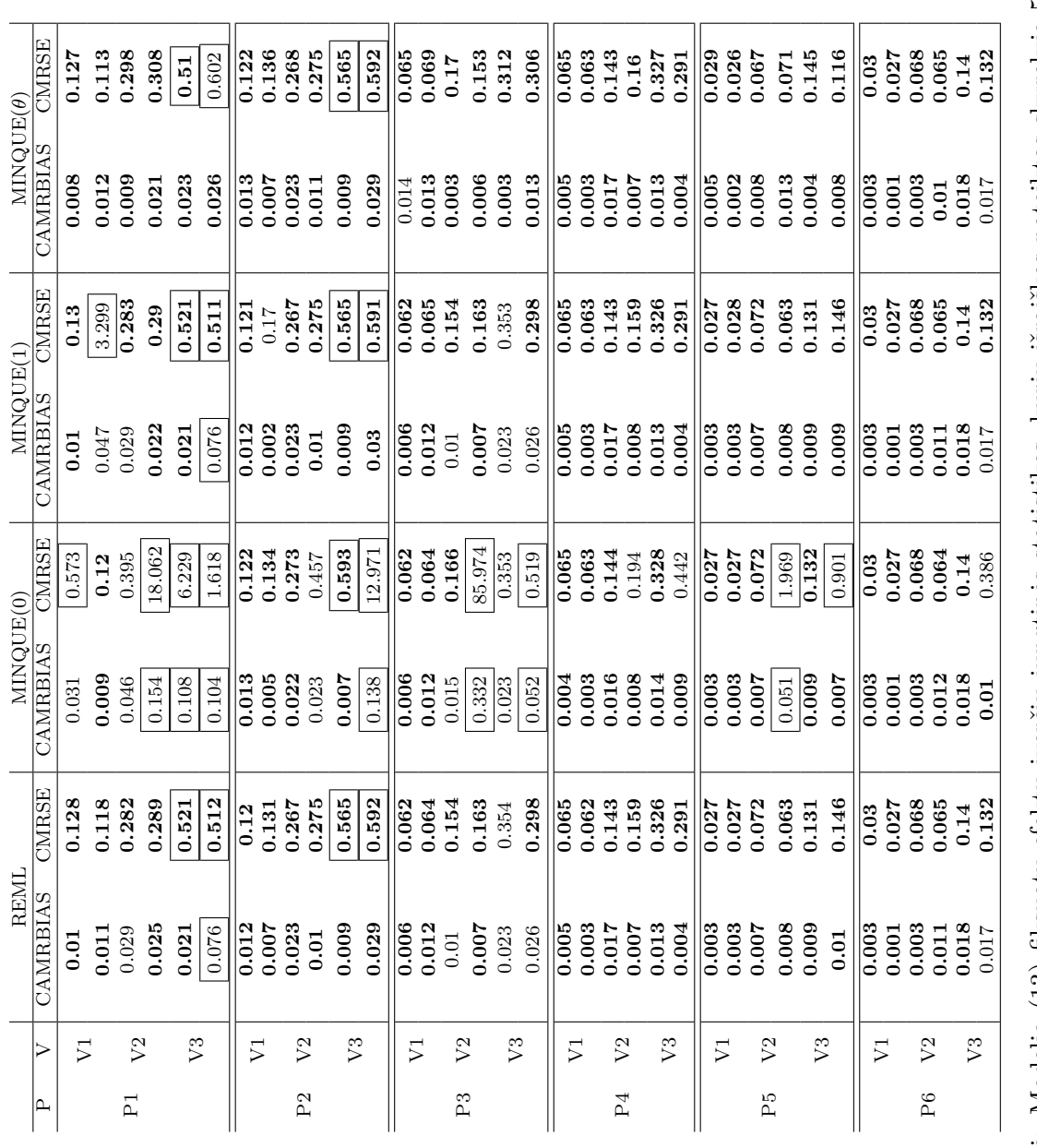

# <span id="page-45-1"></span>**SIMULIACIJŲ REZULTATAI**

<span id="page-45-0"></span>**B PRIEDAS**

7 lentelė: Modelio (13) fiksuotų efektų įverčių jungtinės statistikos, kurių išraiškos pateiktos skyrelyje 5.2. Patamsintos statistikos tos, kurios nuo minimalios eilutės reikšmės skiriasi mažiau nei 0,005 arba 0,03 (CAMRBIAS 7 lentelė: Modelio ([13\)](#page-20-3) fiksuotų efektų įverčių jungtinės statistikos, kurių išraiškos pateiktos skyrelyje [5.2.](#page-22-0) Patamsintos statistikos tos, kurios nuo minimalios eilutės reikšmės skiriasi mažiau nei 0,005 arba 0,03 (CAMRBIAS ir CMRSE atitinkamai). Stačiakampiu apvestos statistikos, kurios viršija 0,05 ir 0,5 (CAMRBIAS ir CMRSE ?Χ. atitinkamai). Pirmoje eilutėje paklaidos normaliosios, antroje

<span id="page-46-0"></span>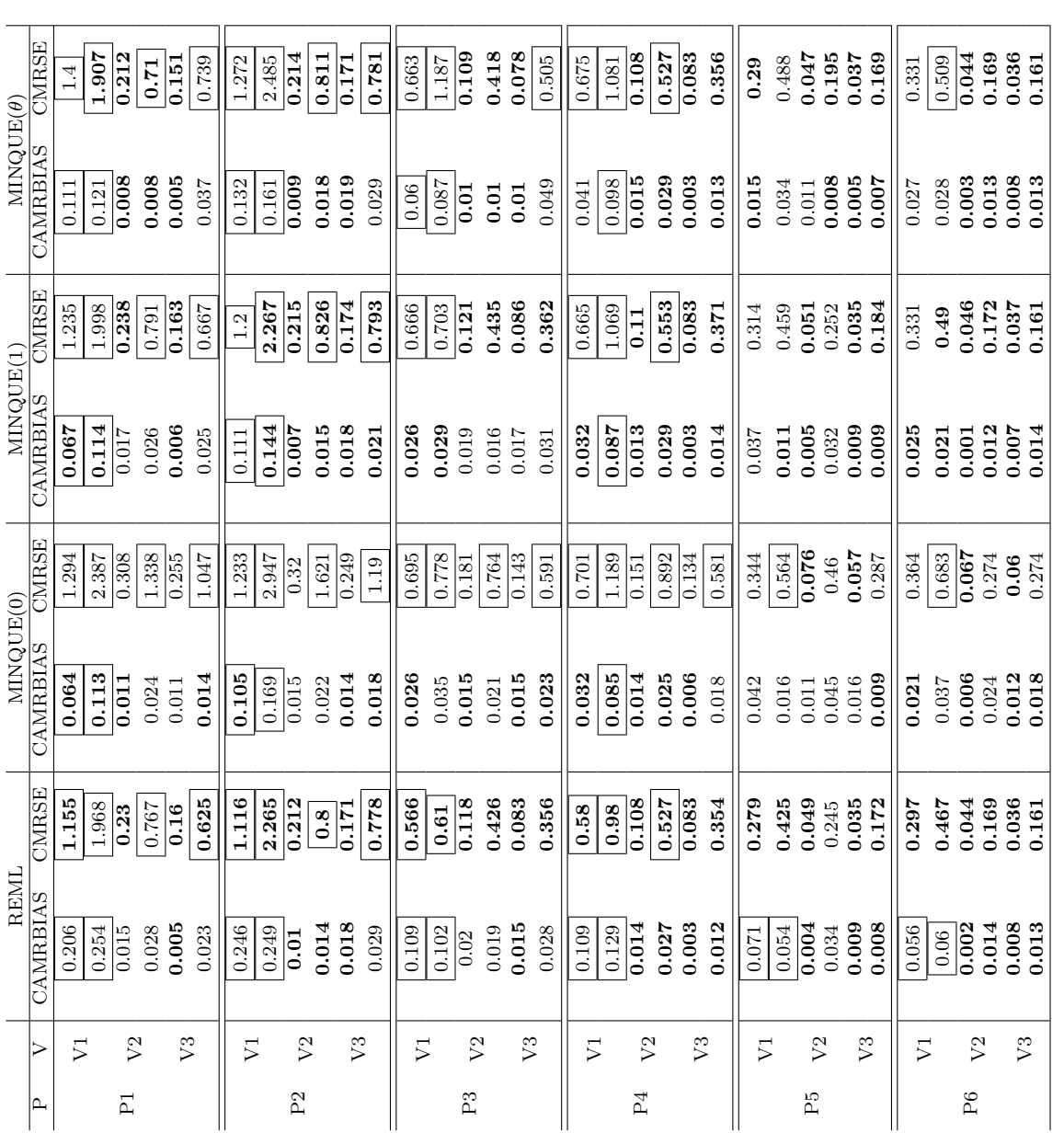

Patamsintos statistikos tos, kurios nuo minimalios eilutės reikšmės skiriasi mažiau nei 0,005 arba 0,03 (CAMRBIAS 8 lentelė: Modelio (13) dispersijos komponenčių įverčių jungtinės statistikos, kurių išraiškos pateiktos skyrelyje 5.2. ir CMRSE atitinkamai). Stačiakampiu apvestos statistikos, kurios viršija 0,05 ir 0,5 (CAMRBIAS ir CMRSE ir CMRSE atitinkamai). Stačiakampiu apvestos statistikos, kurios viršija 0,05 ir 0,5 (CAMRBIAS ir CMRSE 8 lentelė: Modelio [\(13\)](#page-20-3) dispersijos komponenčių įverčių jungtinės statistikos, kurių išraiškos pateiktos skyrelyje [5.2.](#page-22-0) Patamsintos statistikos tos, kurios nuo minimalios eilutės reikšmės skiriasi mažiau nei 0,005 arba 0,03 (CAMRBIAS atitinkamai). Pirmoje eilutėje paklaidos normaliosios, antroje $\chi^2$ atitinkamai). Pirmoje eilutėje paklaidos normaliosios, antroje  $\chi^2$ 

<span id="page-47-0"></span>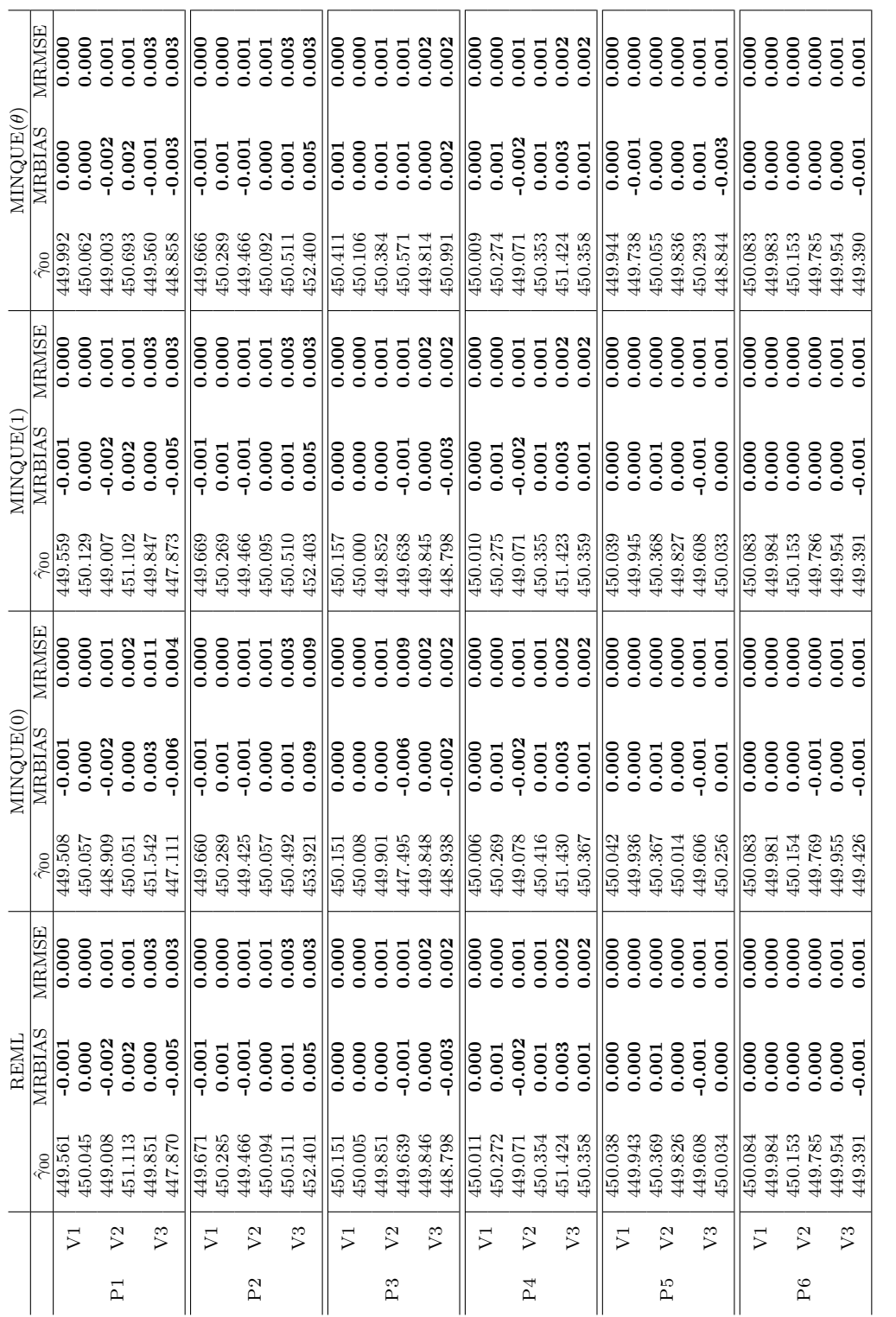

9 lentelė: Modelio (13) $\gamma_{00}=450$ vidutinis įvertis ir statistikos, kurių išraiškos pateiktos skyrelyje 5.2. Patamsintos statistikos statistikos nuo minimalios eilutės reikšmės skiriasi mažiau nei 0,005 arba 0,03 (MRBIAS 9 lentelė: Modelio [\(13\)](#page-20-3) *γ*00 = 450 vidutinis įvertis ir statistikos, kurių išraiškos pateiktos skyrelyje [5.2.](#page-22-0) Patamsintos sta-Stačiakampiu apvestos statistikos, kurios viršija 0,05 ir 0,5 (MRBIAS ir MRSE atitinkamai). Pirmoje eilutėje paklaidos tistikos tos, kurios nuo minimalios eilutės reikšmės skiriasi mažiau nei 0,005 arba 0,03 (MRBIAS ir MRSE atitinkamai). normaliosios, antroje  $\chi^2$ 

<span id="page-48-0"></span>

|                  | MRMSE                           |                                         | 0.022    | 0.111                  | 0.116    | 0.225          | 0.258       | 0.022                                      | 0.023    | 0.119  | 0.107 | 0.235           | 0.268    | $\frac{1}{0.012}$                                                                                       | 0.014         | 0.058           | 0.058    | 0.163                                                     | 0.161    | 0.012                 | 0.013         | 0.059                                                               | 0.057    | 0.139                                                  | 0.131                                         | 0.005                                                                                         | 0.005  | 0.026          | 0.025              | 0.061          | 0.06             | $\frac{0.006}{5}$                        | 0.006  | 0.025                                          | 0.023  | 0.062                 | 0.06           |
|------------------|---------------------------------|-----------------------------------------|----------|------------------------|----------|----------------|-------------|--------------------------------------------|----------|--------|-------|-----------------|----------|----------------------------------------------------------------------------------------------------|---------------|-----------------|----------|-----------------------------------------------------------|----------|-----------------------|---------------|---------------------------------------------------------------------|----------|--------------------------------------------------------|-----------------------------------------------|-----------------------------------------------------------------------------------------------|--------|----------------|--------------------|----------------|------------------|------------------------------------------|--------|------------------------------------------------|--------|-----------------------|----------------|
| $MINQUE(\theta)$ | MRBIAS                          | 0.000                                   | $-0.001$ | 0.023                  | $-0.011$ | 0.014          | 0.03        | $\frac{0.006}{\frac{1}{2}}$                | $-0.002$ | 0.002  | 0.000 | $-0.021$        | $-0.056$ | $-0.009$                                                                                                | $-0.001$      | $-0.007$        | $-0.008$ | $-0.004$                                                  | $-0.009$ | $-0.002$              | $-0.004$      | 0.019                                                               | $-0.003$ | $-0.035$                                               | $-0.002$                                      | 0.002                                                                                         | 0.006  | $-0.003$       | 0.005              | $-0.009$       | 0.019            | $-0.004$                                 | 0.000  | $-0.005$                                       | 0.007  | $-0.006$              | 0.016          |
|                  | $\hat{\gamma}$ 01               | $9.\overline{99}$                       | 9.990    | $\frac{10.225}{9.893}$ |          | 10.140         | 10.304      | 10.057                                     | 9.980    | 10.018 |       | 9.791<br>9.791  | 9.444    | 9.913                                                                                                   |               | 9.931           | 9.923    | $9.965$<br>$9.911$                                        |          | 9.963                 |               | $\begin{array}{c} 10.189 \\ 9.974 \\ 9.646 \\ 9.692 \end{array}$    |          |                                                        |                                               | $\begin{array}{l} 10.020 \\ 10.058 \\ 9.966 \\ 9.048 \\ 9.048 \\ 9.909 \\ 10.187 \end{array}$ |        |                |                    |                |                  | 9.961                                    |        | $\begin{array}{c} 10.004 \\ 9.949 \end{array}$ | 10.074 | 9.937                 | 10.159         |
|                  | <b>MRMSE</b>                    | 0.022                                   | 0.024    | 0.108                  | 0.109    | 0.213          | 0.295       | 0.022                                      | 0.023    | 0.119  | 0.107 | 0.235           | 0.268    | $\frac{1}{0.013}$                                                                                       | 0.014         | 0.057           | 0.058    | 0.137                                                     | 0.134    | 0.012                 | 0.013         | 0.059                                                               | 0.057    | $\begin{array}{c} 0.139 \\ 0.131 \end{array}$          |                                               | $\frac{0.005}{0.005}$                                                                         |        | 0.026          | $0.025$<br>$0.054$ |                | 0.06             | 0.006                                    | 0.006  | 0.025                                          | 0.023  | 0.062                 | 0.06           |
| MINQUE(1)        | MRBIAS                          | 0.011                                   | $-0.003$ | 0.021                  | $-0.023$ | 0.002          | 0.039       | $\frac{0.006}{\frac{1}{2}}$                | $-0.002$ | 0.002  | 0.000 | $-0.021$        | $-0.056$ | $-0.001$                                                                                                | $-0.001$      | 0.009           | 0.006    | 0.002                                                     | 0.024    | $-0.002$              | $-0.004$      | 0.019                                                               | $-0.003$ |                                                        | $-0.035$<br>$-0.002$                          | $-0.001$                                                                                      | 0.001  | $-0.004$       | 0.002              | 0.011          | 0.000            | $-0.004$                                 | 0.000  | $-0.005$                                       | 0.007  | $-0.006$<br>$0.016$   |                |
|                  | $\hat{\tilde{p}}$               | 10.113                                  | 9.965    | 10.207                 | 9.771    | 10.022         | 10.388      | 10.056                                     | 9.983    | 10.019 | 9.998 | 9.792           | 9.444    | 886.6<br>286.6                                                                                          |               | 10.090          | 10.055   | $10.017$<br>$10.241$                                      |          | 9.963                 |               | 10.189                                                              |          | $9.646$<br>9.646                                       | 9.982                                         | 0.995                                                                                         | 10.014 | 9.962          | 10.020             | 10.114         | 9.997            | 9.961                                    | 10.004 | 9.949                                          | 10.074 | 9.937                 | 10.159         |
|                  | <b>MRMSE</b>                    | 0.022                                   | 0.023    | 0.111                  | 0.129    | 0.665          | 0.319       | $\frac{0.022}{0.022}$                      | 0.023    | 0.119  | 0.106 | 0.235           | 0.71     | $\frac{0.013}{0.014}$                                                                                   |               | 0.057           | 0.626    | $\frac{0.137}{0.155}$                                     |          | 0.012                 | 0.013         | 0.059                                                               | 0.057    |                                                        | $\begin{array}{c} 0.139 \\ 0.133 \end{array}$ | $\frac{1}{0.005}$                                                                             | 0.005  | 0.026          | 0.049              |                | $0.054$<br>0.077 | 0.006                                    | 0.006  | 0.025                                          | 0.023  | 0.062                 | 0.062          |
| MINQUE(0)        | MRBIAS                          | 0.011                                   | $-0.001$ | 0.021                  | $-0.013$ | $-0.028$       | 0.047       | $\frac{0.006}{\frac{1}{2}}$                | $-0.002$ | 0.002  | 0.000 | $-0.021$        | $-0.088$ | $-0.001$                                                                                                | $-0.001$      | 0.009           | 0.044    | 0.002                                                     | 0.021    | $-0.002$              | $-0.004$      | 0.019                                                               | $-0.003$ | $-0.036$<br>$-0.003$                                   |                                               | $-0.001$                                                                                      | 0.001  | $-0.004$       | $-0.005$           | 0.011          | $-0.006$         | $-0.004$                                 | 0.000  | $-0.005$                                       | 0.008  | $-0.006$              | 0.014          |
|                  | $\hat{\gamma}_{01}$             | 10.107                                  | 9.986    | $\frac{10.206}{9.871}$ |          | 9.722          | 10.474      | 10.058                                     | 9.980    | 10.025 | 9.996 | 9.795           | 9.120    | 9.988                                                                                                   |               | 10.091          |          | $\begin{array}{c} 10.437 \\ 10.016 \\ 10.209 \end{array}$ |          | $\frac{9.982}{9.963}$ |               | $\begin{array}{c} 10.187 \\ 9.971 \\ 9.645 \\ 9.645 \\ \end{array}$ |          |                                                        |                                               | 9.994                                                                                         | 10.014 |                | $9.962$<br>$9.950$ | 10.114         | 9.943            | 9.961                                    | 10.004 | 9.948                                          | 10.076 | 9.936                 | 10.141         |
|                  | <b>MRMSE</b>                    | 0.021                                   | 0.023    | 0.108                  | 0.109    | 0.213          | 0.295       | 0.022                                      | 0.023    | 0.119  | 0.107 | 0.235           | 0.268    | $\frac{0.013}{5}$                                                                                       | 0.014         | 0.057           | 0.058    | 0.137                                                     | 0.134    | 0.012                 | 0.013         | 0.059                                                               | 0.057    | 0.139                                                  | 0.131                                         | 0.005                                                                                         | 0.005  | 0.026          | 0.025              | 0.054          | 0.06             | 0.006                                    | 0.006  | 0.025                                          | 0.023  | 0.062                 | 0.06           |
| REML<br>REIAS    | E                               | $\frac{0.012}{0.001}$<br>0.021<br>0.023 |          |                        |          |                | 0.002       | $\frac{1}{0.006}$<br>$\frac{0.002}{0.002}$ | ခဲ့      |        |       | $-0.021$        | 056<br>ĕ | $\begin{array}{r} \n\hline\n-0.001 \\ -0.003 \\ 0.005 \\ 0.003 \\ 0.002\n\end{array}$<br>$\overline{5}$ | $\ddot{\rho}$ |                 |          |                                                           |          |                       | $\ddot{\rho}$ |                                                                     |          |                                                        |                                               |                                                                                               |        |                |                    |                |                  | $\frac{10.004}{0.000}$<br>0.000<br>0.005 |        | $\ddot{\rho}$                                  |        | $\frac{6}{10}$<br>ခဲ့ | $\ddot{\circ}$ |
|                  | $\tilde{\widetilde{\gamma}}$ 01 | 10.11.                                  | 9.990    | 10.207<br>9.769        |          | 10.022         | 10.389      | 10.056                                     | 9.980    | 10.019 | 9.997 | 9.791           | 9.444    | $\frac{88}{9.989}$                                                                                      |               | 10.090          | 10.055   | 10.017                                                    | 10.241   | 9.982                 | 9.963         | 10.189                                                              |          | $\begin{array}{c} 9.974 \\ 9.646 \\ 9.982 \end{array}$ |                                               | 9.995                                                                                         | 10.014 | 9.961          | 10.020             | 10.114         | 9.997            | 9.961                                    | 10.004 | 9.949                                          | 10.074 | 9.937                 | 10.159         |
|                  |                                 | 51                                      |          |                        |          | $\mathbb{S}^2$ |             | ⋝                                          |          |        |       | $\mathcal{V}^3$ |          | $\overline{\triangleright}$                                                                             |               | $\mathcal{V}^2$ |          | $\sqrt{3}$                                                |          | 5                     |               | $\mathcal{V}^2$                                                     |          | $\sqrt{3}$                                             |                                               | $\overline{\triangleright}$                                                                   |        | V <sub>2</sub> |                    | $\mathbb{S}^2$ |                  | ⋝                                        |        |                                                |        | $\mathcal{C}$         |                |
|                  | $\overline{P}$                  |                                         |          |                        |          |                | $\tilde{P}$ |                                            |          |        |       |                 |          | P3                                                                                                    |               |                 |          |                                                           |          |                       | P4            |                                                                     |          |                                                        |                                               |                                                                                               | РĎ     |                |                    |                | $\overline{P6}$  |                                          |        |                                                |        |                       |                |

10 lentelė: Modelio (13)  $\gamma_{01} = 10$  vidutinis įvertis ir statistikos, kurių išraiškos pateiktos skyrelyje 5.2. Patamsintos statistikos tos, kurios nuo minimalios eilutės reikšmės skiriasi mažiau nei 0,005 arba 0,03 (MRBIAS ir MRSE atinikamai). Stačiakampiu apvestos statistikos, kurios viršija 0,05 ir 0,5 (MRBIAS ir MRSE atitinkamai). Pirmoje 10 lentelė: Modelio [\(13\)](#page-20-3) *γ*01 = 10 vidutinis įvertis ir statistikos, kurių išraiškos pateiktos skyrelyje [5.2.](#page-22-0) Patamsintos statistikos tos, kurios nuo minimalios eilutės reikšmės skiriasi mažiau nei 0,005 arba 0,03 (MRBIAS ir MRSE atitinkamai). Stačiakampiu apvestos statistikos, kurios viršija 0,05 ir 0,5 (MRBIAS ir MRSE atitinkamai). Pirmoje eilutėje paklaidos normaliosios, antroje $\chi^2$ eilutėje paklaidos normaliosios, antroje  $\chi^2$ 

<span id="page-49-0"></span>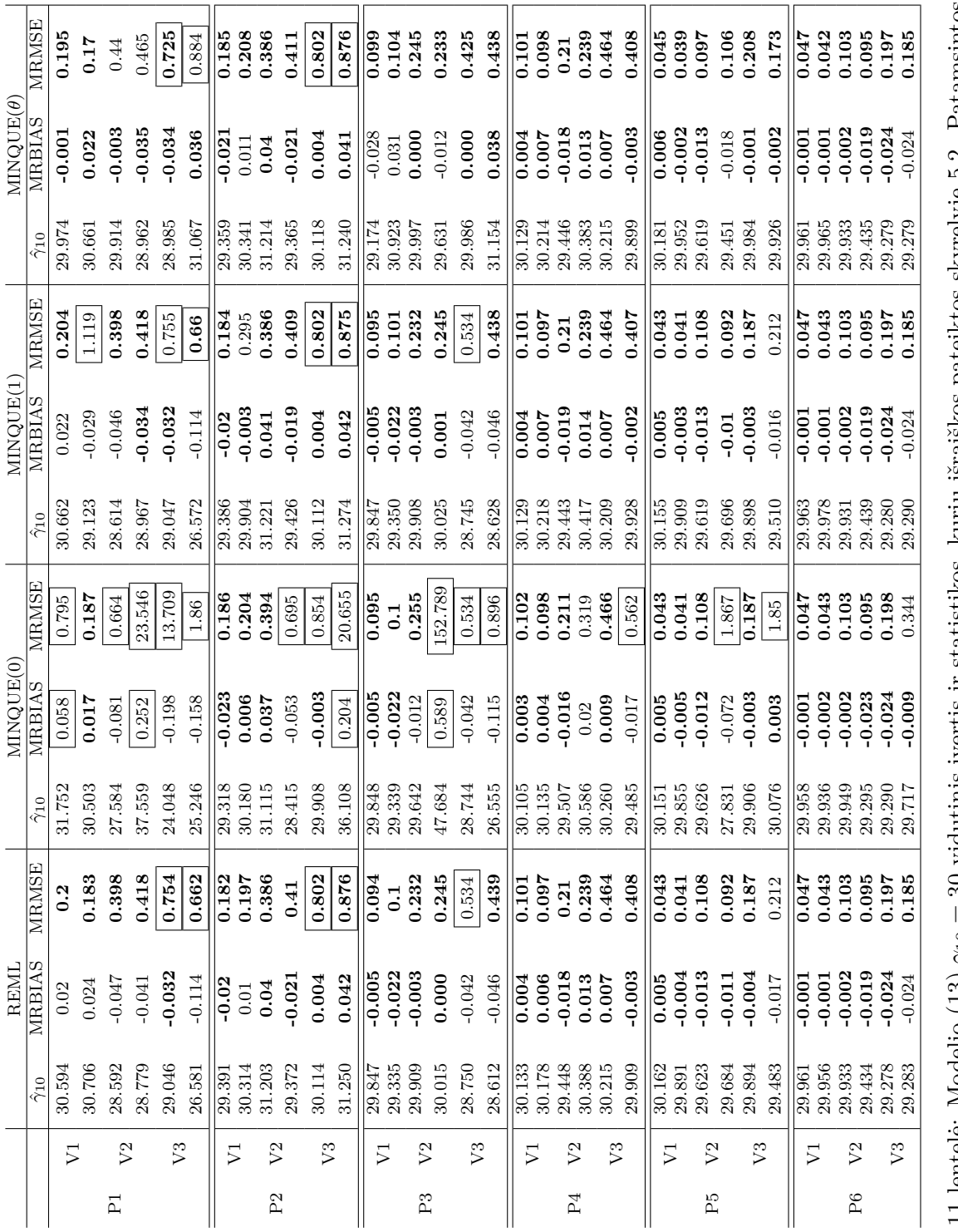

11 lentelė: Modelio (13)  $\gamma_{10} = 30$  vidutinis įvertis ir statistikos, kurių išraiškos pateiktos skyrelyje 5.2. Patamsintos<br>statistikos tos, kurios nuo minimalios eilutės reikšmės skiriasi mažiau nei 0,005 arba 0,03 (MRB 11 lentelė: Modelio [\(13\)](#page-20-3) *γ*10 = 30 vidutinis įvertis ir statistikos, kurių išraiškos pateiktos skyrelyje [5.2.](#page-22-0) Patamsintos statistikos tos, kurios nuo minimalios eilutės reikšmės skiriasi mažiau nei 0,005 arba 0,03 (MRBIAS ir MRSE atitinkamai). Stačiakampiu apvestos statistikos, kurios viršija 0,05 ir 0,5 (MRBIAS ir MRSE atitinkamai). Pirmoje eilutėje paklaidos normaliosios, antroje $\chi^2$ eilutėje paklaidos normaliosios, antroje  $\chi^2$ 

<span id="page-50-0"></span>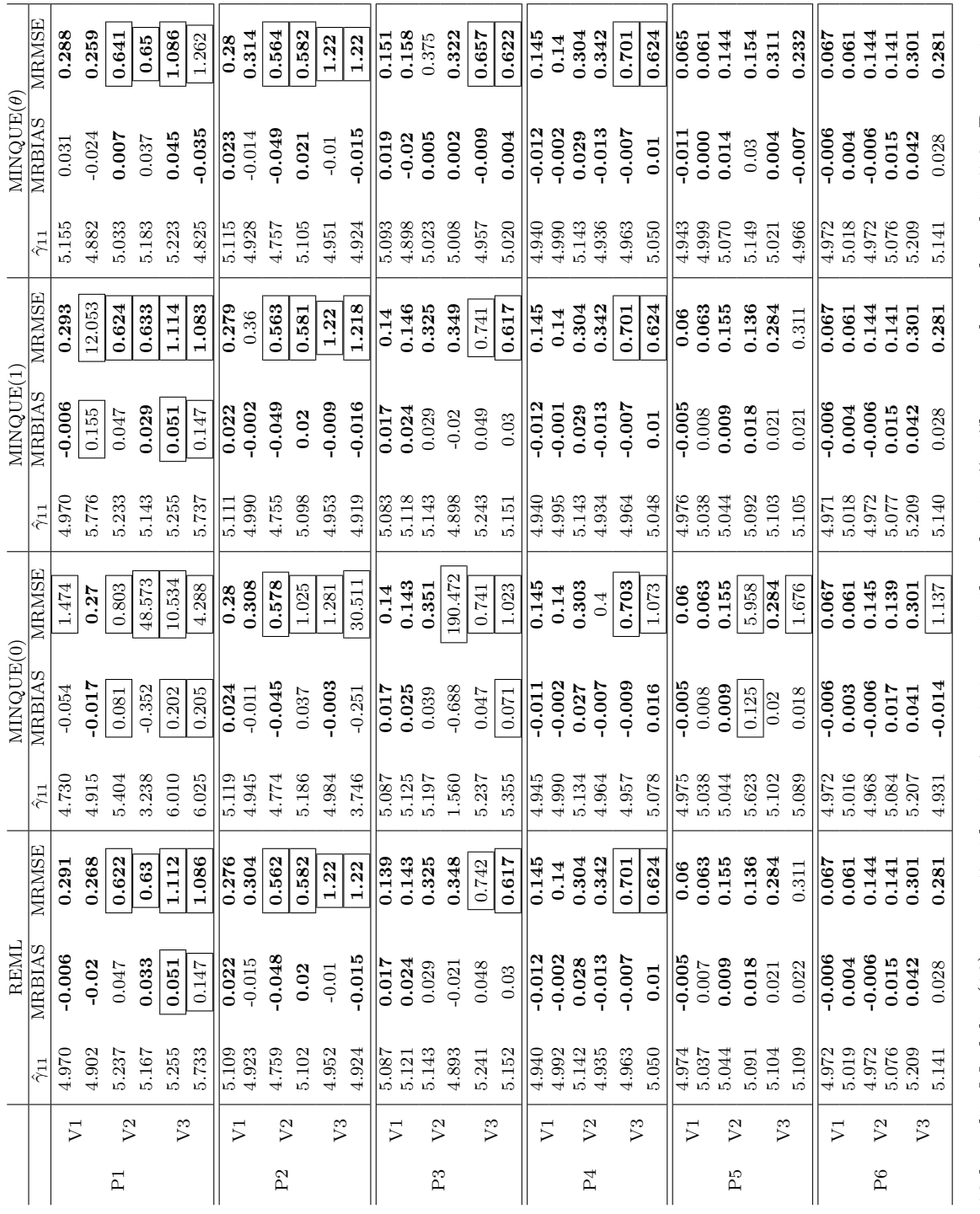

12 lentelė: Modelio (13) $\gamma_{11}=5$ vidutinis įvertis ir statistikos, kurių išraiškos pateiktos skyrelyje 5.2. Patamsintos statistikos tos, kurios nuo minimalios eilutės reikšmės skiriasi mažiau nei 0,005 arba 0,03 (MRBIAS i 12 lentelė: Modelio [\(13\)](#page-20-3) *γ*11 = 5 vidutinis įvertis ir statistikos, kurių išraiškos pateiktos skyrelyje [5.2.](#page-22-0) Patamsintos tinkamai). Stačiakampiu apvestos statistikos, kurios viršija 0,05 ir 0,5 (MRBIAS ir MRSE atitinkamai). Pirmoje statistikos tos, kurios nuo minimalios eilutės reikšmės skiriasi mažiau nei 0,005 arba 0,03 (MRBIAS ir MRSE atieilutėje paklaidos normaliosios, antroje  $\chi^2$ 

<span id="page-51-0"></span>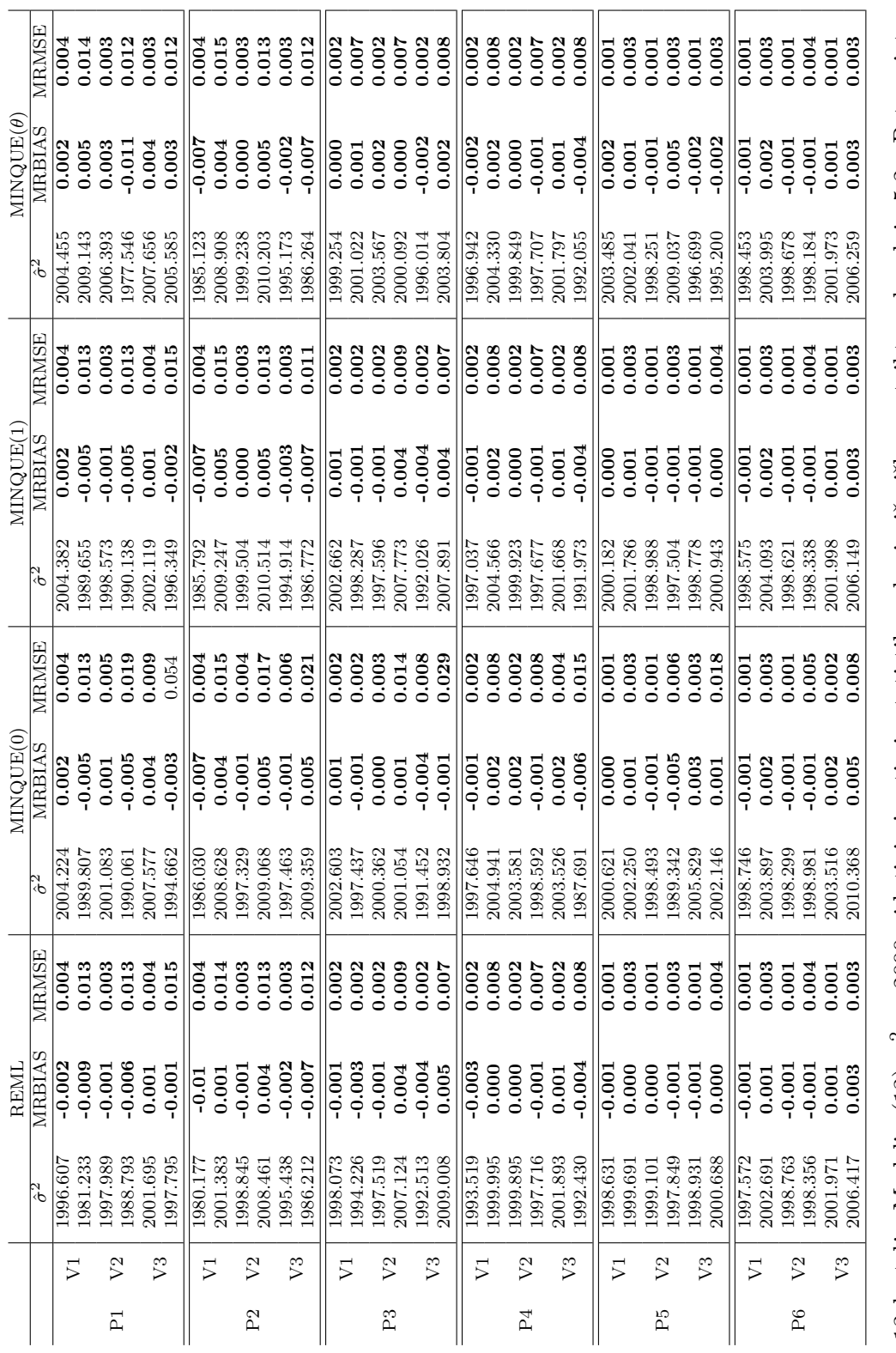

statistikos tos, kurios nuo minimalios eilutės reikšmės skiriasi mažiau nei 0,005 arba 0,03 (MRBIAS ir MRSE atitinkamai).<br>Stačiakampiu apvestos statistikos, kurios viršija 0,05 ir 0,5 (MRBIAS ir MRSE atitinkamai). Pirmoje 13 lentelė: Modelio (13)  $\sigma^2 = 2000$  vidutinis įvertis ir statistikos, kurių išraiškos pateiktos skyrelyje 5.2. Patamsintos 13 lentelė: Modelio [\(13\)](#page-20-3) *σ*2 = 2000 vidutinis įvertis ir statistikos, kurių išraiškos pateiktos skyrelyje [5.2.](#page-22-0) Patamsintos Stačiakampiu apvestos statistikos, kurios viršija 0,05 ir 0,5 (MRBIAS ir MRSE atitinkamai). Pirmoje eilutėje paklaidos statistikos tos, kurios nuo minimalios eilutės reikšmės skiriasi mažiau nei 0,005 arba 0,03 (MRBIAS ir MRSE atitinkamai). normaliosios, antroje  $\chi^2$ 

<span id="page-52-0"></span>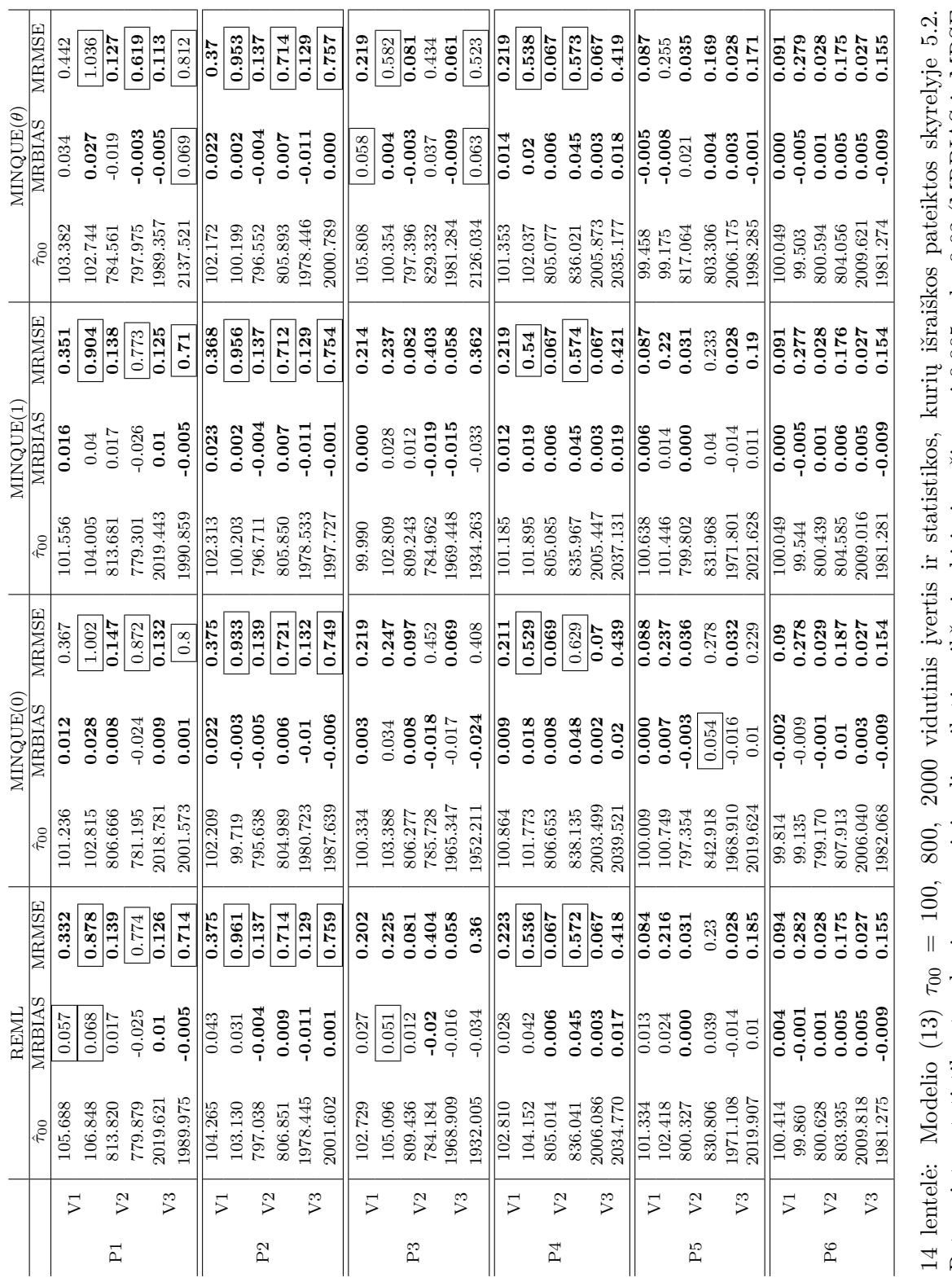

<span id="page-53-0"></span>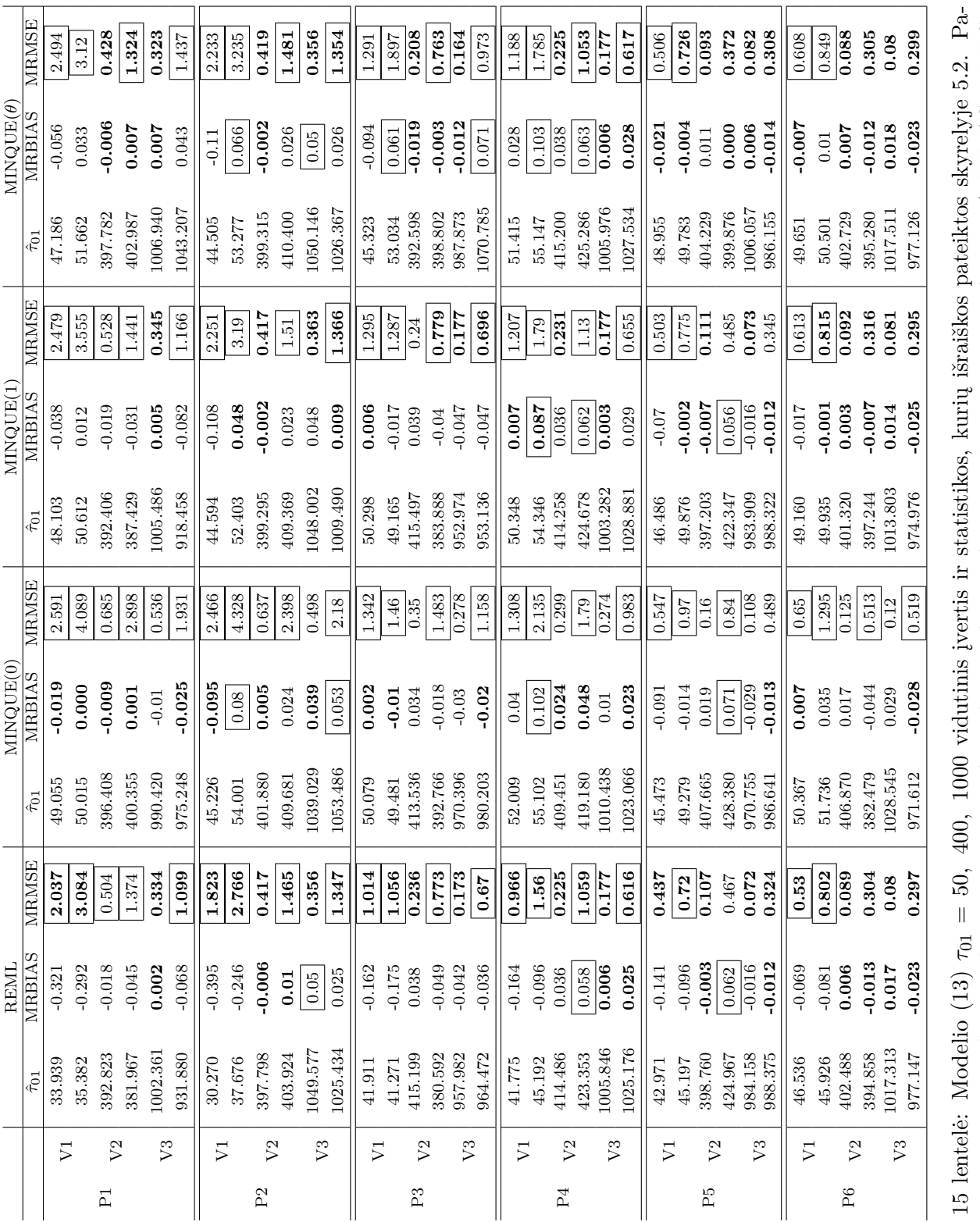

tamsintos statistikos tos, kurios nuo minimalios eilutės reikšmės skiriasi mažiau nei 0,005 arba 0,03 (MRBIAS ir MRSE<br>atitinkamai). Stačiakampiu apvestos statistikos, kurios viršija 0,05 ir 0,5 (MRBIAS ir MRSE atitinkamai tamsintos statistikos tos, kurios nuo minimalios eilutės reikšmės skiriasi mažiau nei 0,005 arba 0,03 (MRBIAS ir MRSE atitinkamai). Stačiakampiu apvestos statistikos, kurios viršija 0,05 ir 0,5 (MRBIAS ir MRSE atitinkamai). Pirmoje eilutėje paklaidos normaliosios, antroje  $\chi^2$ 

<span id="page-54-0"></span>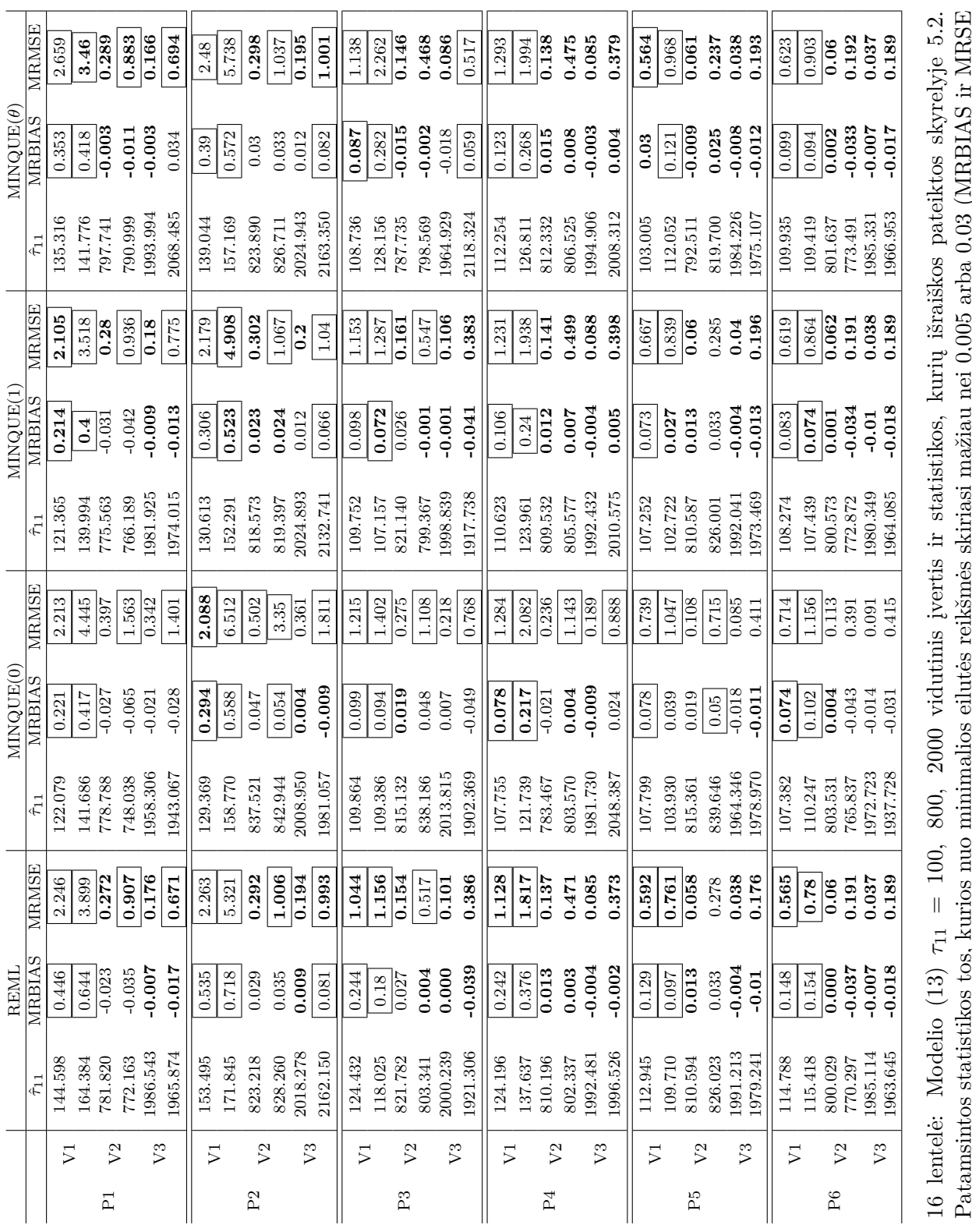

1 accamentos secursuos eso, nunos mo mimitatos citudos reinos entas mazara merido e o,vos artes e o,vos particios m<br>atitinkamai). Stačiakampiu apvestos statistikos, kurios viršija 0,05 ir 0,5 (MRBIAS ir MRSE atitinkamai). Patamsintos statistikos tos, kurios nuo minimalios eilutės reikšmės skiriasi mažiau nei 0,005 arba 0,03 (MRBIAS ir MRSE atitinkamai). Stačiakampiu apvestos statistikos, kurios viršija 0,05 ir 0,5 (MRBIAS ir MRSE atitinkamai). Pirmoje eilutėje paklaidos normaliosios, antroje  $\chi^2$ 

<span id="page-55-0"></span>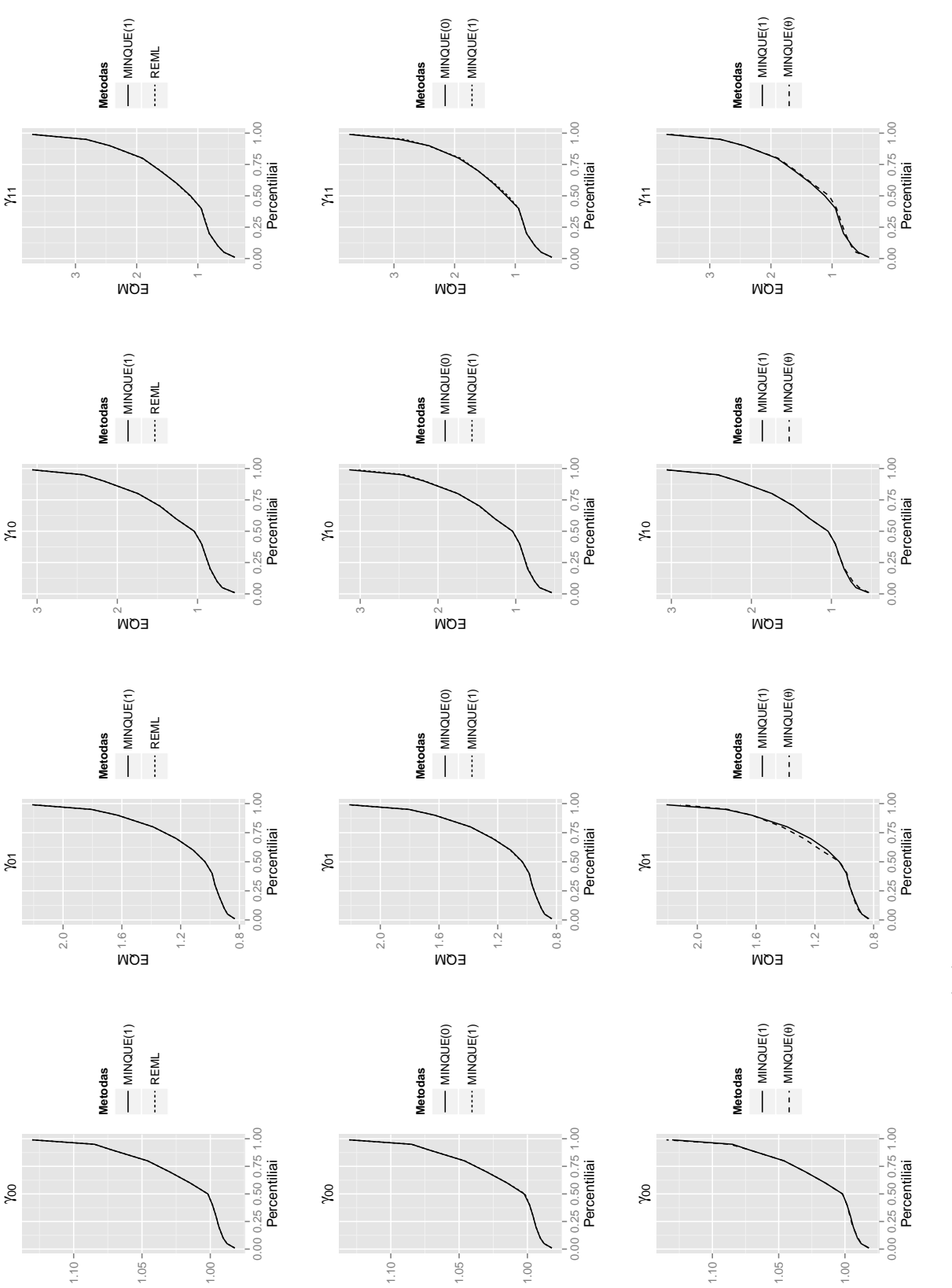

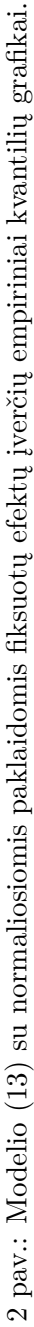

EQM

EQM

EQM

<span id="page-56-0"></span>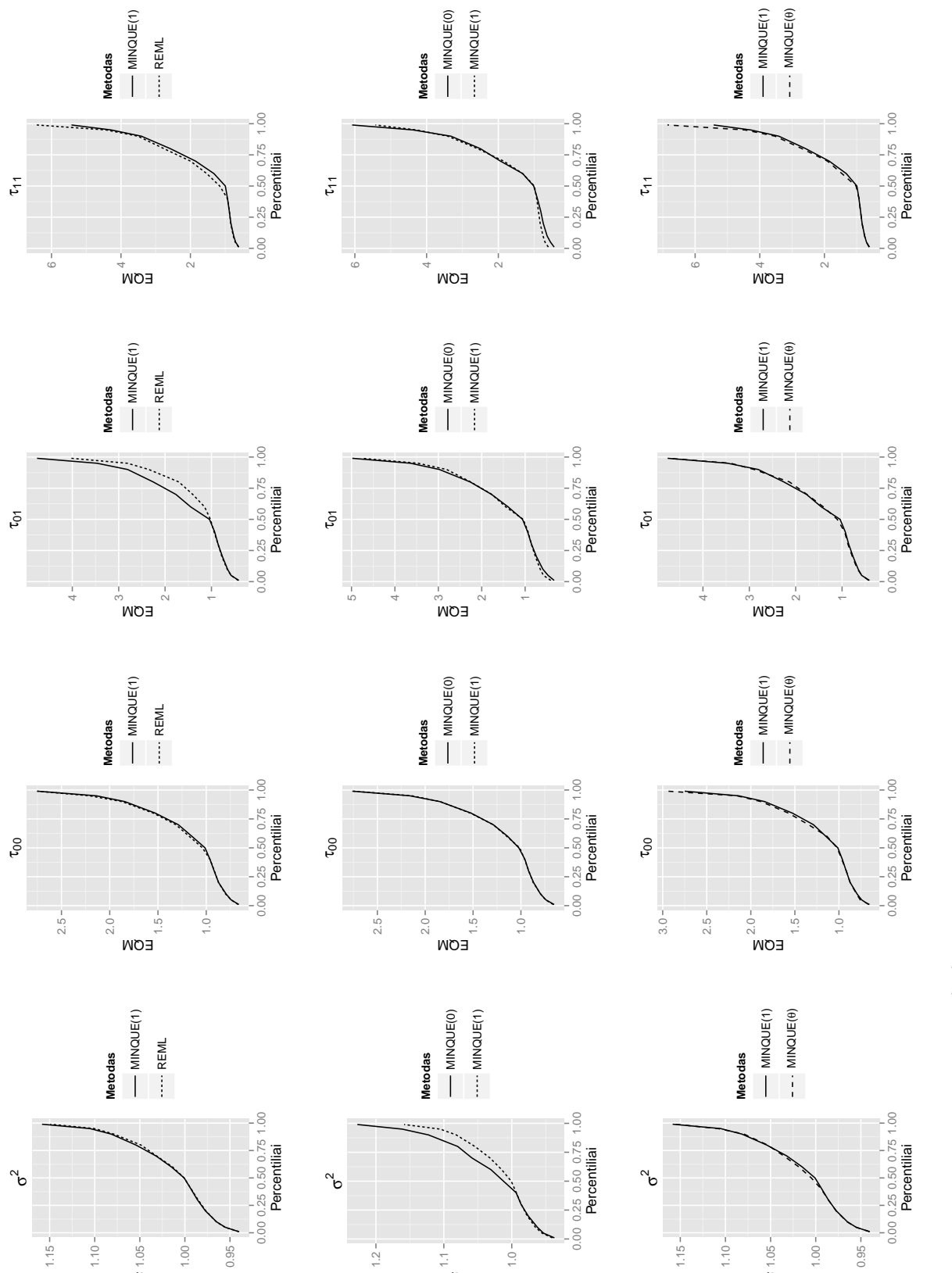

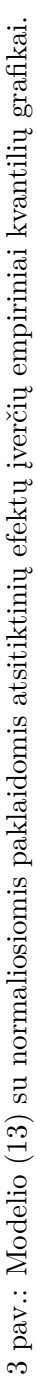

EQM

EQM

EQM

<span id="page-57-0"></span>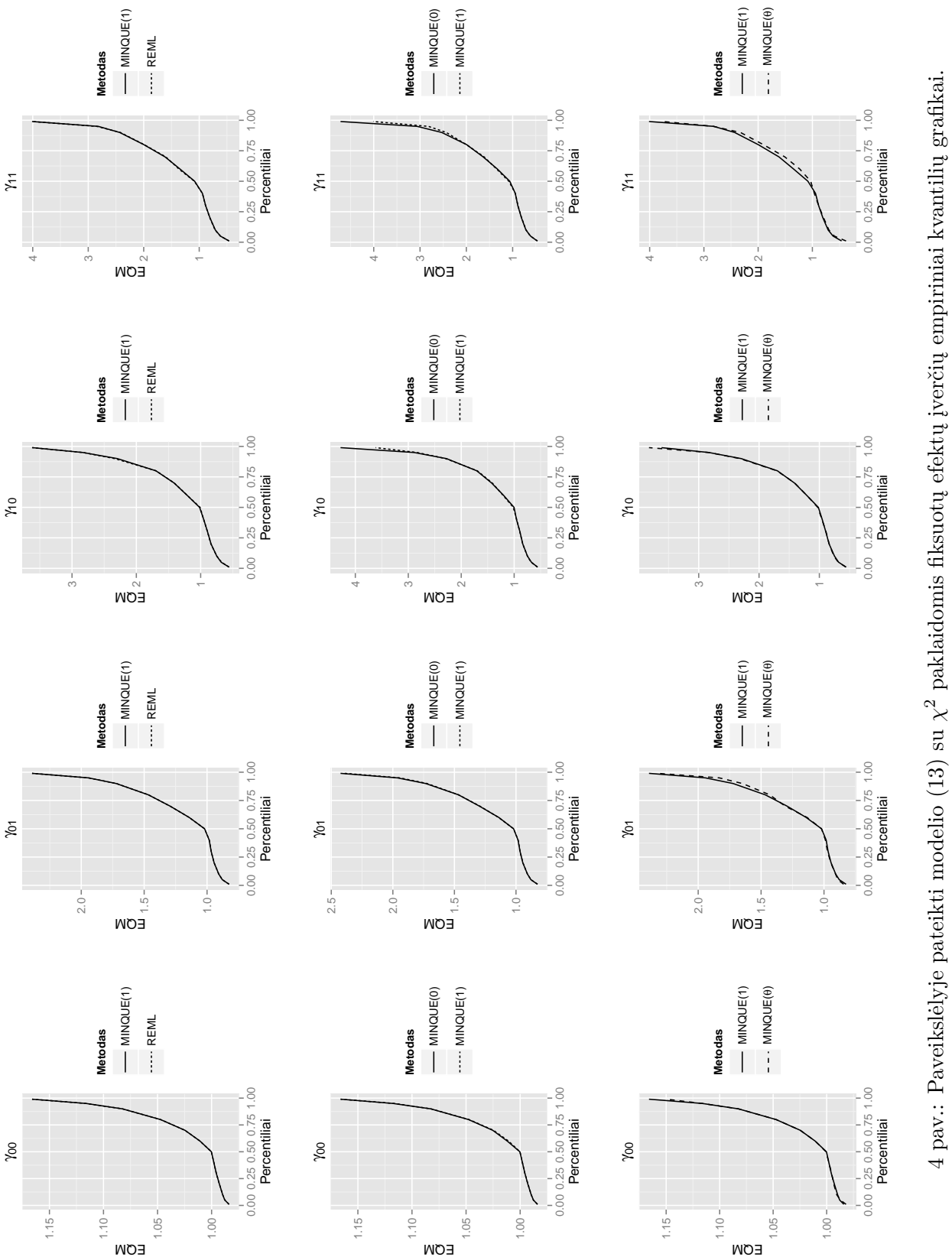

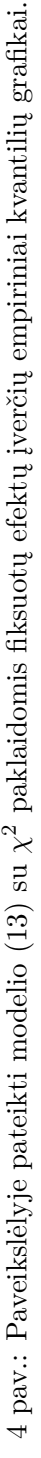

<span id="page-58-0"></span>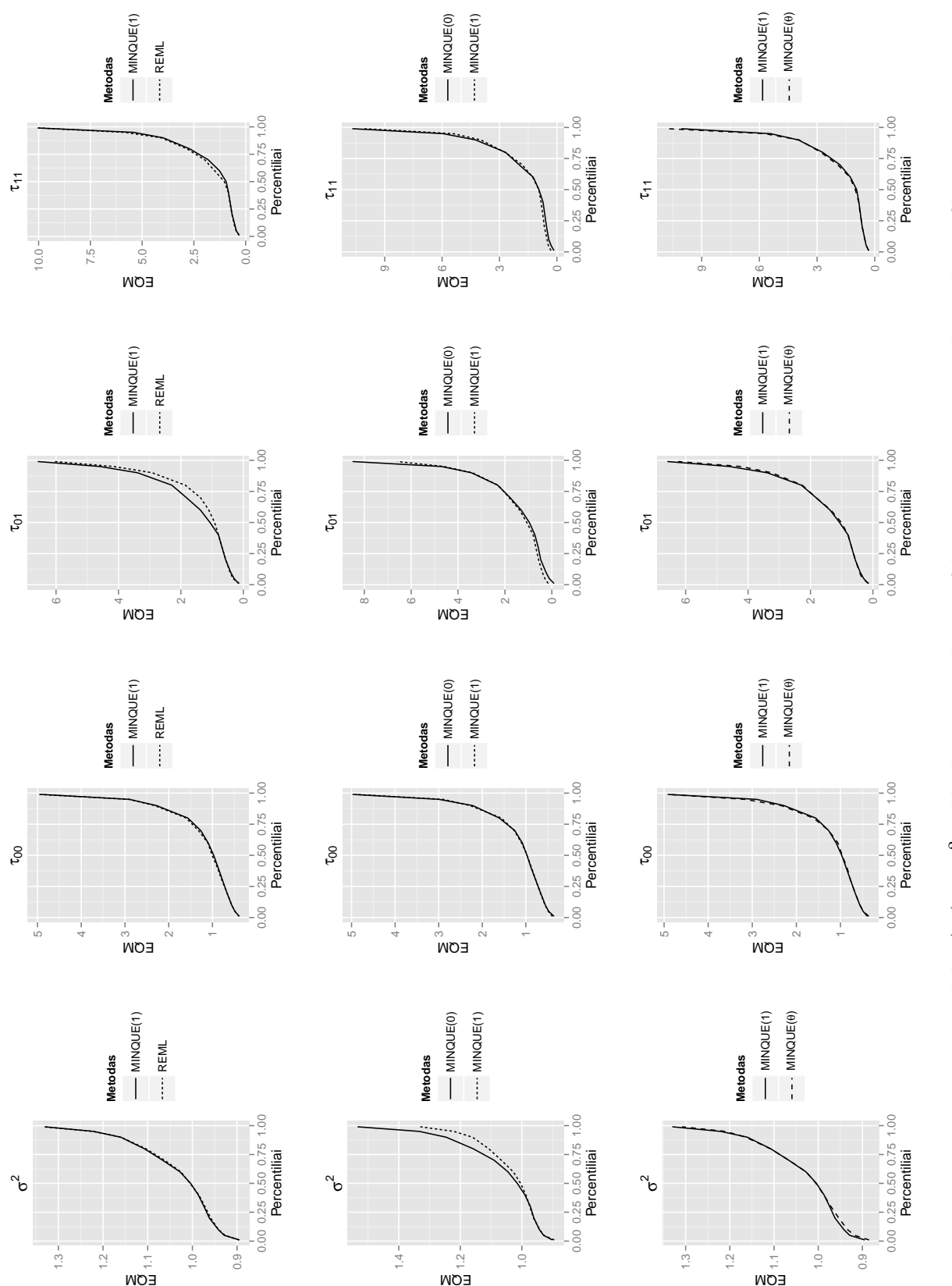

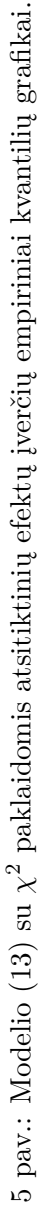

<span id="page-59-0"></span>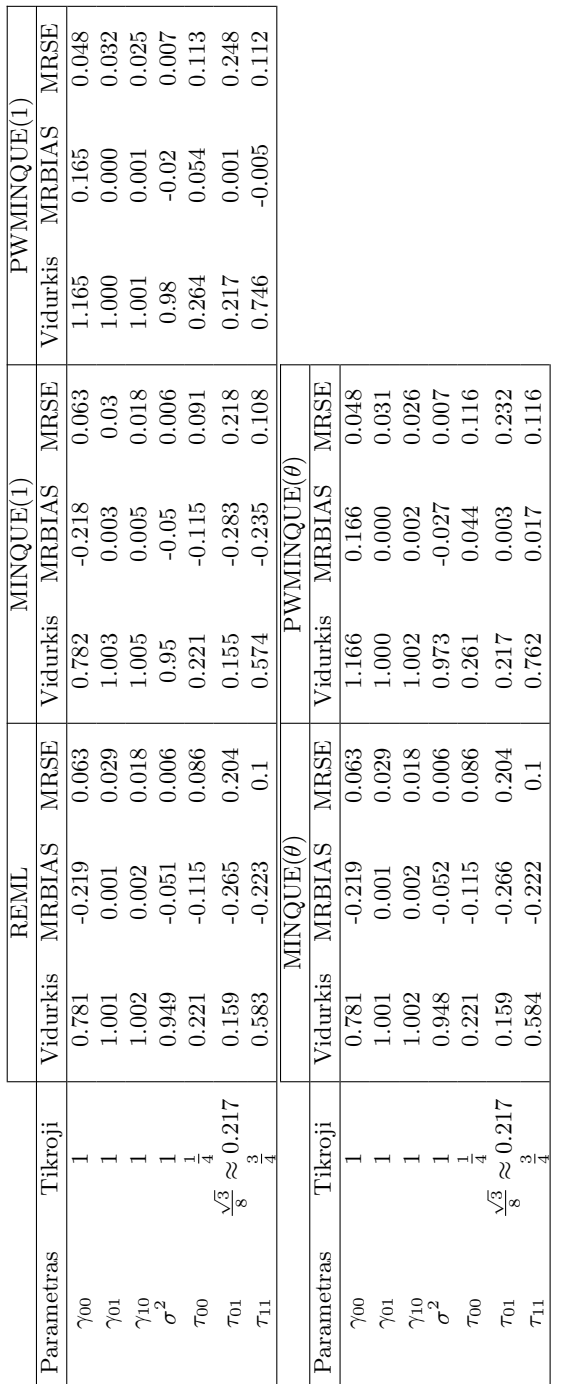

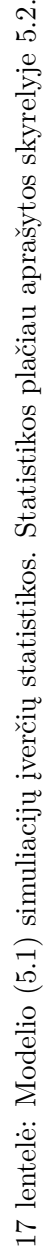

# <span id="page-60-0"></span>**Lentelių sąrašas**

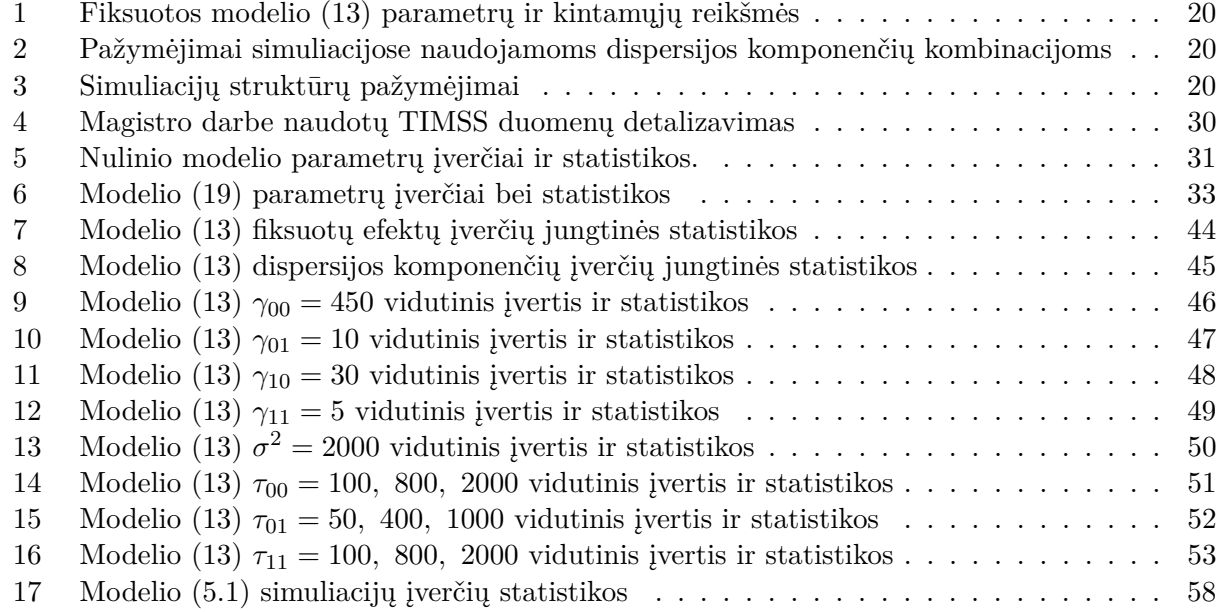

# <span id="page-60-1"></span>**Iliustracijų sąrašas**

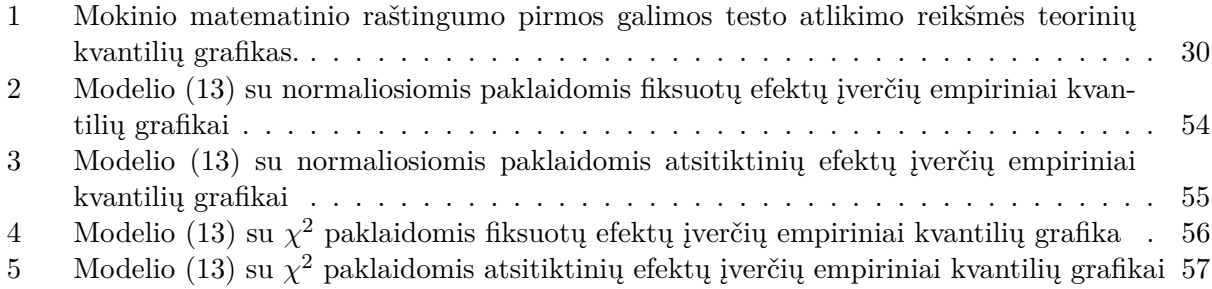